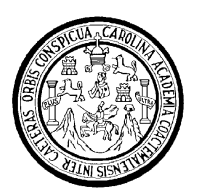

Universidad de San Carlos de Guatemala Facultad de Ingeniería Escuela de Ingeniería Civil

# **DISEÑO DEL SISTEMA DE AGUA POTABLE PARA LA ALDEA SANTA ROSA Y AMPLIACIÓN DEL SISTEMA DE ALCANTARILLADO SANITARIO DE LA COLONIA EL NARANJO, MUNICIPIO DE CUBULCO, BAJA VERAPAZ**

**Randy Javier Prera Garcia**

Asesorado por el Ing. Juan Merck Cos

Guatemala, octubre de 2009

### UNIVERSIDAD DE SAN CARLOS DE GUATEMALA

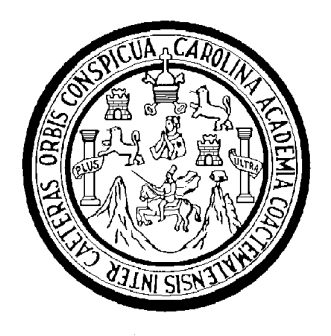

FACULTAD DE INGENIERÍA

# **DISEÑO DEL SISTEMA DE AGUA POTABLE PARA LA ALDEA SANTA ROSA Y AMPLIACIÓN DEL SISTEMA DE ALCANTARILLADO SANITARIO DE LA COLONIA EL NARANJO, MUNICIPIO DE CUBULCO, BAJA VERAPAZ**

TRABAJO DE GRADUACIÓN

PRESENTADO A LA JUNTA DIRECTIVA DE LA FACULTAD DE INGENIERÍA POR:

## **RANDY JAVIER PRERA GARCIA**

ASESORADO POR EL INGENIERO JUAN MERCK COS

AL CONFERÍRSELE EL TÍTULO DE

**INGENIERO CIVIL**

GUATEMALA, OCTUBRE DE 2009

# UNIVERSIDAD DE SAN CARLOS DE GUATEMALA FACULTAD DE INGENIERÍA

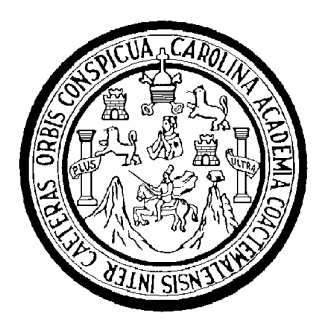

## **NÓMINA DE JUNTA DIRECTIVA**

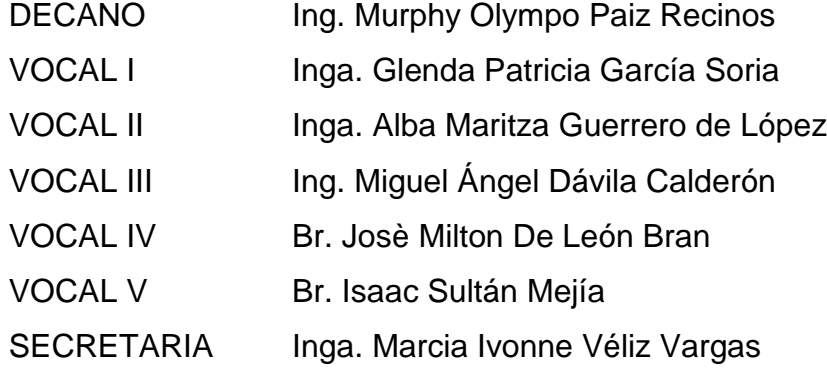

## **TRIBUNAL QUE PRACTICÓ EL EXAMEN GENERAL PRIVADO**

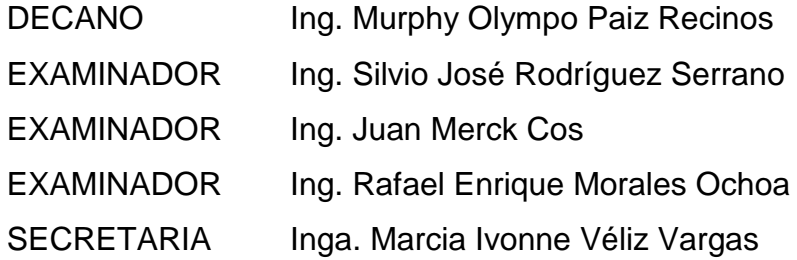

#### HONORABLE TRIBUNAL EXAMINADOR

Cumpliendo con los preceptos que establece la ley de la Universidad de San Carlos de Guatemala, presento a su consideración mi trabajo de graduación titulado:

### DISEÑO DEL SISTEMA DE AGUA POTABLE PARA LA ALDEA SANTA ROSA Y AMPLIACIÓN DEL SISTEMA DE ALCANTARILLADO SANITARIO DE LA COLONIA EL NARANJO, MUNICIPIO DE CUBULCO, BAJA **VERAPAZ,**

tema que me fuera asignado por la Dirección de la Escuela de Ingeniería Civil, con fecha 16 de mayo de 2009.

Randy Javier PreralGarcia

Universidad de San Carlos de Guatemala Facultad de Ingeniería

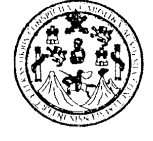

UNIDAD DE E.P.S.

Guatemala 12 de agosto de 2009. Ref.EPS.DOC.1121.08.09.

Inga. Norma Ileana Sarmiento Zeceña de Serrano Directora Unidad de EPS Facultad de Ingeniería Presente

Estimada Ingeniera Sarmiento Zeceña.

Por este medio atentamente le informo que como Asesor-Supervisor de la Práctica del Ejercicio Profesional Supervisado (E.P.S.), del estudiante universitario Randy Javier Prera García de la Carrera de Ingeniería Civil, con carné No. 200011063, procedí a revisar el informe final, cuyo título es "DISEÑO DEL SISTEMA DE AGUA POTABLE PARA LA ALDEA SANTA ROSA Y AMPLIACION DEL SISTEMA DE ALCANTARILLADO SANITARIO DE LA COLONIA EL NARANJO, MUNICIPIO DE CUBULCO, BAJA VERAPAZ".

En tal virtud, LO DOY POR APROBADO, solicitándole darle el trámite respectivo.

Sin otro particular, me es grato suscribirme.

Atentamente,

"(Id y Enseñad a n Merck Cos Ing. Ju4 pervisor de EPS Asesor-S Área  $\frac{1}{2}$  San Carlos de  $G_{Uq}$ Univer ASESOR(A)-SUPERVISOR(A) DE EPS Unidad de/Prácticas de Ingeniería y EPS acultad de Ingenier

c.c. Archivo JMC/ra

> Edificio de E.P.S., Facultad de Ingeniería, Universidad de San Carlos de Guatemala Ciudad Universitaria zona 12, teléfono directo: 2442-3509

l'uiversidad de San Carlos de Guatemala Facultad de Ingeniería

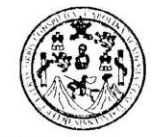

UNIDAD DE E.P.S.

Guatemala, 12 de agosto de 2009. Ref.EPS.D.477.08.09

Ing. Sydney Alexander Samuels Milson Director Escuela de Ingeniería Civil Facultad de Ingeniería Presente

Estimado Ingeniero Samuels Milson.

Por este medio atentamente le envío el informe final correspondiente a la práctica del Ejercicio Profesional Supervisado, (E.P.S) titulado "DISEÑO DEL SISTEMA DE AGUA POTABLE PARA LA ALDEA SANTA ROSA Y AMPLIACION DEL SISTEMA DE ALCANTARILLADO SANITARIO DE LA COLONIA EL NARANJO, MUNICIPIO DE CUBULCO, BAJA VERAPAZ" que fue desarrollado por el estudiante universitario Randy Javier Prera García, quien fue debidamente asesorado y supervisado por el Ing. Juan Merck Cos.

Por lo que habiendo cumplido con los objetivos y requisitos de ley del referido trabajo y existiendo la aprobación del mismo por parte del Asesor -Supervisor de EPS, en mi calidad de Directora apruebo su contenido solicitándole darle el trámite respectivo.

Sin otro particular, me es grato suscribirme.

Atentamente, "Hd y Xnseñad a Todos" musicum Inga. Norma Ileana Sarmiento Zeceña de Vierrano Directora Unidad de EPS de San Carlos de Guat DIRECCIÓN Unidad de Prácticas de Ingeneria y EPS Facultud de Ingenieris

NISZ/ra

Edificio de E.P.S., Facultad de Ingeniería, Universidad de San Carlos de Guatemala Ciudad Universitaria zona 12, teléfono directo: 2442-3509

UNIVERSIDAD DE SAN CARLOS DE GUATEMALA

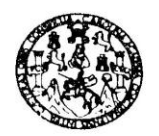

Guatemala, 9 de septiembre de 2009

FACULTAD DE INGENIERIA

Ingeniero Sydney Alexander Samuels Milson Director de la Escuela de Ingeniería Civil Facultad de Ingeniería Presente

Estimado Ing. Samuels.

Le informo que he revisado el trabajo de graduación DISEÑO DEL SISTEMA DE AGUA POTABLE PARA LA ALDEA SANTA ROSA Y AMPLIACIÓN DEL SISTEMA DE ALCANTARILLADO SANITARIO DE LA COLONIA EL NARANJO, MUNICIPIO DE CUBULCO, BAJA VERAPAZ, desarrollado por el estudiante de Ingeniería Civil Randy Javier Prera García, quien contó con la asesoría del Ing. Juan Merck Cos.

Considero este trabajo bien desarrollado y representa un aporte para la comunidad del área y habiendo cumplido con los objetivos del referido trabajo doy mi aprobación al mismo solicitando darle el trámite respectivo.

Atentamente,

**INSEÑAD A TODOS IDY** GCUELA FACULTAD DE INGENIERIA DEPARTAMENTO DE Ing. Kafadl Entrque Morales Oche HIDRAULICA Revisor por el Departamento de Hidráulica USAC

/bbdeb.

Escuelas: ingeneria Civil, Ingenieria Mecánica Industrial, Ingeniería Química, Ingeniería Mecánica Eléctrica, Escuela de Ciencias, Regional de Ingeniería Sanitaria y<br>(ERIS), Posgrado Masstría en Sistemas Mención Construcci ta en Clencias y Sist UNIVERSIDAD DE SAN CARLOS DE GUATEMALA

**FACULTAD DE INGENIERIA** 

El Director de la Escuela de Ingeniería Civil, después de conocer el dictamen del Asesor Ing. Juan Merck Cos y de la Directora de la Unidad de E.P.S. Inga. Norma Ileana Sarmiento Zeceña, al trabajo de graduación del estudiante Randy Javier Prera García, titulado DISEÑO DEL SISTEMA DE AGUA POTABLE PARA LA ALDEA SANTA ROSA Y AMPLIACIÓN DEL SISTEMA DE ALCANTARILLADO SANITARIO DE LA COLONIA EL NARANJO, MUNICIPIO DE CUBULCO, BAJA VERAPAZ, da por este medio su aprobación a dicho-grabajo.

FRSIDAD DE SAN CAD ESCUELA DE INGENIERIA CIVIL DIRECTOR **CULTAD DE INGENIES** Sydney Alexander Samuets Milson Mater. Ind.

Guatemala, octubre 2009.

/bbdeb.

Escuelas: Ingeneria Civil, Ingeneria Mecánica Industrial, Ingeniería Química, Ingeniería Mecánica Eléctrica, Escuela de Gencias, Regional de Ingeniería Santaría y Recursos Hidr<br>(ERIS), Posgrado Masstría en Sistemas Mención

Universidad de San Carlos de Guatemala

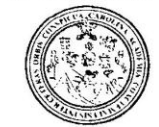

Facultad de Ingeniería Decanato

Ref. DTG.429.2009

El Decano de la Facultad de Ingeniería de la Universidad de San Carlos de Guatemala, luego de conocer la aprobación por parte del Director de la Escuela de Ingeniería Civil, al trabajo de graduación titulado: DISEÑO DEL SISTEMA DE AGUA POTABLE PARA LA ALDEA SANTA ROSA Y AMPLIACIÓN DEL SISTEMA DE ALCANTARILLADO SANITARIO DE LA COLONIA EL NARANJO, MUNICIPIO DE CUBULCO, BAJA VERAPAZ, presentado por el autoriza la estudiante universitario Randy Javier Prera García, impresión del mismo.

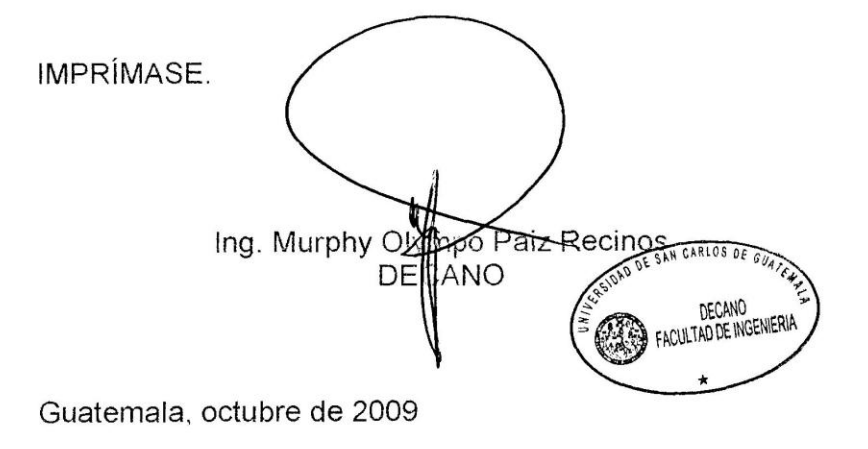

/gdech

## **ACTO QUE DEDICO A:**

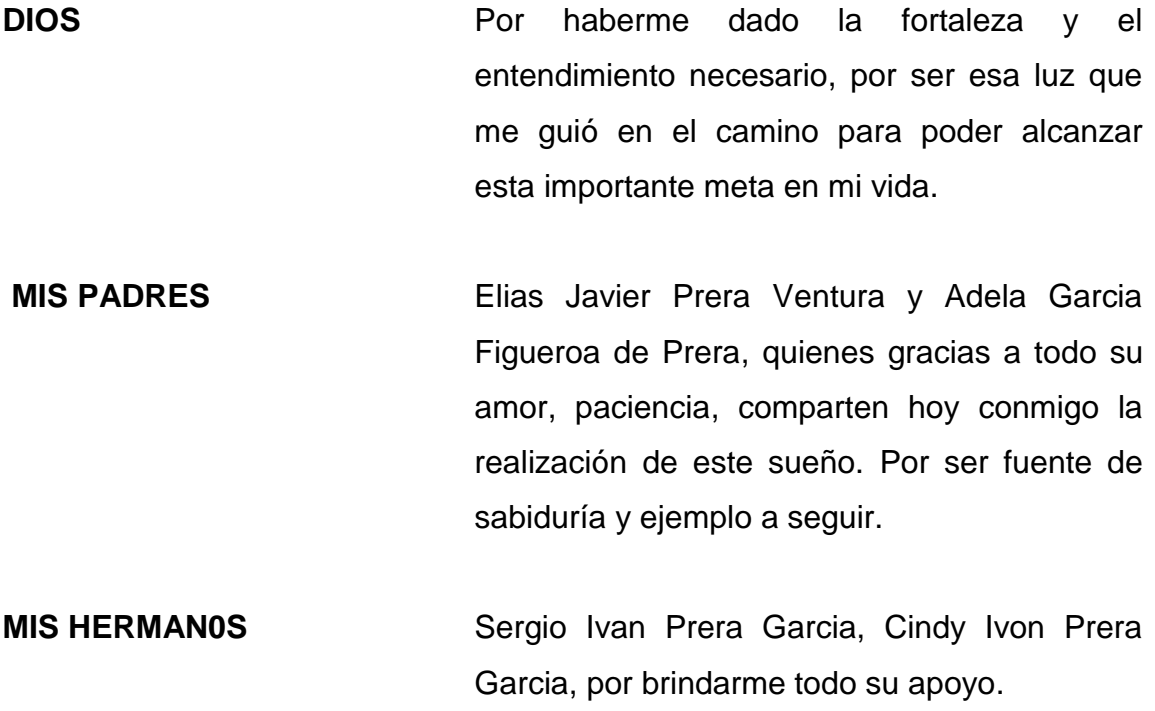

**MI FAMILIA** Por ser fuente inagotable de cariño, amor y sabiduría.

## **AGRADECIMIENTOS A:**

**LA UNIVERSIDAD DE SAN CARLOS DE GUATEMALA, A LA FACULTAD DE INGENIERÍA Y A SUS CATEDRÁTICOS**

**MIS AMIGOS** 

Por abrirme las puertas de sus aulas para mi formación profesional.

**LA FAMILIA CHAVEZ** Gracias por brindarme la oportunidad de convivir con su familia y darme todo su apoyo. Especialmente a doña Margarita.

> A todos y a cada uno de los que me han acompañado durante el tiempo en el alcance de esta primera meta.

**EL INGENIERO JUAN MERCK ENEL, S.A.** Gracias por transmitirme su experiencia, conocimiento y sabiduría. Por brindarme la oportunidad de desarrollarme profesionalmente.

# **ÍNDICE GENERAL**

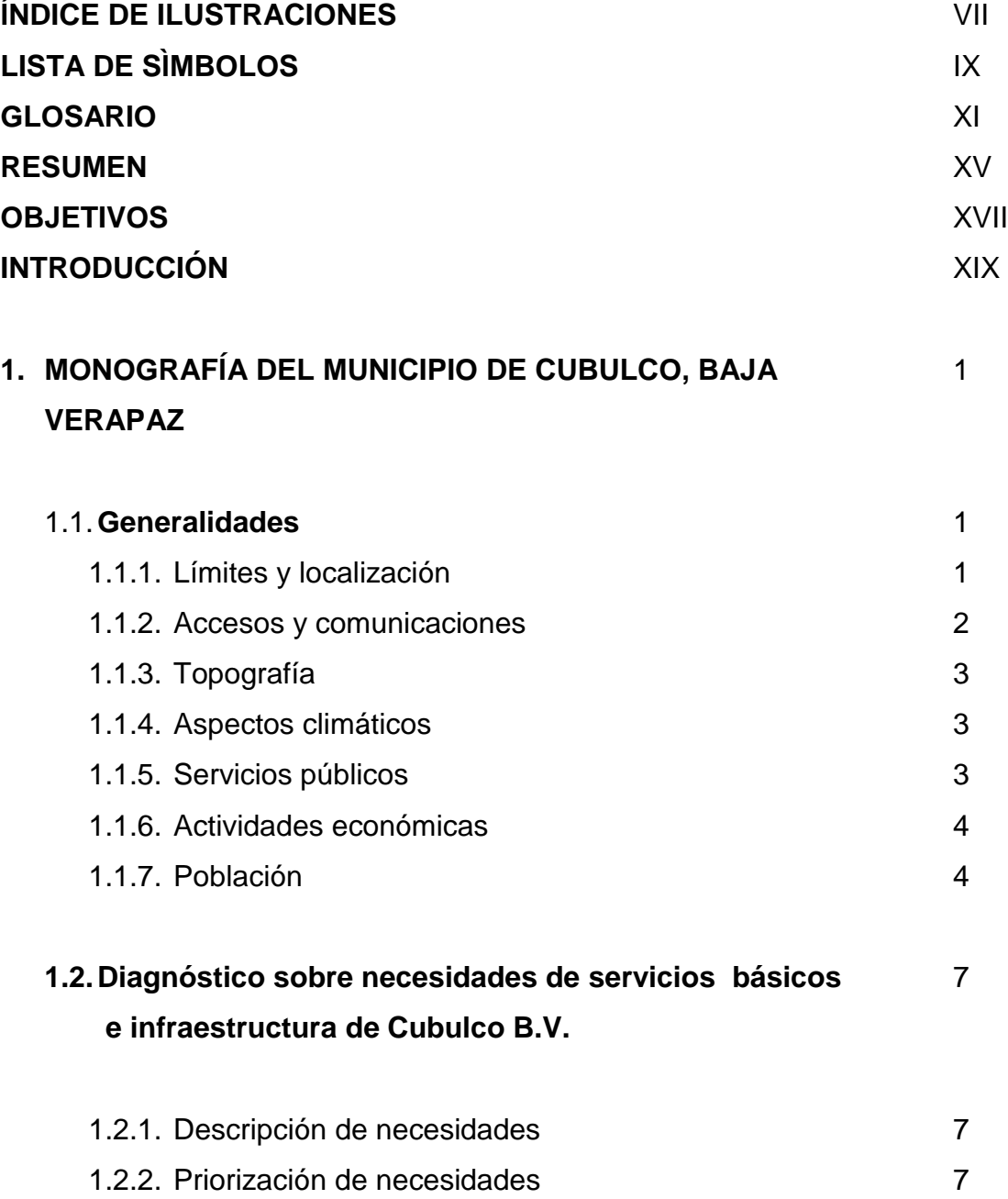

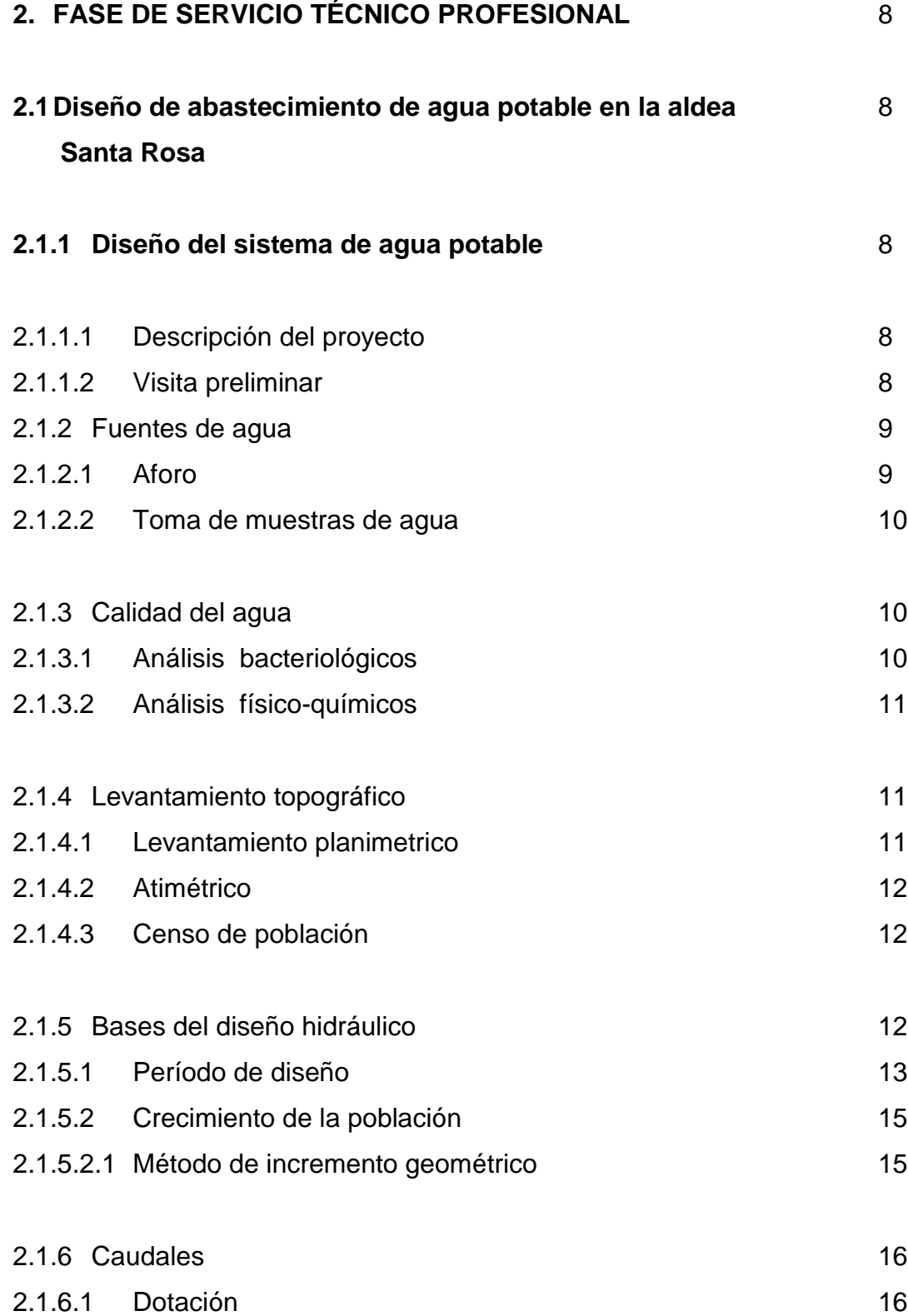

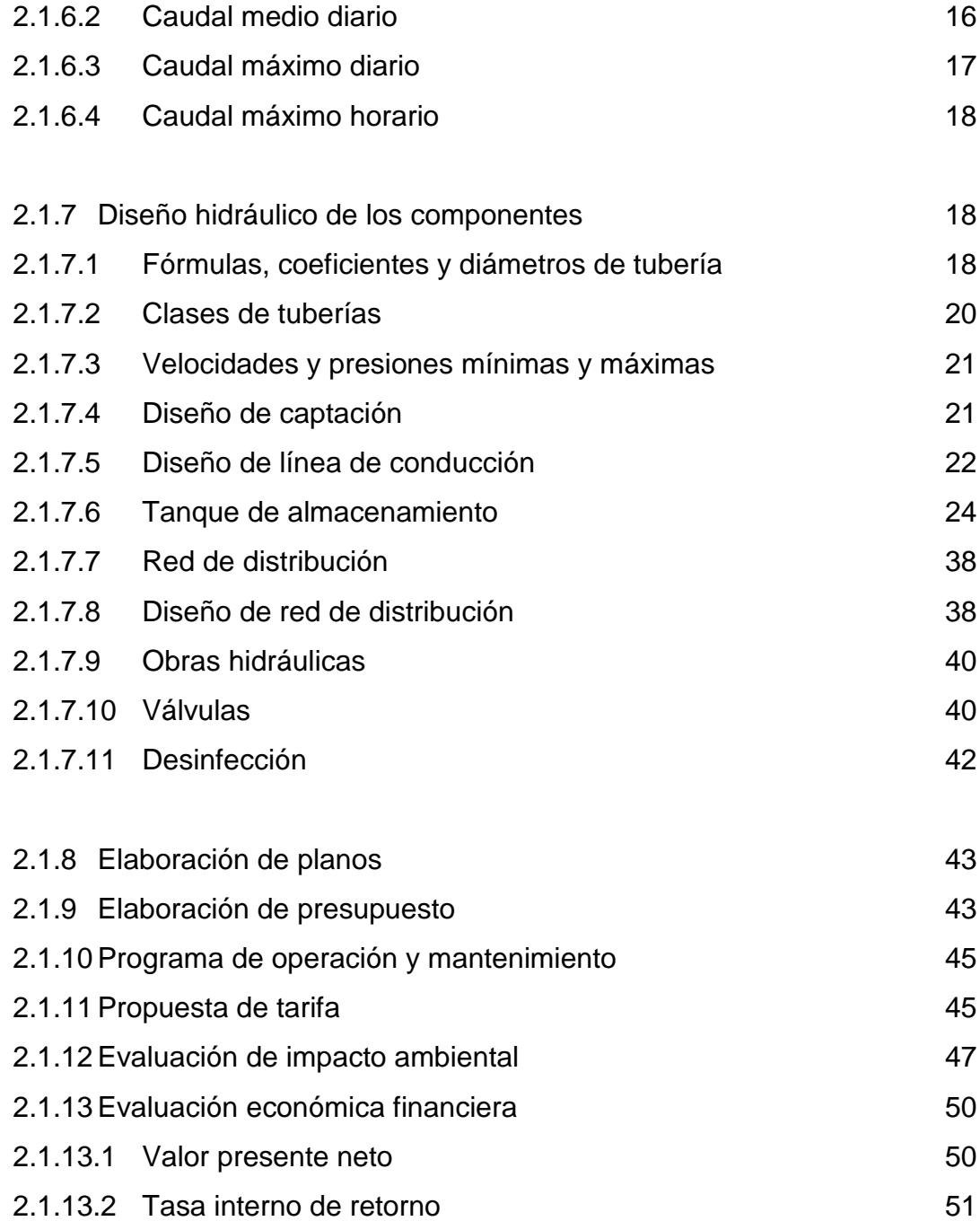

## **3 DISEÑO DEL ALCANTARILLADO SANITARIO DE LA COLONIA EL NARANJO**

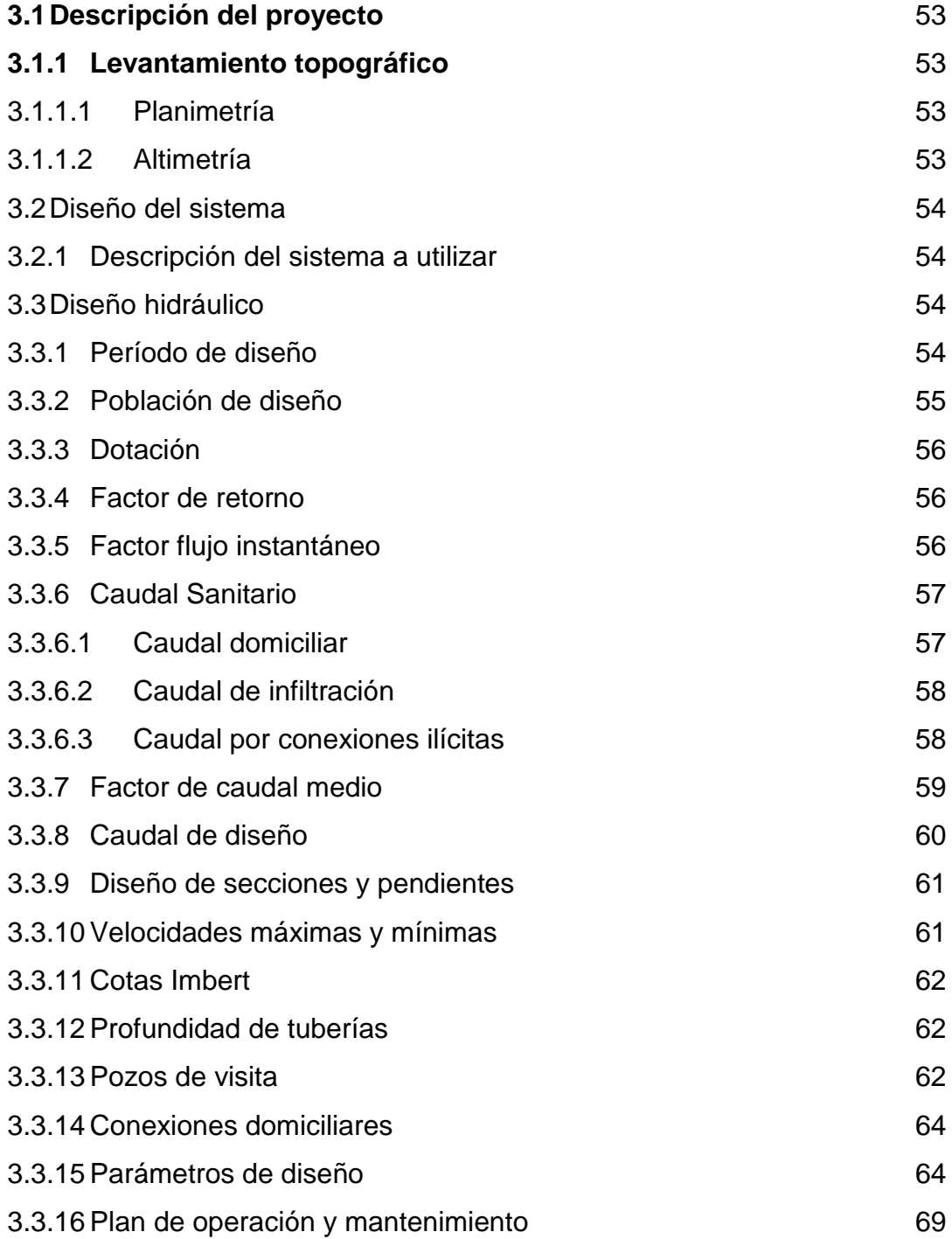

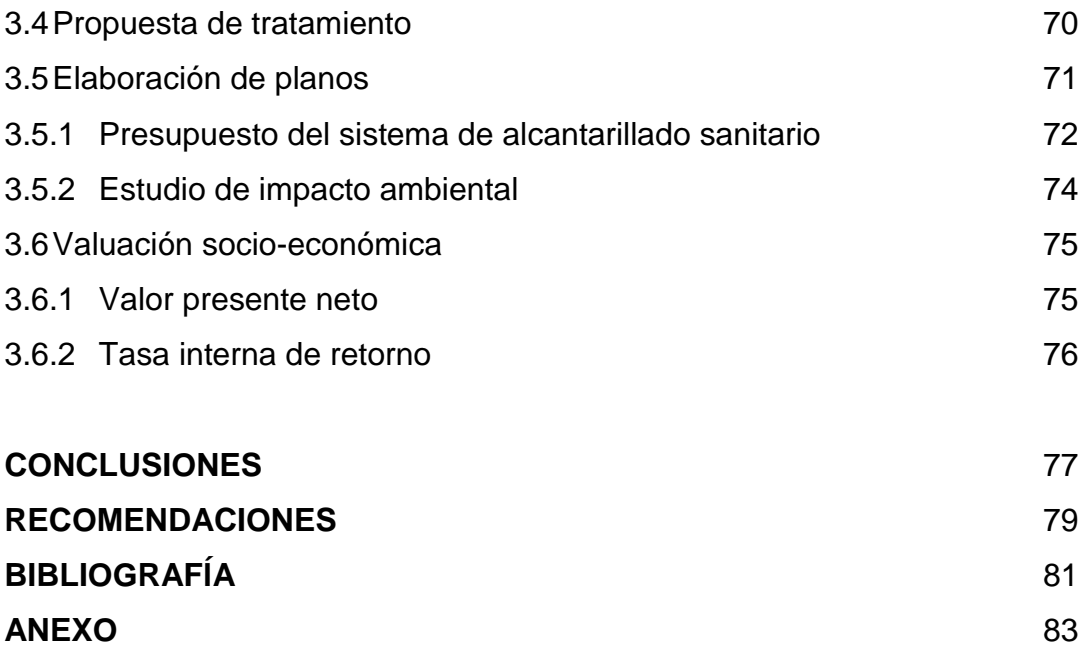

# **ÍNDICE DE ILUSTRACIONES**

## **FIGURAS**

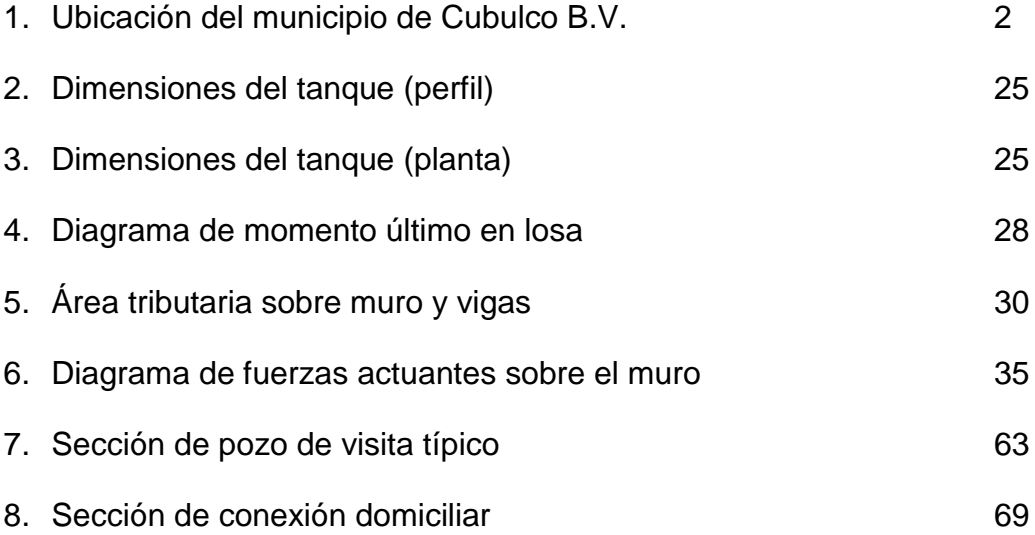

## **TABLAS**

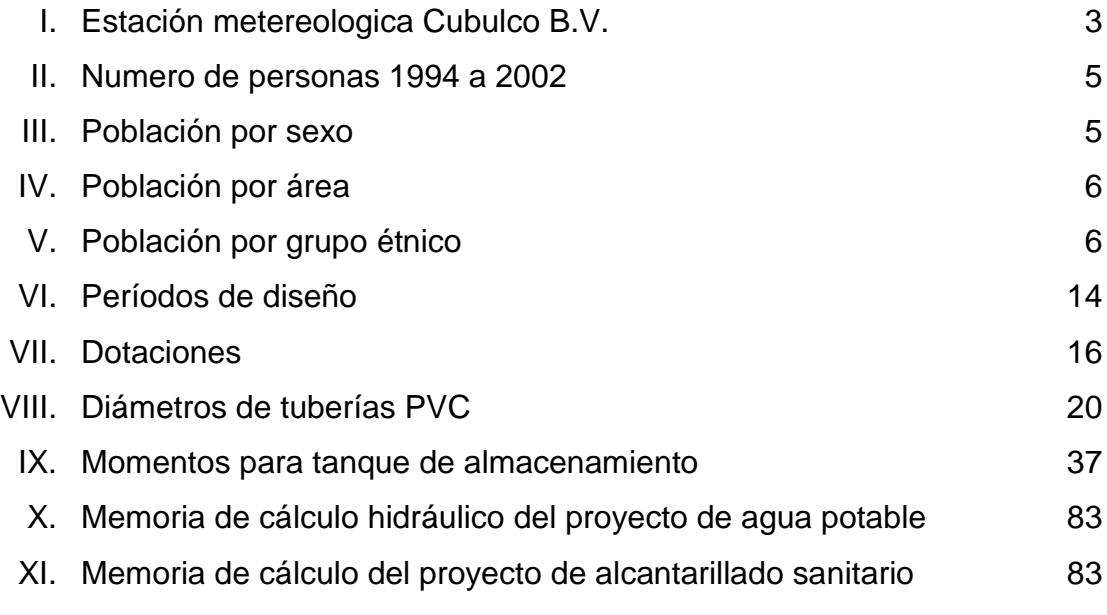

# **LISTA DE SÍMBOLOS**

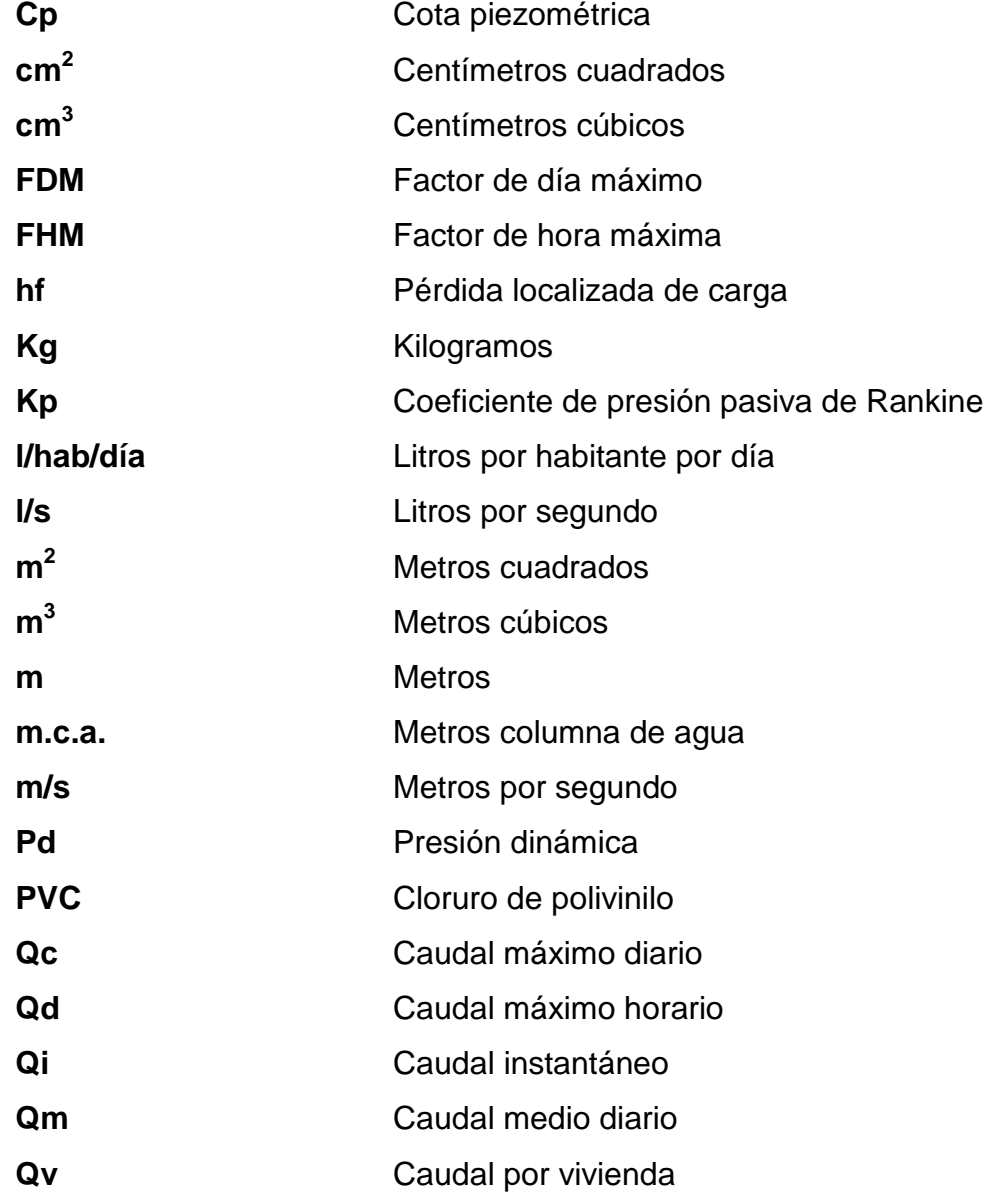

## **GLOSARIO**

- **Aforo** Medir la cantidad de agua que lleva una corriente por unidad de tiempo.
- **Agua potable** Agua sanitariamente segura que es agradable a los sentidos y es adecuada para el consumo humano.
- **Altimetría** Parte de la topografía que trata de la medición de las diferencias de nivel de un terreno.

#### **Análisis**

**bacteriológico** Análisis que proporciona información sobre la cantidad y tipo de microorganismos presentes en el agua**.**

#### **Análisis**

- **químico sanitario** Análisis que proporciona información sobre las características físicas y químicas del agua y si esta es apta para consumo humano.
- **Azimut** Es el ángulo formado por la dirección horizontal y la del norte verdadero, determinado astronómicamente. El azimut se mide en el plano horizontal en el sentido de las agujas del reloj.
- **Caudal** Cantidad de agua que corre en un tiempo determinado.
- **Consumo** Volumen de agua que es utilizado. Está en función de una serie de factores inherentes a la propia localidad que se abastece, por lo que varia de una población a otra.
- **Demanda** Es la cantidad de agua que una población requiere para satisfacer sus necesidades básicas.
- **Desinfección** Eliminar a una cosa la infección o la propiedad de usarla, destruyendo los gérmenes nocivos o evitando su desarrollo.
- **Dotación** Cantidad de agua asignada por habitante diariamente para satisfacer sus necesidades, afectado por factores tales como el clima, condiciones socioeconómicas, tipo de abastecimiento.
- **Hipoclorador** Dispositivo que sirve para la dosificación de hipoclorito de calcio, el cual se coloca a la entrada de un tanque de almacenamiento de agua.
- **Piezométrica** Cargas ocasionadas por la presión, en el funcionamiento hidráulico de la tubería.
- **Planimetría** Es la proyección del terreno sobre un plano horizontal imaginario, que es la superficie media de la tierra y que toma un punto de referencia para su orientación.

# **Pérdida de carga** Es la energía por masa unitaria de agua que causa la resistencia superficial dentro del conducto, se convierte de energía mecánica a energía térmica. El agua pierde energía por frotamiento con las paredes de la tubería, las asperezas, la rugosidad, los cambios de diámetros y los cambios de dirección.

**Presión** Carga o fuerza total que actúa sobre una superficie. En hidráulica, expresa la intensidad de fuerza por unidad de superficie.

### **RESUMEN**

En el presente trabajo de graduación se expone el desarrollo de dos proyectos de infraestructura, para el municipio de Cubulco, las cuales son diseño del sistema de abastecimiento de agua potable para la aldea Santa Rosa y el diseño del alcantarillado sanitario de la colonia El Naranjo.

El proyecto de agua potable consiste en un sistema de distribución por ramales abiertos, el tanque de almacenamiento tiene una capacidad de 50 metros cúbicos, el tipo de servicio es predial, con el propósito de garantizar la potabilidad, se incorporó al diseño una desinfección a base de cloración, la población a atender es de 810 habitantes actuales y el costo al que haciende el proyecto es de Q. 1, 157,189.6.

En cuanto al proyecto de la ampliación del sistema de alcantarillado sanitario de la colonia El Naranjo, este consiste 2,000 metros de longitud conectado a un sistema existente por medio de un tanque imhoff, la cantidad de usuarios es de 400 personas actuales y el costo del proyecto es de Q. 932,288.10.

## **OBJETIVOS**

### **General**

Diseñar el sistema de agua potable para la aldea Santa Rosa y ampliación del sistema de alcantarillado sanitario de la colonia El Naranjo, municipio de Cubulco, Baja Verapaz.

### **Específicos:**

- 1. Realizar una investigación de tipo monográfica y un diagnóstico de las necesidades en cuanto a servicios básicos e infraestructura para el municipio de Cubulco, departamento de Baja Verapaz.
- 2. Capacitar a los miembros de los comités de la aldea Santa Rosa y colonia El Naranjo, sobre la operación y mantenimiento del sistema de agua potable y alcantarillado sanitario.

## **INTRODUCCIÓN**

El agua es el componente principal de la vida. Constituye del 50 al 90% de la masa de los organismos vivos.

Siendo el agua un importante elemento para la vida, increíblemente y a pesar del desarrollo científico y tecnológico de la humanidad, aún en estos tiempos de grandes avances, constante investigación y admirables descubrimientos, existen colectividades humanas que viven sumergidas en un pasado primitivo. No se puede esconder la realidad de que en Guatemala hallan muchas comunidades que carecen de los servicios esenciales, tales como agua potable, fluido eléctrico, asistencia a la salud, a la educación y a otra serie de elementos de infraestructura, tan importantes para el desarrollo sostenido de las poblaciones, que están asentadas en parajes distantes de los centros urbanos, que si poseen, lo cual denota una dramática desigualdad de oportunidades para el desarrollo social.

Por lo que este trabajo de Graduación se enfoca en proponer soluciones factibles, a dos necesidades prioritarias del municipio de Cubulco, como son agua potable y alcantarillado sanitario.

XIX

# **1. MONOGRAFÍA DEL MUNICIPIO DE CUBULCO, BAJA VERAPAZ**

### 1.1. **Generalidades**

### 1.1.1. **Límites y localización**

El municipio de Cubulco se encuentra ubicado al poniente del departamento de Baja Verapaz, situado a 90° 40' 00" de Latitud Oeste y 15° 05' 00" de Longitud Norte. Sobre el nivel del mar se sitúa a 1,000 metros. Su extensión territorial es de 444 metros cuadrados.

Al norte con el municipio de San Miguel Uspantán del departamento de Quiché.

Al sur con el municipio de Granados.

Al oriente con el municipio de Rabinal

Al oeste con los municipios de Joyabaj y Canillá, del departamento de Quiché.

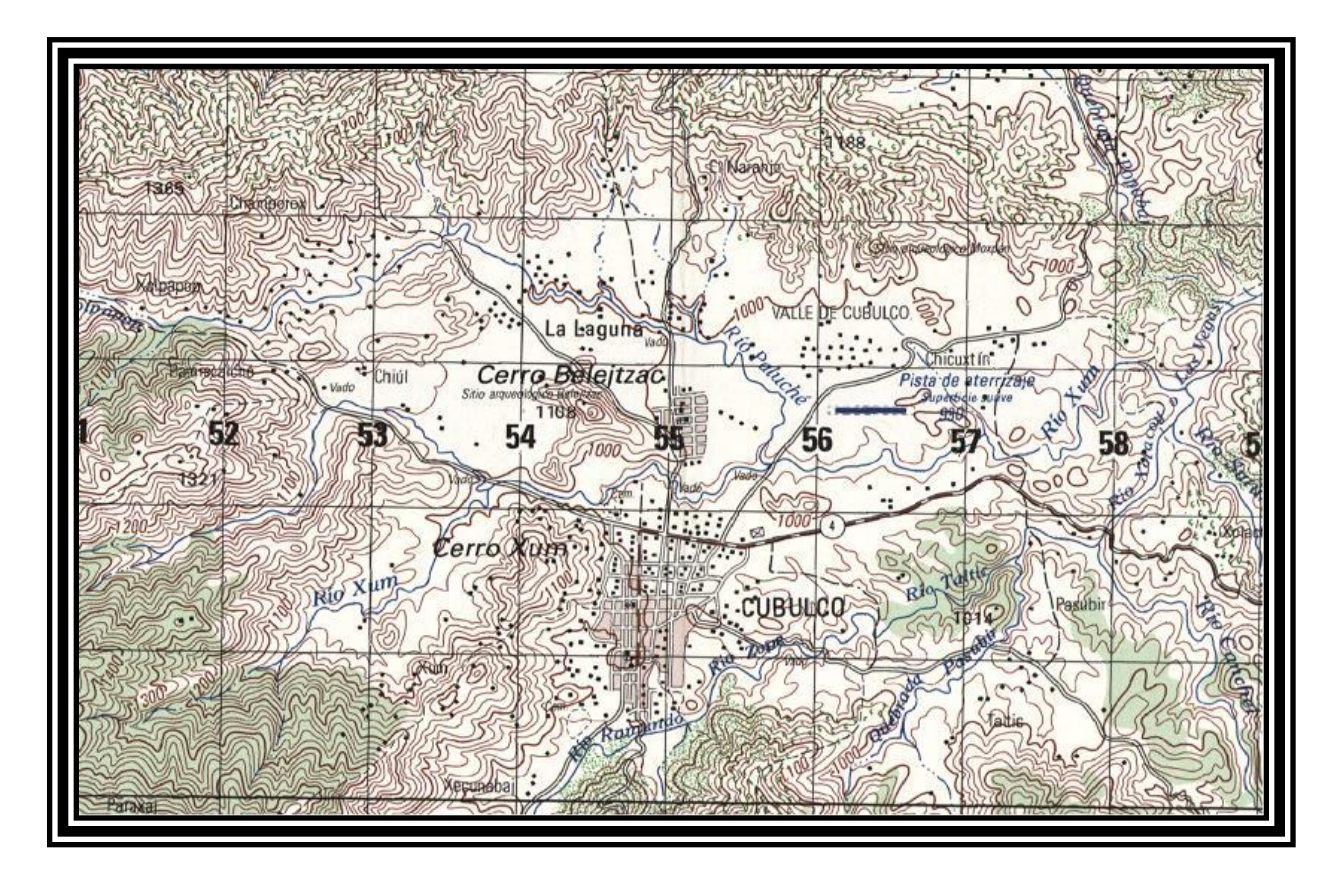

Figura 1. Ubicación del municipio de Cubulco Baja Verapaz

Fuente: Instituto Geográfico Nacional. Mapa 1:50,000

### **1.1.2. Accesos y comunicaciones**

El municipio de Cubulco tiene acceso por la ruta departamental de Baja Verapaz No. 4, a 18 kilómetros de Rabinal, actualmente se encuentra en proyecto la construcción de la carretera para comunicarse con el departamento de Quiché, por el municipio de Joyabaj. Cubulco se encuentra a 46 kilómetros de la cabecera departamental de Salamá y de la ciudad capital a 196 kilómetros, con carreteras totalmente asfaltadas.

#### **1.1.3. Topografía**

Las tierras del municipio de Cubulco, en su mayoría, son quebradas, algunas presentan desniveles hasta de un 50%. Sólo la llanura donde se encuentra asentada la ciudad, no presenta desniveles pronunciados.

#### **2.1.4. Aspectos climáticos**

| <b>ESTACIÓN METEREOLÓGICA "CUBULCO"</b> |                 |                             |                  |              |  |
|-----------------------------------------|-----------------|-----------------------------|------------------|--------------|--|
| <b>AÑO</b>                              | <b>VARIABLE</b> | <b>DESCRIPCIÓN</b>          | <b>DIMENSIÓN</b> | <b>ANUAL</b> |  |
| 2008                                    | <b>TMEDIA</b>   | Temperatura media           | <b>GRADOC</b>    | 22.8         |  |
| 2008                                    | <b>TMAXPR</b>   | Temperatura máxima promedia | <b>GRADOC</b>    | 30.1         |  |
| 2008                                    | <b>TMINPR</b>   | Temperatura mínima promedia | <b>GRADOC</b>    | 15.1         |  |
| 2008                                    | <b>TMAXAB</b>   | Temperatura máxima absoluta | <b>GRADOC</b>    | 35.6         |  |
| 2008                                    | <b>TMINAB</b>   | Temperatura mínima absoluta | <b>GRADOC</b>    | 5.4          |  |
| 2008                                    | <b>NUBOSI</b>   | Nubosidad                   | <b>OCTAS</b>     | 11.1         |  |
| 2008                                    | LLUVIA          | Lluvia                      | mm               | 1412.7       |  |
| 2008                                    | <b>WIENTO</b>   | Velocidad del Viento        | K/HRA            | 2.4          |  |

Tabla I. Estación meteorológica Cubulco B.V.

#### **1.1.5. Servicios públicos**

Los servicios básicos que operan son los siguientes: registro de vecindad, registro civil, tesorería municipal, receptoría municipal, Oficina Municipal de Planificación. (integrado por oficina de planificación, oficina forestal, oficina de medio ambiente, un representante del MAGA, Secretaria Municipal, y Policía Municipal. Cuenta también con un Centro de Salud, Policía Nacional Civil, Juzgado de Paz, Mercado Municipal y radioemisoras comunitarias.

#### **1.1.6. Actividades económicas**

La economía del municipio está basada en una agricultura de subsistencia, teniendo como principales productos, maíz, fríjol, caña, tomate, chile, pepino y otros. La mayoría de habitantes son minifundistas o arrendatarios, además de ello, por razones de pobreza extrema y la falta de trabajo en el municipio, en dos épocas del año se produce una emigración de campesinos a las fincas de la costa sur del país, para realizar actividades como corte de caña (zafra) y corte de café. Otro tipo de migración se da hacia los Estados Unidos. Los que logran alcanzar el sueño americano envían remesas a sus familiares; contribuyendo de ésta forma a la economía del municipio, con la consecuencias del caso, como la desintegración familiar y abandono de las responsabilidades familiares.

Posee un gran potencial de recursos naturales renovables (agua, bosques y suelo), que pueden facilitar la implementación de proyectos productivos sostenibles, como la siembra de productos no tradicionales. Sin embargo este tipo de proyectos no forma parte de la política gubernamental ni municipal.

La pobreza en Cubulco tiene rostro: niñez y mujer. El 87 % de la población vive por debajo de la línea de pobreza, como lo demuestran sus condiciones de vida. La mayoría aún no cuenta con los servicios esenciales como agua entubada, letrinización y energía eléctrica.

#### **1.1.7. Población**

Datos proporcionados por el Instituto Nacional de Estadistica (INE).

Tabla II. Número de personas 1994 a 2002.

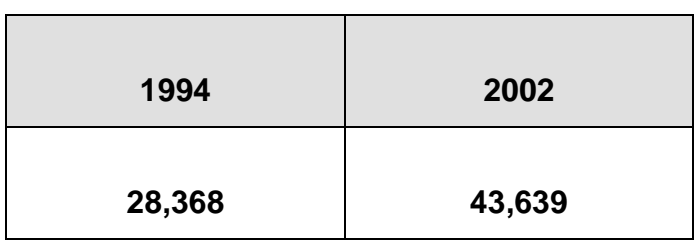

Tabla III. Población por género

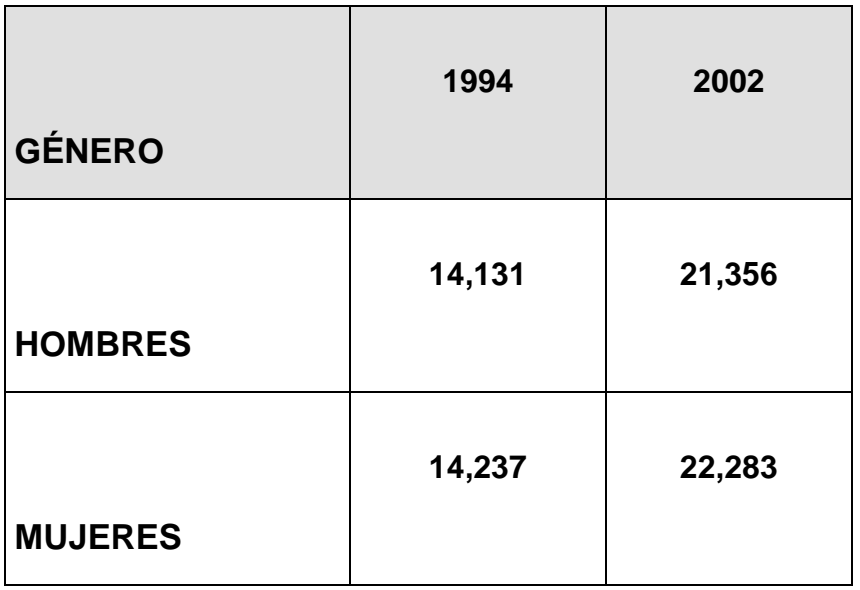

Tabla IV. Población por área

| ÁREA          | 1994   | 2002   |
|---------------|--------|--------|
| <b>URBANA</b> | 4,548  | 8,025  |
| <b>RURAL</b>  | 23,820 | 35,614 |

Tabla V. Población por grupo étnico.

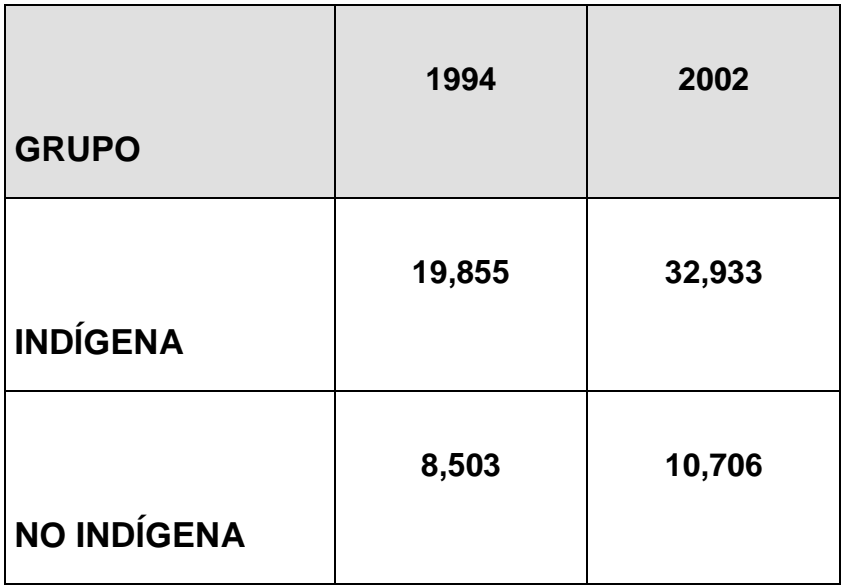
**1.2. Diagnóstico sobre necesidades de servicios básicos e infraestructura de Cubulco B.V.**

## **1.2.1. Descripción de necesidades**

En visita realizada a las comunidades de Cubulco, Baja Verapaz, se comprobó que las necesidades urgentes son las siguientes:

1) Abastecimiento de agua potable para aldea Santa Rosa.

2) Ampliación del sistema de alcantarillado sanitario de la colonia El Naranjo.

- 3) Remodelación de techo de la escuela oficial rural mixta Cubulco B.V.
- 4) Remodelación de techo de cocina de la escuela oficial rural mixta Zutún.
- 5) Adoquinamiento de calles laterales del municipio de Cubulco.
- 6) Ampliación de la escuela de primaria aldea Santa Rosa

### **1.2.2. Priorización de necesidades**

Después de tener el listado de necesidades de las distintas comunidades, se efectuó un análisis y evaluación, realizándose conjuntamente con las autoridades de la comunidad y municipalidad de Cubulco, con el propósito de priorizarlas, aplicando para ello ciertos criterios, como el económico, financiero, técnico y el factor humano.

Se determinó que los más prioritarios son: sistema de agua potable para la aldea Santa Rosa y ampliación de alcantarillado sanitario de la colonia El Naranjo.

### **2. Fase de servicio técnico profesional**

**2.1 Diseño de abastecimiento de agua potable en la aldea Santa Rosa, Cubulco, Baja Verapaz.**

### **2.1.1 Diseño del sistema de agua potable**

## **2.1.1.1 Descripción del proyecto.**

El proyecto consiste en el diseño de un sistema de abastecimiento de agua potable para una población futura de 1,407 habitantes, en el cual se captarán 4 nacimientos de agua de brote definido, unificados en una caja reunidora de caudales de 1m<sup>3</sup>, línea de conducción por gravedad de 11,080 mts lineales, tanque de almacenamiento de 50m<sup>3</sup>, para que finalmente sean distribuidas por medio de ramales abiertos, las conexiones domiciliares serán tipo predial.

### **2.1.1.2 Visita preliminar**

Se hizo un reconocimiento en la aldea Santa Rosa y se detectó la urgencia de abastecer de agua potable a la comunidad, por las condiciones precarias en las que viven, al no tener un sistema de agua, ya que hacen uso de fuentes inadecuadas, utilizando para ello una gran parte de tiempo, por lo distante a la que se encuentran.

En cuanto al posible proyecto de agua potable, se recorrió la línea de conducción, comprobando que no hay obstáculo que lo afecte, ya que todos los terrenos que atravesará son comunales y, según la topografía, es factible que se haga por gravedad.

### **2.1.2. Fuente de agua**

La fuente es de superficial, tipo brote definido en cadena ubicada a 8 km de la aldea Santa Rosa, está compuesta de 4 nacimientos ubicados en E-0, E-17, E-31, E-21.

## **2.1.2.1 Aforo**

La fuente fue aforada en época de verano, utilizado el método volumétrico, el procedimiento que se siguió fue el siguiente:

- 1. Captar el caudal disponible.
- 2. Colocar un recipiente de volumen conocido.
- 3. Tomar el tiempo de llenado.
- 4. Calcular el caudal por medio de la fórmula Q = V / T

donde Q es el caudal (litros / segundo)

V = volumen de depósito.

 $T =$  tiempo que tarda en llenarse, dado en segundos.

En éste caso, se tomó la muestra con un recipiente de 5 galones y dos cronómetros para la toma del tiempo, los resultados obtenidos son:

Nacimiento 1: 0.6003 l/s Nacimiento 2: 0.619 l/s Nacimiento 3: 0.394.2 l/s Nacimiento 4: 0.267 l/s Total de aforo  $= 1.88$ l/s

### **2.1.2.2 Toma de muestras de agua**

Se tomaron muestras de las fuentes, las que fueron analizadas en el Centro de Investigaciones de la Facultad de Ingeniería (USAC). Todo el procedimiento se realizó con equipo esterilizado y adecuado para la recolección de las muestras en el campo.

## **2.1.3 Calidad del agua**

### **2.1.3.1 Análisis bacteriológicos**

El objetivo primordial de esta prueba es proporcionar toda la información relacionada con la potabilidad del agua, es decir, establecer la probabilidad de contaminación por microorganismos patógenos, tales como coliformes fecales, debido a que estos pueden transmitir enfermedades al consumirla. Este análisis se apoya en métodos estadísticos, los cuales determinan el número más probable de bacterias presentes.

El análisis bacteriológico es útil como control de calidad para verificación de contaminación y es el más importante referente a acueductos rurales, debido a que los resultados que se obtienen, sirven como información complementaria, para recomendar y seleccionar el tipo de tratamiento, que se le dará al agua para su potabilización y posterior utilización para consumo humano.

Según el resultado de la prueba bacteriológica, el agua es potable, recomendando un tratamiento a base de cloración.

### **2.1.3.2 Análisis físico-químicos**

Este análisis determina las características físicas del agua tales como el aspecto, color, olor, sabor, turbidez, alcalinidad (PH) y dureza. También permite identificar qué tipo de sustancias químicas están presentes, tales como hierro, calcio, manganeso, nitritos, sulfatos, fluoruros, cloruros, etc. que puedan afectar la calidad del agua y así dañar la salud.

El análisis químico sanitario mostró que el agua cumple con la Norma COGUANOR NGO 29001 de Especificaciones de Agua Potable, e indica que se encuentran dentro de los límites máximos aceptables, concluyendo que el agua es adecuada para consumo humano, ver anexo 1.

### **2.1.4. Levantamiento topográfico**

Con el fin de obtener los datos necesarios respecto a las características del terreno se procedió a hacer el levantamiento topográfico, el cual permitirá realizar el trazo correspondiente a la línea, que unirá a la fuente de abastecimiento de agua seleccionada, con el núcleo poblado, así como de los ramales principales y secundarios, que puedan ser utilizados para la instalación de las tuberías de distribución de agua. Es necesario para proyectos de acueductos rurales realizar tanto levantamientos planimétricos como altimétricos.

## **2.1.4.1 Levantamiento planimétrico**

Para el levantamiento planimétrico se utilizó el método de conservación del azimut con radiaciones, se utilizó un teodolito marca SOKKIA TM20H, un estadal, plomada y cinta métrica.

11

### **2.1.4.2 Altimetría**

Son los trabajos necesarios para representar sobre el plano vertical la tercera dimensión sobre el terreno, definiendo las diferencias de nivel existentes entre los puntos de un terreno o construcción, para el levantamiento se utilizó un nivel marca Leica modelo WILD NA20, un estadal, plomada y cinta métrica.

### **2.1.4.3. Censo de población**

El censo es el recuento de población que se realiza periódicamente. Esto por el Instituto Nacional de Estadística (INE), por la municipalidad y en este caso por los maestros de la Escuela Rural Mixta Santa Rosa, El diseño del sistema de agua potable se hace con base a la población actual, la tasa de incremento poblacional y la población futura a servir.

Actualmente, el barrio cuenta con 162 casas, tomando una densidad de 5 habitantes por vivienda, por lo que la población actual es de:

 $Po = (162)x(5)$  $Po = 810$ *hab* 

Donde: *Po* = Población actual

## **2.1.5 Bases de diseño hidráulico**

Para que un diseño provea los resultados esperados deben aplicarse varios factores, de los cuales se mencionan el socioeconómico, aumento de población y de demanda, mal uso del vital líquido, cambios de clima, etc.

### **2.1.5.1. Período de diseño**

Se entiende como período de diseño de un sistema de abastecimiento de agua o de sus componentes, al tiempo comprendido entre la puesta en servicio y el momento en el que sobrepase las condiciones establecidas en el diseño.

Los aspectos principales que intervienen en el período de diseño son:

- Cobertura
- Vida útil
- Posibilidad de ampliaciones
- Crecimiento de población
- Costos, tasa de interés y factibilidad de obtención de financiamiento
- Capacidad de las fuentes
- Cumplimiento de la obra en sus primeros años
- Otros

La durabilidad de las instalaciones dependerá de los materiales y equipos empleados, de la calidad de construcción, de las condiciones externas como desgaste, corrosión, etc. a que están expuestas, y al mantenimiento que se le proporcione. El conjunto de estos factores determina un período de diseño máximo posible, que es independiente del tamaño o la capacidad de los componentes del sistema.

Dicho período máximo, resulta necesariamente distinto para los diferentes materiales y equipo.

El período de durabilidad de los componentes no puede ser utilizado en su totalidad, ya que su capacidad para prestar un buen servicio, se hace insuficiente en períodos muy largos.

De todas formas, deberá diseñarse, teniendo en mente la posibilidad de construcción de algunas unidades por etapas, tomando en cuenta la durabilidad de las instalaciones y su capacidad para prestar un buen servicio.

De no contarse con información suficiente, se recomiendan los siguientes períodos:

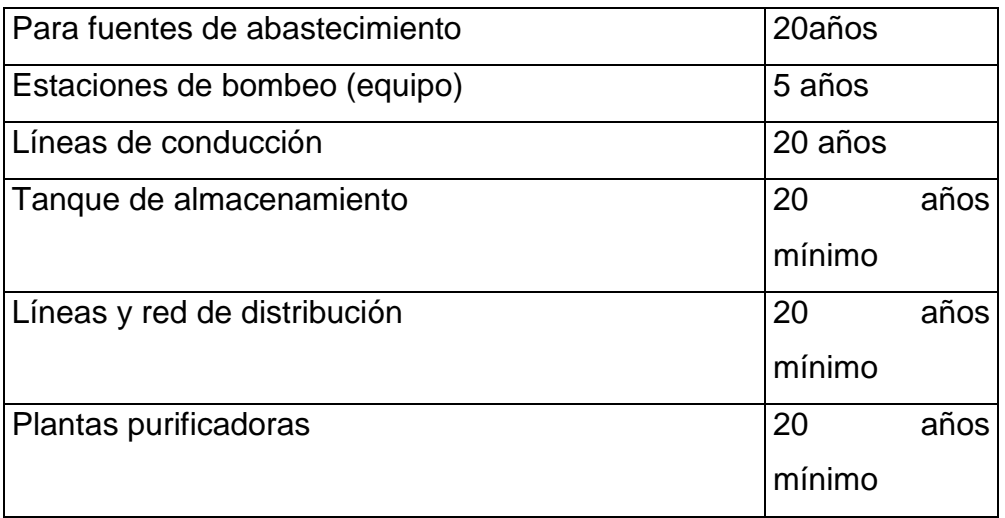

Tabla VI. Períodos de diseño.

Por la durabilidad de las instalaciones y la capacidad para prestar un buen servicio, según las condiciones previstas, se consideró factible un período de 21 años. 20 años por ser éste, el período que recomiendan algunas instituciones tales como UNEPAR y 1 año por gestiones y financiamiento.

## **2.1.5.2 Crecimiento de la población**

Se utilizan diferentes métodos, cada uno tiene su particularidad que pueden variar la información que se necesita y tomarse una tolerancia aceptable, en principio cualquier pronóstico se debe partir de censos realizados en el pasado o tomar en cuenta los índices registrados en el Instituto Nacional de Estadística INE, en éste caso se toma una taza de crecimiento de 2.8% para el municipio de Cubulco B.V.

#### **2.1.5.2.1 Método de incremento geométrico**

La proyección de la población, en el diseño de un acueducto, es un factor muy importante, porque una sobrestimación de población, dentro del período de diseño, provocará costos elevados a la hora de ejecutarlo, lo cual determinará la realización o no de la obra.

Asimismo, una estimación de la población, por debajo, daría como resultado que la vida útil del proyecto sería menor, en comparación con el período de diseño y como consecuencia un servicio deficiente en detrimento de la población.

En este proyecto se aplicó el método geométrico, con una tasa de crecimiento de 2.8% una población actual de 810 habitantes y un período de diseño de 21 años, se tiene la siguiente población futura:

$$
Pf = Po(1 + \frac{r}{100})^n
$$
  

$$
Pf = 810(1 + \frac{2.8}{100})^{21}
$$

 $Pf = 1,446$ *hab* 

**Pf** = población futura

**Po** = población actual

 $r =$  tasa de crecimiento poblacional  $%$  = 2.8%

**n** = período de diseño

# **2.1.6 Caudales**

# **2.1.6.1 Dotación**

Es la cantidad de agua que se le asigna a cada habitante de una población en un día, se tomarán en cuenta los siguientes valores.

Tabla VII. Dotaciones.

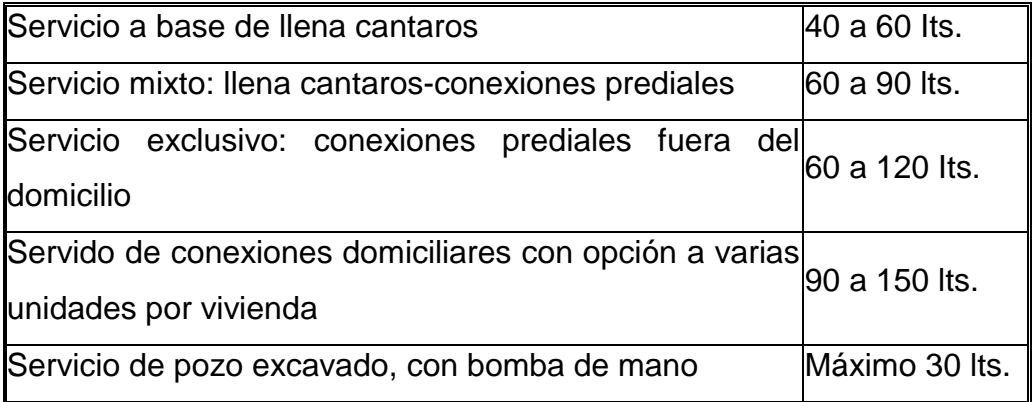

Se determinó una dotación de 90 lts/hab/día, tomando en cuenta condiciones climatológicas, costumbres y otros.

# **2.1.6.2 Caudal medio diario**

Cantidad de agua consumida por la población durante el día, se obtiene del promedio de los consumos diarios en un año, cuando no se tiene éste dato, se puede calcular el caudal medio diario como la dotación por el número de

habitantes que se estiman al final del período de tiempo o diseño. Es el promedio del consumo de registro de registro de 365 días. Cada día es variable. Se calculó de la siguiente manera:

> 86,400 (*Población*)*x*(*Dotación*) *Qm*

$$
Qm = \frac{(1446hab)x(90 Its/hab/dia)}{86,400}
$$

$$
Qm=1.5l/s
$$

De acuerdo a este resultado, se considera que la fuente es capaz de abastecer a la población durante período de diseño.

## **2.1.6.3 Caudal máximo diario**

Es el mayor consumo por día que se da en el registro de un año. El consumo diario de una población varía, dependiendo de la época y las costumbres del lugar, por lo que para el diseño de la línea de conducción es necesario establecer un valor máximo de caudal diario. El factor de día máximo (FDM) es asumido siguiendo las recomendaciones para acueductos de UNEPAR, por lo que para los cálculos en este proyecto se utilizó 1.2 como factor de día máximo (FDM). El caudal máximo diario se obtiene al multiplicar el consumo medio diario por el factor de dia máximo.

1.2 para poblaciones futuras mayores de 1,000 habitantes.

1.5 para poblaciones futuras menores de 1,000 habitantes.

*Qmd* (*Qm*)*x*(*FactorDíaMáximo*)

$$
Qmd = (1.5l/s)x(1.2)
$$

 $Qmd = 1.8l / s$ 

### **2.1.6.4 Caudal máximo horario**

 $Qmd = (1.5l/s)x(1.2)$ <br> **mo horario**<br>
a se utiliza para d<br>
onsumo observado<br>
o no se tienen regist<br>
udal medio diario pc<br>
de 1,000 habitante:<br>
es de 1,000 habitan<br>
el factor 2.<br>  $Qmh = (Qmd)x(Facto$ <br>  $Qmd = (1.5l/s)x(2)$ <br>
e los componentes El caudal de hora máxima se utiliza para diseñar la red de distribución. Se define como el máximo consumo observado durante una hora del día en el período de un año, cuando no se tienen registros, el caudal de hora máximo se obtiene multiplicando el caudal medio diario por un factor que varía de 2.0 a 2.5, para poblaciones mayores de 1,000 habitantes se toma el factor más bajo (2.0) y para poblaciones menores de 1,000 habitantes se toma el factor mayor (2.5). Para éste estudio se tomó el factor 2.

 $Qmh = (Qmd)x(Factor)$ 

 $Qmd = (1.5*l* / *s*)*x*(2)$ 

 $Qmd = 3l / s$ 

### **2.1.7 Diseño hidráulico de los componentes**

#### **2.1.7.1 Fórmulas, coeficientes y diámetros de tubería**

Para el cálculo de la línea de conducción y red de distribución, se utilizaron las ecuaciones de continuidad y de conservación de la energía, y la fórmula empírica para fluidos de agua de Hazen & Williams, utilizada para las pérdidas de carga en tuberías a presión. A continuación se describe la ecuación de Hazen & Williams:

$$
hf = \frac{1743.811xLxQ^{1.85}}{C^{1.85}xD^{4.87}}
$$

Donde:

- hf = Pérdida de carga por fricción en metros
- $L =$  Longitud del tramo en metros
- Q = Caudal conducido en litros / segundo
- C = Coeficiente de fricción de Hazen & Williams, que depende de la rugosidad del material, para tubería PVC se adoptará 150 y para HG 100 (adimensional)
	- D = Diámetro interno de la tubería en pulgadas

Para encontrar las longitudes de las tuberías en el tramo se utilizan las siguientes fórmulas:

$$
L_2 = \frac{Lx(H - hf1)}{(hf2 - hf1)}
$$
  

$$
L_1 = Lt - L_2
$$

H = Pérdida de carga total (m)

hf1 = Pérdida de carga de la tubería de diámetro mayor (m)

hf2 = Pérdida de carga de la tubería de diámetro menor (m)

 $L =$  Longitud total  $(m)$ 

L2 = Longitud de la tubería de diámetro menor

Así mismo, se utilizó la ecuación de continuidad, que se muestra a continuación

$$
Q = V x A
$$

- $V =$  Velocidad en metros por segundo
- $Q =$  Caudal en litros / segundo
- D = Diámetro del conducto en pulgadas

## **2.1.7.2 Clases de tubería**

Toda tubería cuenta con tres características fundamentales, las cuales son, el diámetro, la clase y el tipo de tubería. Con respecto al diámetro, se debe mencionar que comercialmente a cada tubería se le asigna un diámetro nominal que no es el mismo diámetro interno del conducto. La clase de tubería se refiere a la norma que se usó para su fabricación, íntimamente relacionada con la presión de trabajo. También indica la razón entre el diámetro externo y el espesor de la pared de la tubería. Y por último, el tipo de tubería se refiere al material de que está fabricada. Los materiales más comunes usados para las tuberías de acueductos son el cloruro de polivinilo (PVC) y el acero galvanizado (H.G.).

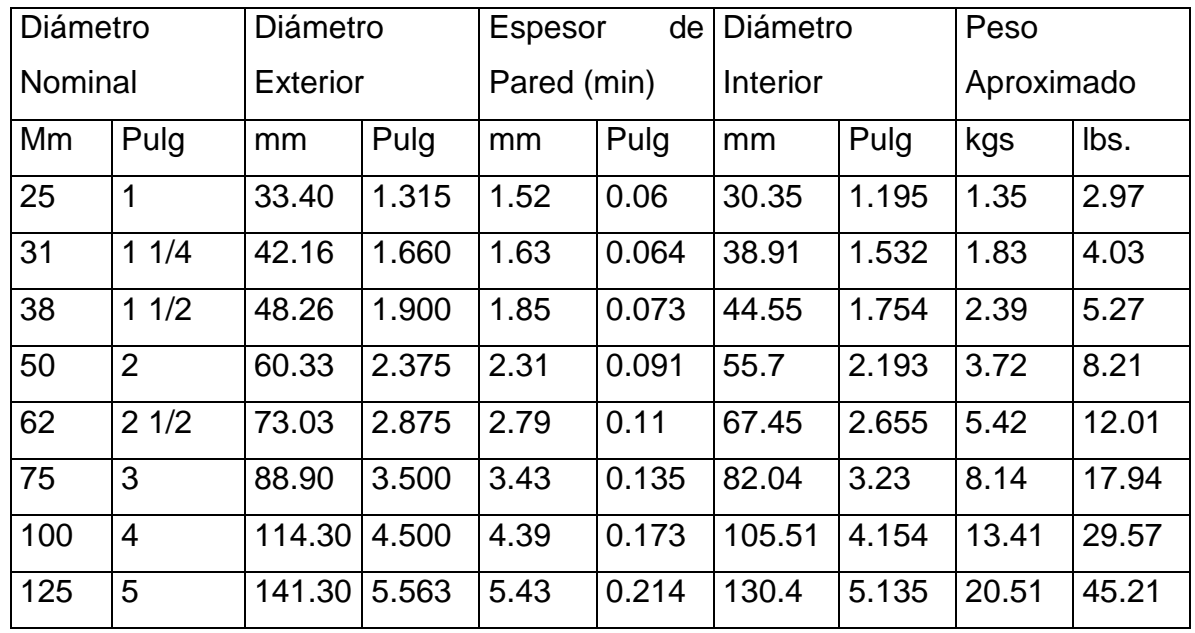

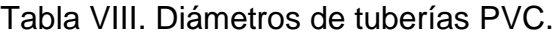

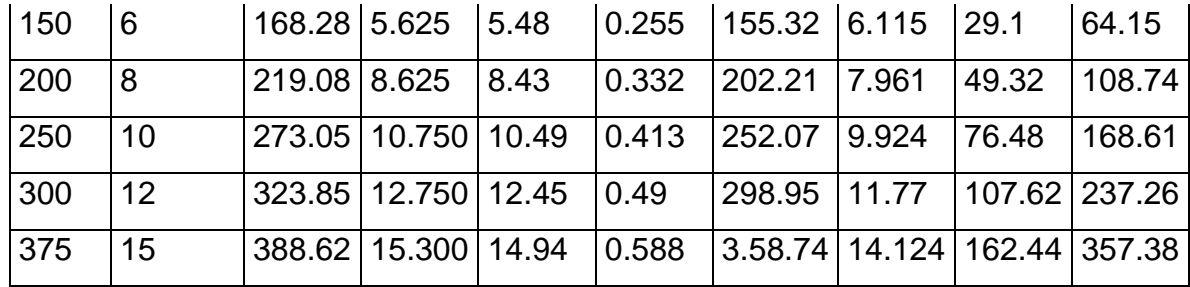

## **2.1.7.3 Velocidades y presiones mínimas y máximas**

En este tipo de diseños, se considera como velocidad mínima de 0.60 m/seg., sin embargo, debido a que el caudal no contienen ningún tipo de sedimentos, éste valor puede ser menor. La velocidad máxima será de 5 m/seg. La presión estática en la línea de conducción no debe ser mayor al 80% de la presión de trabajo de la tubería, en la red de distribución no debe ser mayor de 60 mca. En el proyecto se utilizará, tubería de cloruro de polivinilo PVC, bajo las denominaciones SDR, de las cuales se usarán las siguientes.

SDR 13.5, presión de trabajo de 315 PSI (222 mca).

SDR 17, presión de trabajo de 250 PSI (176 mca).

SDR 26, presión de trabajo de 160 PSI (113 mca).

En algunos tramos, por el tipo de suelo y la topografía del terreno, se usará tubería de hierro galvanizado tipo liviano.

### **2.1.7.4 Diseño de captación**

La finalidad de las obras de captación, es de reunir el caudal previsto para el proyecto. Por ser una fuente de brote definido en ladera, la captación será una típica, consistente en galería filtrante a base de piedra bola, muros de mampostería de piedra y losa de cemento reforzado, caja de captación y válvula de control, ver detalle en plano anexo.

### **2.1.7.5 Diseño de línea de conducción**

La línea de conducción se define como la tubería que lleva el agua desde el punto de captación hacia la estructura de almacenamiento. En el presente sistema se trabajó por gravedad.

Ejemplo de cálculo

Estación 0 a estación 8 Cota inicial E-0 = 1,987.59 m Cota final E  $-8 = 1,933.02 \text{ m}$ Tubería PVC = 150 (coeficiente de Hazen Williams). Longitud  $= 470$  m Caudal =  $0.6003$  I/s

Primer paso, cálculo de carga disponible o diferencia de nivel entre cotas  $Hf$  disponible = (cota Inicial - cota final)  $=$  (1,987.59 m  $-$  1,933.02 m)  $=$  54.57

Segundo paso, calcular un diámetro teórico con la ecuación de Hazen William:

Dteórico = (1,743.811 \* Longitud \* Q 1.852 / C 1.852 hf disponible) 1 / 4.87  $=$  (1,743.811\* 470 m \* (0.6003)1.852 lts/ seg/ (150)1.852 \* 54.57 mts) 1/ 4.87  $= 0.88$  pulgadas

Con éste dato se propone tubería de 1 pulgadas, con diámetro interno de 1.195 pulgadas, clase SDR 26, presión de trabajo de 160 PSI (113 mca). Cálculo de la pérdida de carga real.

 $Hf = 1,743.811$  (L) (Q 1.852) / C 1.852 \* (D) 4.87

=1,743.811 (470 mts) (0.6003 lts/seg.)1.852 / (150) 1.852  $*(0.88$ pul) 14.87  $= 12.62$  m

La presión dinámica en éste punto, E-8, es la resta de la presión estática y la pérdida de carga encontrada en ése punto:

54.57 mca – 12.62 mca =  $41.95$  mca

Que es menor a la máxima adoptada en línea de conducción, la presión estática en este tramo es igual a la carga disponible o diferencia de nivel entre las dos estaciones, es decir 42.92 mca (metros columna de agua)

La cota piezométrica en la estación E-8 será: Cota piezométrica = Cota inicial - Hf  $= 1,987.59 - 12.62$  $= 1,974.97 \text{ m}$ Presión = Cota piezométrica - Cota final  $= 1,974.97$  m  $- 1933.02$  m  $= 41.9$  mca

Cálculo de la velocidad

Ésta viene expresada de la siguiente manera:

 $V = (1.974 \text{ A})/D^2$ 

Donde:

**V** = velocidad del agua en metros por segundo.

 $Q =$  caudal en litros por segundo ( $L/S$ )

**D** = diámetro interno de la tubería en pulgadas

Sustituyendo valores:

 $V = (1.974 \times 0.6003) / 1.182^{2} = 0.04816$  *m/ s* 

Este proceso se aplicó en todo el diseño de la línea de conducción, ver cuadro resumen de cálculo hidráulico ver apéndice 1.

### **2.1.7.6 Tanque de almacenamiento**

El objetivo primordial del tanque de distribución, es compensar las variaciones horarias de consumo de agua de la población, así como cubrir la demanda cuando haya interrupción del servicio en la línea de conducción. Según la norma de UNEPAR, la capacidad del tanque deberá oscilar entre un 25% a un 40% del caudal medio diario.

Para efecto de diseño se asume un 38% del caudal medio diario.

$$
V = \frac{38\% \times Qmd \times Factor \text{ tiempo}}{1000}
$$

$$
V = \frac{\text{0.38} \times \text{0.5} \times 66,400}{1000}
$$

$$
V = 49.24 \text{ m}^3
$$

Se diseñará un tanque de distribución de 50 m $3$  de concreto reforzado, semi enterrado.

# Figura 2. Dimensiones del tanque (perfil)

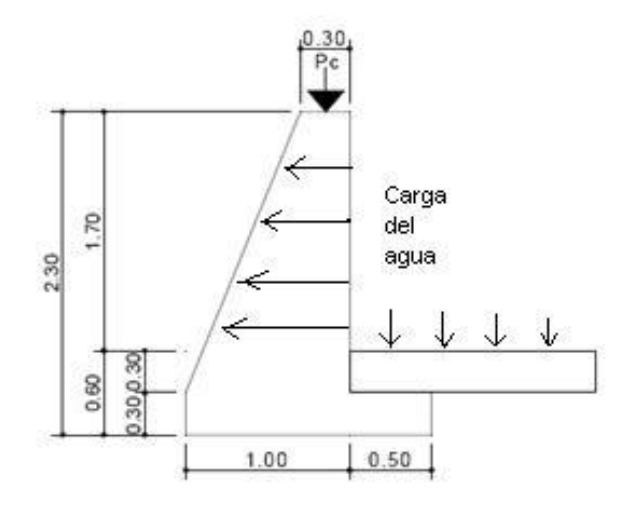

Figura 3. Dimensiones del tanque (planta)

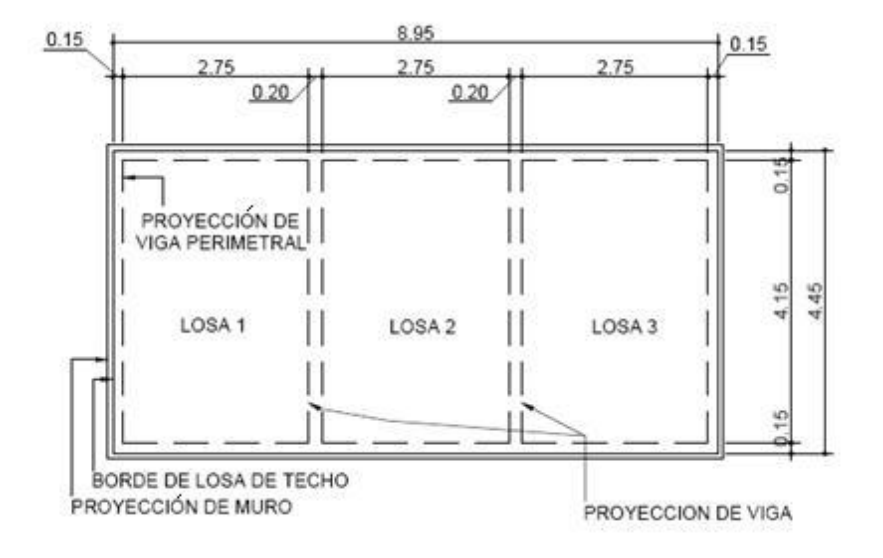

## **Diseño de la losa del tanque de distribución:**

Datos:

a = 2.75  
\nb = 4.15  
\n
$$
c = 210 \text{ Kg/cm}^2
$$
\n
$$
c = 210 \text{ Kg/cm}^2
$$
\n
$$
c = 210 \text{ kg/cm}^2
$$
\n
$$
c = 210 \text{ kg/cm}^2
$$

# **Cálculo de espesor de losa (t)**

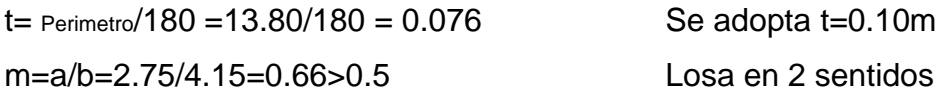

# **Cálculo del peso propio de la losa (Wm)**

Wm=(δc)\*t+*S*.*C* Donde: (δc)= Peso específico del concreto =2400 Kg /m<sup>3</sup> t = Espesor de losa  $S.C =$  Sobre carga = 89 Kg/m<sup>2</sup>

Sustituyendo datos: *Wm* =2400\*0.1089 +329 *Kg* /*m* 2

# **Integración de cargas últimas (CUT):**

*CUT* =1.7*CV* +1.4*CM* Donde CV = Carga viva 1.7 = Factor de carga viva CM = Carga muerta 1.4 = Factor de carga muerta

Sustituyendo datos: *CUT* =1.7(200) 1.4(329) =800.6 *Kg* /*m* 2

# **El cálculo de momentos actuantes se realiza según** *el método 3 del ACI:*

Para Losa 1 =Losa 3 =Caso 6

Momentos negativos: Momentos positivos

$$
M_{a-} = C_{a-} * CUT * a^2
$$
  
\n
$$
M_{a+} = C_{a+} * CMU * a^2 + C_{a+} * CVU * a^2
$$
  
\n
$$
M_{b-} = C_{b-} * CUT * b^2
$$
  
\n
$$
M_{b+} = C_{b+} * CMU * b^2 + C_{b+} * CVU * b^2
$$

Donde M = momento actuante C = coeficiente de tablas de ACI 318R-99 para momentos CMU = carga muertas total = 1.4CM  $CM=460$  kg/m<sup>2</sup>  $CVU = \text{carga}$  viva total = 1.7CV  $CV=340 \text{ kg/m}^2$ a,b = dimensión del lado corto y largo de la losa respectivamente

Sustituyendo datos:

M<sub>a+</sub>=0.064\*340\*2.75<sup>2</sup>+0.054\*460.6\*2.75<sup>2</sup>=353kg-m  $M_{b+}$ =0.010\*340\*4.15<sup>2</sup>+0.007\*460.6\*4.15<sup>2</sup>=114kg-m

M<sub>a</sub>.=0.093\*800.6\*2.75<sup>2</sup>=563kg-m  $M_a = 0.000*800.6*4.15^2 = 0$ kg-m

Para Losa 2 =Caso 5 M<sub>a+</sub>=0.036\*400.6\*2.75<sup>2</sup>+0.055\*340.0\*2.75<sup>2</sup>=267kg-m  $M_{b+}$ =0.004\*400.6\*4.15<sup>2</sup>+0.009\*340.0\*4.15<sup>2</sup>=84.4kg-m

M<sub>a</sub>=0.087\*800.6\*2.75<sup>2</sup>=527kg-m  $M_a = 0.000*800.6*4.15^2 = 0$ kg-m

El balance de momentos en el centro de los claros, se calcula en función de las siguientes condiciones:

Si  $M_{\text{menor}}$ >0.80 $M_{\text{mayor}}$ =>Mb=(M<sub>1</sub>+M<sub>2</sub>)/2 Si  $M_{\text{meror}}$ <sup>2</sup>0.80 $M_{\text{mavor}}$ =>Balance por rigideces Como 527›0.80\*(563)=527›450.4  $=$  Mb =  $(527+563)/2$  545kg-m

Calculando momentos en los extremos discontinuos de las losas como 1/3 de los momentos al centro del claro, y balanceando los momentos en la unión de las tres losas, el diagrama de momentos, queda así:

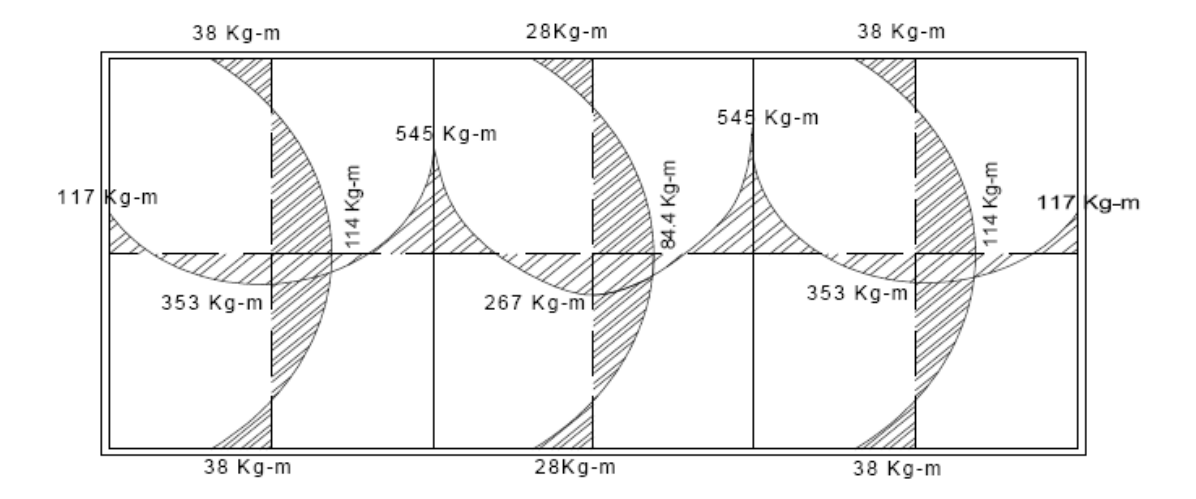

# Figura 4. Diagrama de momento último en losa

### **Cálculo de peralte de losa:**

 $d = t - Rec - f / 2$ Donde t = Espesor de losa Rec = Recubrimiento f = Diámetro de varía Sustituyendo datos: *d* =10 - 2 - 0.5 = 7.5 *cm*

**Cálculo del refuerzo requerido:** el cálculo se efectúa para una franja unitaria  $de b = 100$  cm, con los siguientes datos:

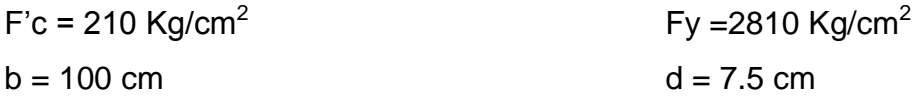

Àrea de acero mínimo (As $_{\text{minimo}}$ )=40%\*(14.10/Fy)\*b\*d  $=0.40(14.10/2810)$  \* 100 \* 7.5 = 1.51 cm<sup>2</sup> Espaciamiento máximo (S<sub>maximo</sub>)=3t=3(0.10)=0.30cm

Armado para Asmin usando varias No 3 1.51  $\text{cm}^2 - 100 \text{cm}$ 

 $0.71 \text{cm}^2\text{-S}$  $\Rightarrow$  S=0.47cm $\cdot$ Smax

Usar [No3@0.30m](mailto:No3@0.30m)

Calculando Asmin con  $S = 0.30$ cm

Asminimo -100cm 0.71cm2-30cm =>  $\text{As}_{\text{minimo}} = 2.36 \text{cm}^2$ Momento que resiste el  $\text{As}_{\text{minimo}}$ =2.36cm<sup>2</sup>  $Ms_{minimo} = 436.55kg-m$ 

Calculando As para momentos mayores al momento que resiste Asmin

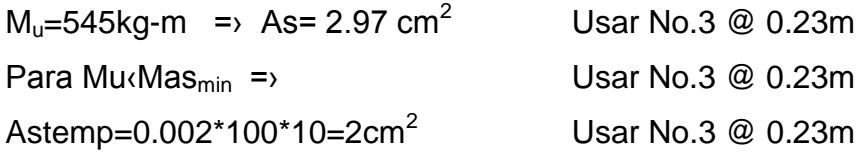

# *Diseño de viga de soporte de losas:*

Debido a la forma geométrica del tanque de distribución, fue necesario incorporar en su estructura dos vigas que servirán de soporte de las losas. En la figura 7 se detalla el área tributaria sobre las vigas y el muro, luego integrando cargas y haciendo el respectivo análisis estructural sobre las vigas, se obtuvieron los siguientes datos:

Datos:

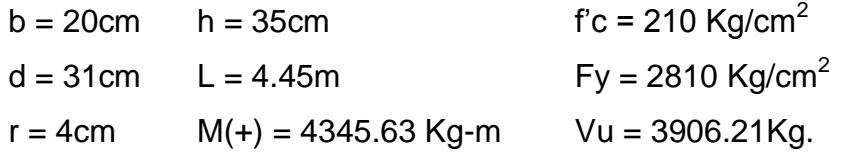

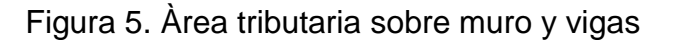

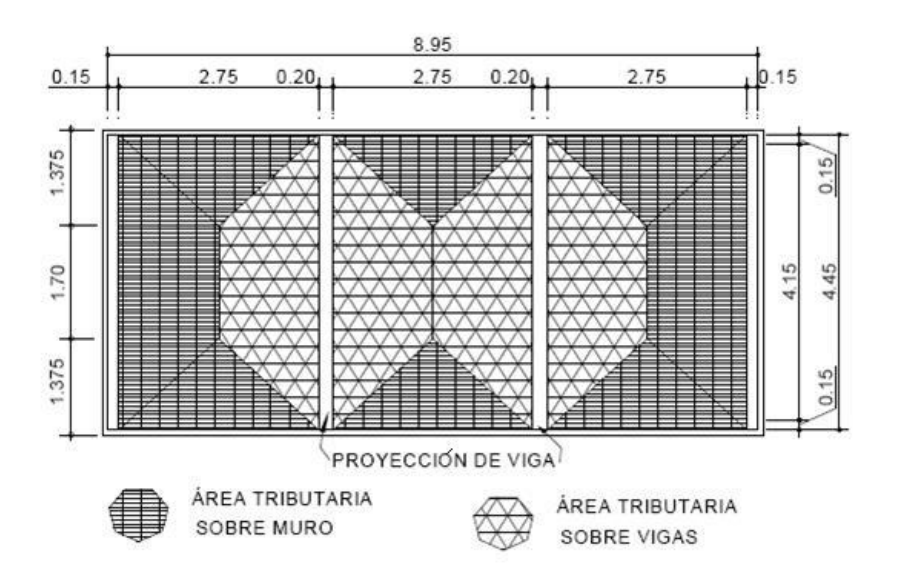

## **Chequeando relación de altura y base de la sección de la viga**

(altura / base) = (*h* / *b*) donde 1.5 ≤ (*h* / *b*)≤3

Sustituyendo datos:

 $\Rightarrow$  (35/20) = 1.75

**Límites de acero:** antes de diseñar el acero longitudinal en la viga, se calculan los límites dentro de los cuales debe estar éste, según los criterios siguientes:

Fórmulas:

**Área de acero mínimo(Amin)**= ρ min\*bd Donde ρ min = cuantía de acero mínimo = (14.1/ *fy*) f'y=2810 kg/cm<sup>2</sup> b,d = base y peralte de la sección de viga respectivamente

Area de acero máximo (Asmax)=<sup>ρ</sup> (max)= ρ max\**bd*

Donde ρ máx. = cuantía de acero máximo = ρ \* ρ*bal* , y

$$
\rho_{bal} = \frac{0.003 * Es * 0.85^2 f'c}{f y * (f y + 0.003 * Es)}
$$

Donde  $f'c= 210 \text{ kg/cm}^2$ fy=  $2810$  kg/cm<sup>2</sup>

Es=módulo de elasticidad del acero

φ **= 0.5** en zona sísmica; φ = **0.75** en zona no sísmica b,d = base y peralte de la sección de viga respectivamente

Sustituyendo datos:

Área de acero mínimo (*As* min) = (14.10/2810)\*20\*31 = 3.11*cm<sup>2</sup>*

Àrea de acero máximo (*As* min)= ((0.5\*0.85<sup>2</sup> \*210\*6090)/2810\*(2810+6090))  $20*31=11.45cm<sup>2</sup>$ 

Donde *As* min ≤*Asrequerido* ≤*As* max

**Acero longitudinal:** Por medio de los momentos dados se procede a calcular las áreas de acero con la fórmula:

$$
As = \left[bd - \sqrt{(bd)^2 - \frac{Mu * b}{0.003825f'c}}\right] * \frac{0.85 * f'c}{fy}
$$

Donde: b = base de la sección de viga *f* ´*c* = 210 Kg/cm<sup>2</sup>  $d =$  peralte de viga  $f_y = 2810 \text{ kg/cm}^2$  $Mu =$  momento último = 4345.63 Kg-m

Sustituyendo datos:

$$
As = \left[20*31 - \sqrt{(20*31)^2 - \frac{4345.63*20}{0.003825*210}}\right] * \frac{0.85*210}{2810} = 6.00cm^2
$$

Luego de calcular el As, se procede a distribuir varillas de acero, de tal forma que el área de ellas supla lo solicitado en los cálculos de As; esto se hace tomando en cuenta los siguientes requisitos sísmicos:

Cama superior: donde actúan momentos negativos, se debe colocar, como mínimo, dos o más varillas corridas de acero , tomando el mayor de los siguientes valores:

*As* min: r min\**bd=* 3*.*11*cm,* 2 varillas corridas mínimo As min; 33% del As calculada para el M (-)=›0.33\*(0) = 0*cm<sup>2</sup>* Para éste caso usar 3 No.  $4 = 3*(1.29) = 3.81$  > As min

Cama inferior: donde actúan momentos positivos, se debe colocar, como mínimo, dos o más varillas corridas de acero, tomando el mayor de los siguientes valores:

*As* min: r min\**bd=* 3*.*11*cm,* 2 varillas No 5 mínimo = 3.96 cm<sup>2</sup>

Asmin: 50% del As calculada para el M (+) =0.50\*(6.00) = 3.00*cm*<sup>2</sup> Asmin: 50% del As calculada para el M (-) =0.50\*(0) = 0*cm*<sup>2</sup>

En la cama inferior colocar dos varillas No. 5 corridas. El resto del acero se coloca como bastones usando la fórmula siguiente:

Área de acero de bastón (*As*(*bastón* ) ) = *Astotal* - *As* mín *corrido* Donde : *Astotal* = Área de acero total del Mu *As* mín *corrido* = Área de acero corrido

Sustituyendo datos:

 $As$ (*riel*) =  $6 - 2*(2) = 2cm^2$ Usar 1 No 5 como bastón

**Acero transversal** (estribos)**:** los objetivos de colocar acero transversal son, por armado para mantener el refuerzo longitudinal en la posición deseada, y para contrarrestar los esfuerzos de corte; esto último en caso de que la sección de concreto no fuera suficiente para cumplir está función. El procedimiento a seguir es el siguiente:

## **Cálculo del corte resistente:**

VR = 0.85\*0.53(f'c)1/2bd  $VR = 0.85*0.53(210)1/220*31 = 4047.58$  Kg.

### **Comparar corte resistente con corte último:**

**Si VR** ≥ **VU la** viga necesita estribos sólo por armado **Si VR < VU** se diseñan estribos por corte

Para éste caso **VR > VU (4047.58 > 3906.21)** necesita estribos sólo por armado

Espaciamientomáximo ( max) =d/2=31/2=15.5cm

Usar No. 2 @ 15cm

## **Diseño del muro del tanque**

# **Datos para diseño**

Ángulo de fricción interna ( $φ$ ) = 30<sup>0</sup> Peso específico del agua (δa) = 1000 Kg/m<sup>3</sup> Peso específico del concreto (δc) = 2400 Kg /m<sup>3</sup> Peso específico del concreto ciclópeo (δcc) = 2,500 Kg/m<sup>3</sup> Valor soporte del suelo (Vs) = 15,000 Kg /m2 (asumido.)

# Figura 6. Diagrama de fuerzas actuantes sobre el muro

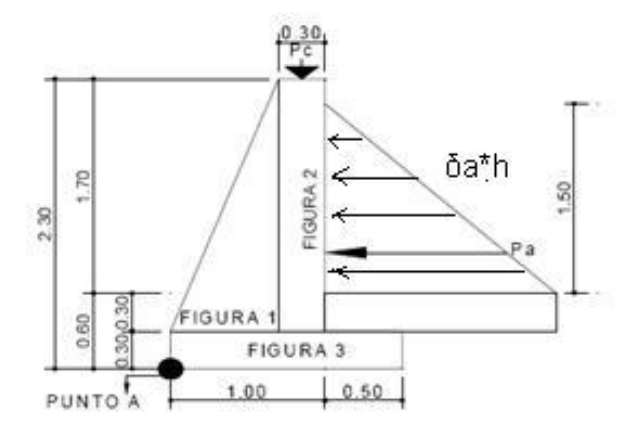

# **Determinación de la carga uniforme sobre el muro (W sobre - muro)**

W sobre - muro = Peso del área tributaria de la losa  $+$  Peso de viga perimetral + Peso de vigas de soporte

# **Peso del área tributaria de la losa sobre el muro (WAt)**

WAt = CU<sup>\*</sup> At Donde CU = Integración de carga última

At = Área tributaria de la losa sobre el muro

De la figura 7 se obtiene:

$$
At = 3 * \frac{1}{2}bh = 3 * \frac{1}{2}(2.75)(1.375) = 5.67m2
$$

Sustituyendo valores:

*WAt* = 800*.*6*\**5*.*67 = 4539.40*Kg*.

### **Peso de viga perimetral (WViga – perimetral)**

*Wviga* - *perimetral* = (Volumen de viga perimetral*\** δc)*\**1*.*4 Sustituyendo valores:

Volumen de viga=0.20m\*0.15m\*8.55m

 $δc=2,400kg/m<sup>3</sup>$ 

*Wviga* - *perimetral* = (2400\*0.20\*0.15\*8.55)\*1.4 = 861.84*Kg*.

### **Peso de viga de soporte (WViga - soporte)**

*Wviga-soporte* = (*CU* \* *At de la losa sobre viga* - *soporte*)+ (Volumen de viga de soporte\*δc)\*1*.*4 Sustituyendo valores: *Wviga* - *soporte* = 8.47\*800.6 + (2400\*0.20\*0.35\*4.45)\*1.4 = 7819.71*Kg*. Cu=8.47kg Vviga=2,400\*0.20\*0.35 At losa-viga=800.6kg Wsobre - muro = 4539.40 +861.84 + 7819.71=13220.95*Kg*. El peso total para un metro unitario de muro es:

Wmetro unitario de muro =Wsobre-muro/ml de muro = 13220.95kg/8.95m=1477.20kg/ml

Considerando W como carga puntual **(Pc)**  $Pc = 1477.20Kg/m*1m = 1477.20 Kg$ El momento que ejerce la carga puntual respecto del punto A es:  $MC = 1477.20$ Kg  $*(0.7 + (0.3/2)) = 1255.62$  Kg-m

Fuerza activa (Fa) Fa = δa \*H $^{2}$ /2 =1000Kg/m $^{3*}$ 1.5 $^{2}$  /2 =1125 Kg Momento de volteo respeto del punto A es: Mact = Fa \*H/3 = 1125 \* ((1.5/3) + 0.6) = 1275.5 Kg-m

# **Cálculo de momento respecto al punto A**

| Fig. | ע *Área = W (Kg)      |           | Brazo (m)       |          | Momento<br>$(Kg-m)$    |
|------|-----------------------|-----------|-----------------|----------|------------------------|
|      | $2.5*(0.5*0.70*2.00)$ | $= 1,750$ | $2/3*0.70$      | $= 0.47$ | 822.50                 |
| 2    | $2.5*(0.30*2.00)$     | $= 1,500$ | $0.70+(0.30)/2$ | $= 0.85$ | 1,275.00               |
| 3    | $2.5*(0.30*1.50)$     | $= 1,125$ | 1.50/2          | $= 0.75$ | 843.75                 |
|      | Σ WR                  | $= 4.375$ |                 |          | $\Sigma MR = 2,941.25$ |

Tabla IX. Momentos para tanque de almacenamiento

Carga total (WT) =  $Pc + WR$ 

 $WT = 1,477.20 + 4,375 = 5852.20$  Kg

Verificación de la estabilidad contra el volteo (Fsv) > 1.5

Fsv= (MR+MC)/Mact= (2,941.25+1,255.62)/1275.5=3.30›1.5 Verificación de la estabilidad contra el deslizamiento (Fsd) > 1.5 Fd = WT \* Coeficiente de fricción  $Fd = 5,852.20 * 0.9 * tg(300) = 3,040.90$  Kg  $Fsd = Fd/Fa = 3,040.90$  Kg  $/ 1,125$  Kg = 2.70 1.5 Verificación de la presión bajo la base del muro, Pmax < Vs y Pmin>0 donde la excentricidad (ex) = Base/2 – a

a=MR+MC-Mact/WT= 2,941.25+1,255.62-1,237.50/5,852.20=0.50 *ex=B/2-a =1.5/2-0.5 =0.25*

Módulo de sección (Sx) *Sx* = 1/6 \*Base2 \*Long = 1/6 \*1.52 \*1 = 0.38m3 La presión es:

*Pmáx* = 7*,*751*.*60 *Kg/m*2 *Pmáx* = 7*,*751*.*60 *Kg/m*2 <15,000 *Kg* /*m*2 cumple *Pmín* = 51.33 *Kg/m*2 >0 cumple

Las dimensiones del muro son aptas para resistir las fuerzas a que estará sometiendo.

Ver detalles constructivos en los planos en del apéndice 1

# **2.1.7.7 Red de diststribución**

Está compuesta por todo el sistema de tuberías que salen desde el tanque de distribución hasta las líneas de conexión domiciliar.

Para este caso en particular, se diseñó una red de distribución por ramales abiertos, ya que por la manera en que está asentada la comunidad no es funcional otro tipo de red. La conexión domiciliar que se adoptó es de tipo predial, la cual consiste en la colocación de un grifo por vivienda.

## **2.1.7.8 Diseño de red de distribución**

Se diseña con el caudal de hora máxima, aplicando la fórmula de Hazen Williams

Ejemplo de diseño

Por ejemplo, Ramal 1 Estación 0+000 a 0+080 que es un ramal que posee 8 viviendas, el caudal de vivienda es

Factor de gasto  $Fg = Qd / \#$ viviendas = 3 lts/seg / 289 = 0.01 lts/seg/vivienda

Caudal del tramo (Q)= (Fg)(viviendas en el tramo) Caudal del tramo  $(Q) = (0.01)(41) = 0.41$  lts/ seg Longitud  $= 80$  mts Caudal de vivienda =  $0.44$  lts/seg Tubo PVC = 150 (coeficiente de Hazen Williams) Cota E -000 = 1144.28 m Cota E  $-080 = 1108.68$  m Carga disponible:  $Hf$  disponible = (cota  $E$ -000 - cota  $E$ -080)  $= 1144.28$  m  $- 1108.68$  m)  $= 35.6 m$ 

Determinar el diámetro teórico Dteórico = (1.743.811 \* Longitud \* Q1.852 / C 1.852 \* hf disponible) 1 / 487  $= (1.743.811(80 \text{ m})(0.41 \text{ Its}/\text{seg})1.852}/(150)$  1.852  $*(35.6 \text{ m})$ ) 1/4.87  $= 0.58$  pulgada =  $\frac{3}{4}$  pulgada

Con éste diámetro se calcula la pérdida de carga real.

Hf = 1.743.811 (L) (Q  $1.852$ ) / C  $1.852$  (D  $4.87$ )  $=$  (1.743.811 (80 m) (0.41 lts/seg) 1.852 / (150) 1.852  $(0.926$ pulg $))$  4.87  $= 3.67$  m

La presión dinámica en este punto, 0+080, será la resta de la cota piezometrica y cota del tramo del punto. 35.6 mca  $-3.67$  mca  $= 31.93$  mca La cota piezométrica en la estación 0+080 será:

Cota piezométrica final =  $1144.28 - 3.67 = 1140.61$ Presión final  $=$  (1140.61-1108.68)\*1.4422 = 46.04 Psi

Ver cuadro resumen de cálculo hidráulico anexo 1

## **2.1.7.9 Obras hidráulicas**

Dentro de las obras hidráulicas que se diseñaron en este proyecto de agua potable están: caja reunidora de caudales, caja de distribución de caudales, válvula de limpieza, válvula de aire, caja rompe presión, pasos aéreos y pasos de zanjón.

### **Caja reunidora de caudal**

La caja reunidora de caudal, se coloca cuando se tienen varios fuentes y se quieren llevar a una sola en este caso se tienen cuatro nacimientos que son reunidas en una caja de 1.20 m<sup>3</sup>, se diseña con paredes, piso y cubierta de concreto reforzado. Esta ubicado en E-33

## **2.1.7.10 Válvulas**

# **Válvulas de control**

Las válvulas de control son utilizadas para permitir o evitar el flujo de agua por ciertos sectores. Son utilizadas en diseños donde el agua no es suficiente y se debe sectorizar en diferentes horarios. También son útiles al momento de la detección de una fuga, donde es necesario cerrar el paso de caudal en un ramal, evitando así, dejar sin agua a toda la población, se colocaron en la bifurcaciones de tubería para los diferentes ramales.

### **Válvulas de aire**

Las líneas de conducción por gravedad tienen tendencia a acumular aire en los puntos altos. La función de una válvula automática de aire, es expulsar el aire disuelto en el agua, que tiende a depositarse en los puntos más altos de la línea de conducción, esta acumulación de aire reduce la sección de la tubería, y por consiguiente, la capacidad de conducción, se colocaran en las estaciones siguientes E-39, E-49, E-72 y E-109.

### **Válvulas de limpieza**

En las líneas de conducción con topografía accidentada existirá la tendencia a la acumulación de sedimentos en los puntos bajos, las válvulas de limpieza son utilizadas para extraer estos sedimentos que hayan ingresado en la tubería, la válvula será de compuerta de bronce, se colocaran en estaciones E-141, E-130, E-97, E-77 y E-61.

#### **Caja rompe presión**

Las cajas rompe presión se construirán para aliviar la presión estática en la línea de conducción y distribución en las estaciones siguientes E-46, E-86, E-94, E-118, E-126, E-290, E-174.

### **Paso aéreo**

Cuando es necesario salvar una depresión del terreno o atravesar un río es necesario emplear un paso aéreo, el paso aéreo será de tipo atirantado donde el peso de la tubería de Hg será soportado por el cable principal y transmitirá las cargas a las columnas ubicadas en los extremos en las estaciones siguientes E-24, E-52, E-58, E-60, E-94, E-102, E-131.

## **2.1.7.11 Desinfección**

Es la eliminación de microorganismos patógenos por medio de la aplicación directa de medios químicos con el fin de proporcionar agua apta para el consumo humano.

En los sistemas de acueductos rurales, el sistema de desinfección más utilizado es la cloración, puesto que es un poderoso desinfectante que tiene la capacidad de penetrar en las células y combinarse con las sustancias celulares vivas.

Las tabletas de tricloro son una forma de presentación del cloro: pastillas de 200 gramos de peso, 3 pulgadas de diámetro, por 1pulgada de espesor, con una solución de cloro al 90% y 10% de estabilizador. La velocidad a la que se disuelve en agua en reposo es de 15 gramos en 24 horas. Para determinar la cantidad de tabletas al mes, para clorar el caudal de conducción, se aplica la fórmula siguiente:

# **G= C\*M\*D/%CL**

Donde: G = Gramos de tricloro
$C =$  Miligramos por litro deseados, lo recomendable es 2ppm

M = Litros de agua a tratarse por día

D = Número de días

%CL = Concentración de cloro

La cantidad de gramos de tricloro oscila entre 0.07% y 0.15%, éste depende del caudal de bombeo a tratar, para este proyecto (1.5lts/seg = 129,600lts/día) se utilizará un valor del 0.1%, por lo que se tiene:

G=0.001\*129,600lts/dìaP30dìas/0.9

G=4,320 gramos

Lo cual significa que se necesitan 22 tabletas mensuales.

# **2.1.8. Elaboración de planos**

Los planos elaborados para éste proyecto son: planta y perfil de línea de conducción, planta y perfil de red de distribución, detalle de obras hidráulicas y densidad de vivienda.

# **2.1.9. Elaboración de presupuesto**

El presupuesto se integró considerando los renglones siguientes: mano de obra calificada, mano de obra no calificada, costo de materiales, accesorios, tubería, herramientas, los precios de los materiales como mano de obra se tomaron los que se manejan en el municipio de Cubulco, en cuanto a salario de mano de obra, se asignara lo que la municipalidades definan para este costo.

#### **PRESUPUESTO**

# **SISTEMA DE ABASTECIMIENTO DE AGUA POTABLE ALDEA SANTA ROSA MUNICIPIO DE CUBULCO, BAJA VERAPAZ**

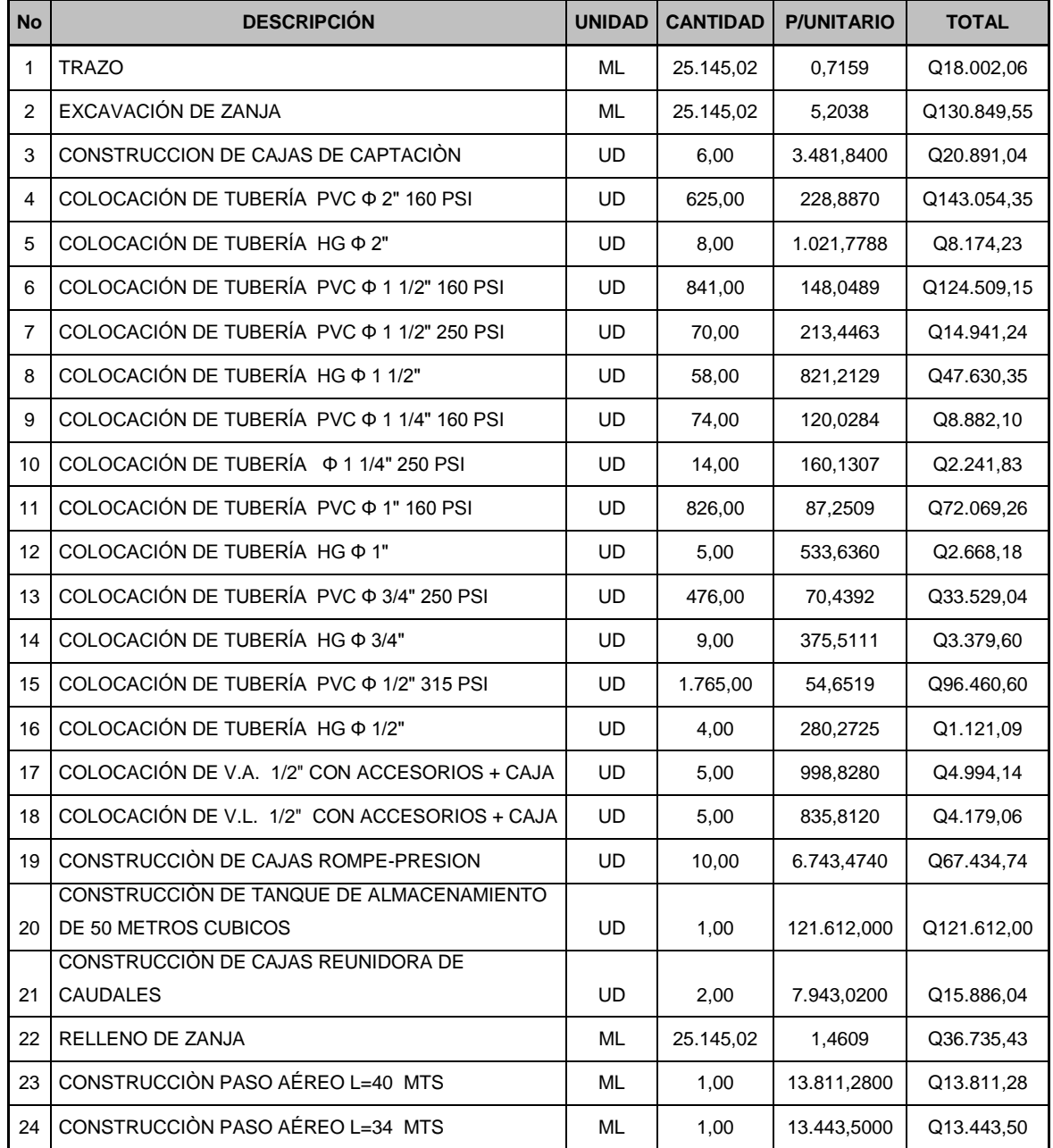

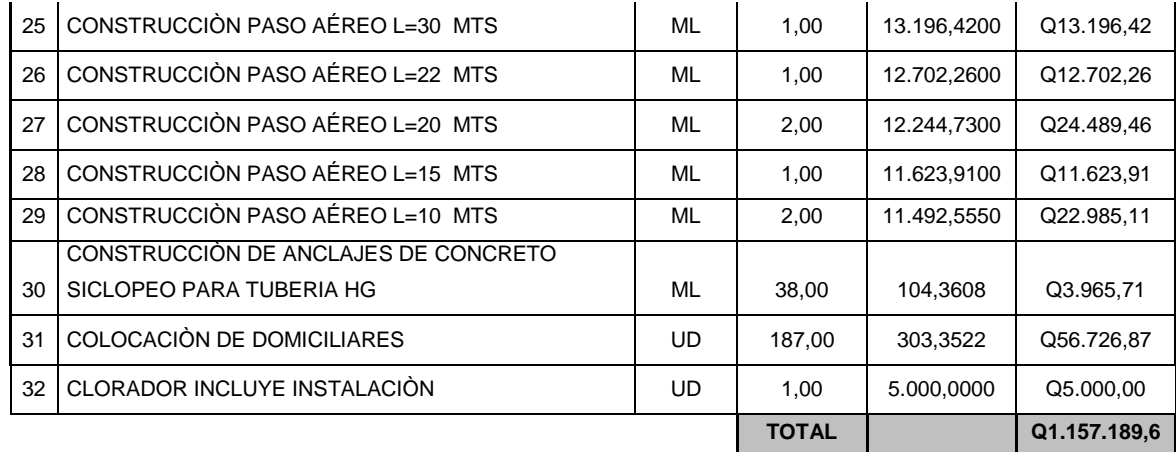

# **2.1.10 Programa de operación y mantenimiento**

Sobre la operación y mantenimiento del sistema de agua potable, se efectuó un cursillo sobre el conocimiento de los artefactos y estructuras que componen el sistema, dando una orientación sobre el buen uso y el correcto manipuleo de los accesorios, la limpieza de los mismos y mantener el curso o dirección de la tubería, siempre en forma despejada e ir limpiando los alrededores para evitar el socavamiento de la tubería por las raíces de los árboles, se hizo hincapié en el uso correcto del agua, limpieza personal, de alimentos y de servicio. La limpieza de los elementos que conforman el proyecto, tanque de captación, tanque de distribución, se debe hacer con una periodicidad de 6 meses, para garantizar un buen servicio y una vida útil.

# **2.1.11 Propuesta de tarifa**

El servicio de agua potable beneficiará a la comunidad rural, por lo tanto para garantizar la sostenibilidad del mismo y contar con los recursos suficientes para la operación del sistema, debe proveerse de mantenimiento preventivo y correctivo, para el efecto se estableció una cuota mensual por domiciliar.

45

Costo de operación (O)

Es el pago que se efectuará al fontanero y ayudante, por la revisión de tubería, conexiones domiciliares, mantenimiento y operación. Estimando un recorrido de 5km de línea revisará 20 conexiones.

O= 1.43 x ( Línea tubería \* jornal / Ltuberia/mes + No.conexiones\* jornal/ 20conexiones+ manto.\*jornal/ 30 dias/mes)

 $O = 1.43$  (25km\*Q50.00/5 km + 70(Q50.00)/ 20 $_{\text{conexiones}}$  + Q50.00/ 30 dias/mes

O :Q610/ mes.

Costo de mantenimiento (M) Se estima un tres por millar del costo del proyecto, que será utilizado para la compra de materiales

 $M = 0.003$  (1,157,189.6)/ 21 = Q165/ mes

Costo de tratamiento (T) Será para la compra mensual del mantenimiento según el método de desinfección.

T = Costo tabletas \* Número a utilizarse al mes  $T = Q 15.00 * 22$  tabletas =  $Q330.00$ /mes

Costo de administración (A) Gastos que se incurrirá en papelería, sellos, viáticos, se estima un 10 % del total de los resultados anteriores.

 $A = 0.10$  (O + M + T) = 0.10 (610 + 165.00+ 330.00) = Q110.5/mes

Costo de reserva (R)

Con un 8 % de la suma de los costos de operación y mantenimiento y tratamiento

 $R = 0.08$  ( O + M + T ) = 0.08 (610 + 165.00+ 70.6 ) = Q67.6/mes Cálculo de tarifa propuesta (TAR)

TAR =  $($  O + M +T + R  $)$ / Número de viviendas TAR =  $(610+165.00+70.6+35.78)$  /  $162 = Q5.44$ /mes Se propone una tarifa mensual de Q10.00, la cual se considera accesible para los usuarios.

# **2.1.12 Evaluación de impacto ambiental**

Para preservar el recurso hídrico y garantizar el abastecimiento por varios años, se orientó a los miembros del COCODES sobre el mantenimiento y preservación del área boscosa, procediendo a la siembra de árboles que contribuyan a que la humedad siempre esté en el manto acuífero.

**Localización del proyecto:** la aldea Santa Rosa se localiza a una distancia de 20 km al sur de la cabecera municipal de Cubulco, departamento de Baja Verapaz.

**Descripción del proyecto:** el proyecto consiste en la construcción de un sistema de abastecimiento de agua potable por gravedad, para la aldea Santa Rosa, municipio Cubulco, departamento Baja Verapaz.

# **Características generales del proyecto:**

Tipo de sistema*:* por gravedad Periodo de diseño*:* 21 años Aforo*:* 1.88 lts/seg. Dotación*:* 90 lts/hab./día Población actual*:* 810 habitantes Población futura*:* 1,446 habitantes Costo del proyecto*: Q 1,157,189.60* Tiempo aproximado de ejecución*:* 6 meses

**Área y situación legal del terreno:** el área de influencia del proyecto es de aproximadamente 25 km2, montañosa y boscosa, existen áreas de cultivo de maíz, la mayor parte de la red de distribución, no presenta problemas legales ya que donde tiene influencia el proyecto son tierras municipales.

**Los trabajos necesarios para la preparación del terreno son:** la limpieza y desmonte, explotación de bancos de material, manejo y disposición final de los desechos sólidos provenientes de la limpieza, desmonte, excavación y compactación o consolidación del terreno.

**Uso de recursos naturales del área:** agua de los nacimientos y suelo.

**Sustancias o materiales que serán utilizados:** cemento, hierro, arena, piedra, grava y tubería de PVC

# **Impacto ambiental que será producido**:

**Residuos y/o contaminantes que serán generados:** dentro de los residuos generados se tendrán materiales plásticos, hierro, que serán removidos y llevados a un botadero.

**Emisiones a la atmósfera:** el componente atmosférico se verá impactado por actividades como el acarreo de material, durante la realización de esta actividad se generan partículas de polvo, los cuales quedan en suspensión. Este impacto puede producir enfermedades respiratorias a los trabajadores y habitantes del área de influencia directa.

**Descarga de aguas residuales:** el manejo inadecuado de excretas, provenientes de los campamentos y de otras áreas de trabajo puede generar la contaminación del suelo y los cuerpos de agua.

**Sitios arqueológicos:** es importante, como objetivo fundamental para este factor, determinar si existen vestigios arqueológicos en la zona de influencia del proyecto, por tratarse de comunidades indígenas con alto interés cultural para la sociedad guatemalteca.

**Desechos sólidos:** dentro de los contaminantes que se producirán en la fase de construcción y operación del proyecto, se tienen los residuos del material de excavación, construcción y operación del sistema, además se tendrán desechos producto de los trabajadores, entre otros.

**Ruidos y/o vibraciones:** los impactos ambientales por ruido se, dan principalmente por la utilización de herramienta y equipo, durante la fase de preparación del sitio y durante la fase de construcción del sistema. El ruido puede resultar perjudicial para la fauna, trabajadores y pobladores de las comunidades aledañas al proyecto.

**Contaminación visual:** una mala selección del sitio donde se instale el campamento o donde se deposite el material de desperdicio, puede ocasionar alteraciones al paisaje, además se tendrá actividades propias del proyecto, como la remoción de la cobertura vegetal presente a la orilla de la zanja donde va la tubería.

# **2.1.13 Evaluación económica financiera**

#### **2.1.13.1 Valor presente neto**

Es el costo real que se incurre en el proyecto de introducción de agua potable en la aldea Santa Rosa, se usa para comparar alternativas de inversión. Consiste en transformar la inversión inicial, los ingresos y egresos anuales, así como valores de rescate futuros de un proyecto, a un valor presente. Para el efecto, se determinó una tasa de interés de 11%, según el mercado actual.

Costo de operación y mantenimiento anual (CA), del análisis de tarifa, se tiene:  $CA = (O + M + T + R)$  12meses = 211.66 + 165.00 + 450.00 + 66.13) \*12  $= Q10,713.48$ 

Tasa población anual (IA)

IA = Q10.00/vivienda \* 162 viviendas \* 12 meses = Q19,440.00 Costo de operación y mantenimiento

 $VP = CA * [(1 + i)<sub>n</sub> - 1 / i (1 + i)<sub>n</sub>] = 10,713.48 * [(1 + 0.11)<sub>21</sub> - 1 / 0.14(1 + 0.11)<sub>21</sub>]$ ]  $VP = Q84,993.52$ 

Tarifa poblacional

VP= IA  $[(1 + i)<sub>n</sub> - 1 / i (1 + i)<sub>n</sub>] = 19,440.00$  \*  $[(1 + 0.11)<sub>21</sub> - 1 / 0.11 (1 + 0.11)<sub>21</sub>]$ ]  $VP = Q171,799.5$ 

Valor presente neto (VPN) VPN = ingresos - egresos  $VPN = Q171,799 - Q84,993 = Q86,806.00$ Con la tarifa de Q10.00, se podrá cubrir todos los costos de operación y mantenimiento durante el período de funcionamiento.

# **2.1.13.2 Tasa interna de retorno**

El proyecto de agua potable, por ser un servicio de carácter social y no de lucro, la tasa interno de retorno no es posible aplicarla porque la inversión se realiza por cooperación de las autoridades y de la comunidad, sin ver a corto y largo plazo la recuperación de la inversión.

Por lo que se opta por un análisis socioeconómico, que se realiza a nivel de autoridades de la municipalidad, para éste tipo de inversiones es de costo / beneficio, el cual se determina de la siguiente manera

Costo = Inversión - Valor presente neto  $Costo = Q1,157,189.6 - Q84,993.52 = Q1,072,196.08$ Se concluye que el proyecto, siendo de carácter social no preveerá utilidades, ya que los beneficios serán para mejorar la calidad de vida de los usuarios.

# **3. DISEÑO DEL ALCANTARILLADO SANITARIO DE LA COLONIA EL NARANJO**

# **3.1. Descripción del proyecto**

Actualmente, la colonia El Naranjo no cuenta con un sistema de alcantarillado sanitario, lo que ha llegado a afectar a la población, por la contaminación que provoca y enfermedades que generan sobre todo de la piel y alérgicas.

El proyecto comprende una longitud aproximada de 2,000 metros lineales de tubería PVC norma ASTM D 3034 de diámetros de 6" y 8", 34 pozos de visita, 162 conexiones domiciliares, será ingresado o conectado a un sistema existente.

### **3.1.1. Levantamiento topográfico**

# **3.1.1.1 Planimetría**

Para el levantamiento planimétrico, se aplicó el método de conservación del azimut, con radiaciones, se utilizó un teodolito marca SOKKIA TM20H, un estadal, plomada y cinta métrica.

# **3.1.1.2 Altimetría**

Se aplicó el método de nivelación compuesta, se utilizó un nivel marca Leica modelo WILD NA20, un estadal, plomada y cinta métrica.

# **3.2 Diseño del sistema**

# **3.2.1. Descripción del sistema a utilizar**

De acuerdo con su finalidad, existen tres tipos de alcantarillado. La selección o adopción de uno de estos sistemas dependerá de un estudio minucioso de factores, tanto topográficos como funcionales, pero quizás el más importante es el económico.

a) Alcantarillado sanitario: recoge las aguas servidas domiciliares, como, baños, cocinas, lavados y servicios, residuos comerciales como restaurantes y garajes, residuos industriales, e infiltración.

b) Alcantarillado pluvial: recoge únicamente las aguas de lluvia que concurren al sistema.

c) Alcantarillado combinado: posee los caudales antes mencionados (sanitario y pluvial).

En este caso se diseñará un sistema de alcantarillado sanitario.

# **3.3. Diseño Hidráulico**

# **3.3.1. Período de diseño**

El período de diseño de un sistema de alcantarillado, es el tiempo durante el cual el sistema dará un servicio con una eficiencia aceptable, este periodo varía de acuerdo con la cobertura considerada en el diseño de servicio sanitario, en el crecimiento poblacional y en la capacidad de administración, operación y mantenimiento que puedan proveer tanto los habitantes como la

municipalidad, para que el servicio básico se mantenga en funcionamiento. Aunque por lo general el período de diseño es un criterio que adopta el diseñador según sea la conveniencia del proyecto, se da un margen de tiempo adicional por motivos de gestión, para obtener el financiamiento y para la construcción del mismo.

En este proyecto se tomó un período de diseño de 20 años, más 1 año adicional de gestión, dando un total de 21 años como período de diseño final.

# **3.3.2. Población de diseño**

El estudio de la población se efectúa con el objetivo de estimar la población, que tributará los caudales sanitarios al sistema de drenaje, al final del período de diseño. Dicha población se puede calcular utilizando alguno de los métodos conocidos. Para el caso de la colonia El Naranjo se optó por el método geométrico, debido a que éste es el que más se adapta a nuestro medio.

Ecuación de crecimiento geométrico

$$
Pf = Pa (1+r)^N
$$

donde:

Pf = Población futura

Pa = Población actual  $r =$ Tasa de crecimiento N = Período de diseño

La información con la que se cuenta en el proyecto es la siguiente:

Población actual (Pa) = 400 habitantes Tasa de crecimiento =  $3.0\%$  Instituto Nacional de Estadistica (INE)  $Periodo$  de diseño  $= 21años$  $Pf = 400(1+0.03)^{21}$  $Pf = 744$  habitantes

# **3.3.3. Dotación**

Es la cantidad de agua asignada en un día a cada habitante, se expresa en litros por habitante por día (lts/hab/día). La dotación con la que cuenta la colonia El Naranjo es de 150 lts/hab/día, según información proporcionada por la municipalidad.

# **3.3.4. Factor de retorno**

Es el porcentaje de agua que retorna al alcantarillado sanitario, oscila entre el 75% al 90% de la dotación, depende del criterio del diseñador, de las costumbres de los habitantes y las condiciones climáticas del lugar, el porcentaje que se adopte.

Para este proyecto se adoptó un factor de retorno de 75%.

### **3.3.5. Factor de flujo Instantáneo**

También se conoce como Factor de Harmond, indica la relación que existe entre el caudal domiciliar máximo y el caudal medio. Este factor está en función del número de habitantes localizados en el área a drenar, se calcula por medio de la siguiente fórmula:

$$
FH = \frac{18 + \sqrt{P_{1000}}}{4 + \sqrt{P_{1000}}}
$$

donde:

FH= Factor de Harmond

P= 400 habitantes

$$
FHactual = \frac{18 + \sqrt{\frac{744}{1000}}}{4 + \sqrt{\frac{744}{1000}}} = 3.95
$$

# **3.3.6 Caudal sanitario**

# **3.3.6.1. Caudal domiciliar**

Es el volumen de aguas servidas que se evacua de cada una de las viviendas, este caudal debe calcularse con base al número de habitantes futuro, la dotación y el factor de retorno, expresado en litros por segundo.

$$
Qdom = \frac{\text{Gal } \text{Dof } \text{F}R}{86,400}
$$

$$
Qdom = \frac{\text{44350}\,\text{3.75}}{86,400} = 0.971/s
$$

donde:

Qd = Caudal domiciliar en l/s FR = Factor de retorno Dot = Dotación en litros/habitante/día Hab = Número de habitantes futuros

# **3.3.6.2. Caudal de infiltración**

Es considerado como la cantidad de agua que se infiltra o penetra a través de las paredes de la tubería, éste depende de la permeabilidad de la tubería, la transmisibilidad del suelo, la longitud de la tubería y de la profundidad a la que se coloca la tubería. Se calcula en función de la longitud de la tubería y del tiempo, generalmente se expresa en litros por día.

Para este caso, por ser tubería de PVC, no existe caudal de infiltración por las propiedades del material.

#### **3.3.6.3. Caudal por conexiones ilícitas**

Es el caudal producido por las viviendas que conectan las aguas pluviales al alcantarillado sanitario. Para el càlculo se pueden aplicar diferentes métodos los cuales son: Racional, Municipalidad de Guatemala, Asociaciòn de Ingenieros Sanitarios Colombianos e INFOM.

En este caso se tomó como base el método dado por el INFOM, el cual especifica que se tomará el 10% del caudal domiciliar mínimo, sin embargo en áreas donde no hay drenaje pluvial se podrá utilizar un valor más alto. El valor

utilizado para el diseño fue de 25%, quedando el caudal por conexiones ilícitas integrado de la siguiente manera:

Qcilicitas =25%\*QDom =0.25\*0.97 =0.24 l/s

### **3.3.7. Factor de caudal medio**

Es el factor relacionado con la aportación media de agua por persona, que al integrar el caudal sanitario del área a drenar y al distribuirlo entre el número de habitantes, se obtiene el factor de caudal medio, el cual varía entre el rango de 0.002 a 0.005; si el cálculo del factor de caudal medio está entre estos dos límites, se utiliza el valor calculado, si el cálculo del factor de caudal medio es menor o es mayor a los límites, se utiliza el límite más cercano según sea el caso del valor calculado.

$$
S_{\text{anitario}} = Q_{\text{domiciliar}} + Q_{\text{comprical}} + Q_{\text{infiltración}} + Q_{\text{c.ilicitas}}
$$
  
=0.97  $1/s$  +  
=1.21  $1/s$ 

$$
fqm = \frac{Qsani tario}{Num.hab}
$$

$$
fqm = \frac{1.21l/s}{744} = 0.0016
$$

donde:

fqm = factor de caudal medio  $Q_{\text{sanitario}} =$  Caudal sanitario Núm. hab. = número de habitantes futuros

Para este proyecto se tomó el valor de 0.003 como factor de caudal medio, para todos los tramos.

# **3.3.8. Caudal de diseño**

Es el caudal con el que se diseñará cada tramo del sistema, será igual a multiplicar el factor de caudal medio, el factor de Harmond y el número de habitantes a servir.

Q diseño actual = (fqm)(FH actual)(Núm. Hab. Actual) Q diseño futuro = (fqm)(FH futuro)(Núm. Hab. Futuro) donde:

> fqm = Factor de caudal medio FH = Factor de flujo instantáneo de Harmond

Es importante mencionar que el flujo que circulará dentro de las tuberías, al construirse el sistema, con la población actual, será menor al que existirá en el sistema cuando a este se le incorporen futuras conexiones domiciliares y otros caudales.

En este estudio, el caudal de diseño futuro será el caudal de diseño crítico, el cual se estima que sucederá al final del período de diseño, con la velocidad y el tirante de agua, para cada tramo. Se realizó también una verificación para el caudal actual, para evitar taponamientos por pequeños flujos.

#### **3.3.9. Diseño de secciones y pendientes**

La relación q/Q deberá ser menor o igual a 0.75, la relación d/D debe ser mayor o igual a 0.10 y menor o igual a 0.75 para alcantarillado sanitario. Por lo general cuando la velocidad de diseño cumple, no es necesario que la relación d/D cumple al cien por ciento, porque la misma fuerza que ejerce la velocidad, hace que los desechos dentro de la tubería circulen sin ningún problema.

El diámetro mínimo para tubería de concreto, es de 8 pulgadas; para tuberías de PVC, de 6 pulgadas. Se utilizan estos diámetros debido a requerimientos de limpieza, flujo y para evitar obstrucciones.

# **3.3.10. Velocidades máximas y mínimas**

Se debe comprobar de modo que la velocidad mínima del flujo dentro del alcantarillado, para tuberías de PVC, trabajando a cualquier sección, debe ser por lo menos 0.4 m/s. No siempre es posible obtener esta velocidad mínima de diseño, debido a que existen ramales que sirven solo a unas cuantas casas y producen flujos bastante bajos, en tales casos, se acepta una velocidad mínima de 0.30 m/s; una velocidad menor permite que ocurra decantación de sólidos.

La velocidad máxima será de 4 m/s, ya que velocidades mayores causan efectos dañinos, debido a que los sólidos en suspensión (arena, cascajo, piedras, etc.) producen un efecto abrasivo en la tubería.

#### **3.3.11. Cotas INVERT**

Es la distancia entre el nivel de la rasante del suelo y el nivel del diámetro interno de la parte inferior de la tubería, tomando en cuenta que la cota invert sea, al menos, igual al recubrimiento mínimo necesario de la tubería.

La cota invert de salida de un pozo se coloca, al menos, tres centímetros más baja que la cota Imbert de llegada de la tubería más baja.

Cuando a un pozo de visita, llegan varias tuberías de distintos diámetros y sale una de igual diámetro al mayor de las que llega, la cota invert de salida estará a 3 centímetros debajo de la de entrada, si la tubería que sale es de diámetro mayor, la cota Imbert de salida será la diferencia de los diámetros con la tubería de mayor diámetro que llega al pozo de visita.

# **3.3.12. Profundidades de tubería**

La profundidad mínima adoptada fue de 1.20m, por debajo de la rasante de la calle hasta la parte superior de la tubería, es decir que todavía se le sumará el diámetro de la tubería para conocer la profundidad de la zanja, esto con el fin de evitar que la tubería se dañe por el tránsito vehicular u otra carga viva o de impacto, que se pueda presentar.

# **3.3.13. Pozos de visita**

Los pozos de visita son necesarios en el lugar donde se interceptan dos o más tuberías, así como en lugares donde hay cambio de dirección en la línea central del drenaje sanitario. Son parte de los accesorios de un alcantarillado y se emplea como medios de inspección y limpieza. Según las normas para

construcción de alcantarillados, se recomienda colocar pozos de visita en los siguientes casos:

- En toda intercepción de tuberías
- Al inicio de cada línea de red de drenaje
- En cambios de dirección de la línea central del alcantarillado
- En líneas de conducción rectas, a distancias no mayores a 100 metros
- En cambios de pendiente
- En cambios de diámetros  $\bullet$

En el diseño de los pozos de visita, se utilizó ladrillo tayuyo 21cm\*12.5cm\*6.5cm, tapadera y piso de concreto reforzado.

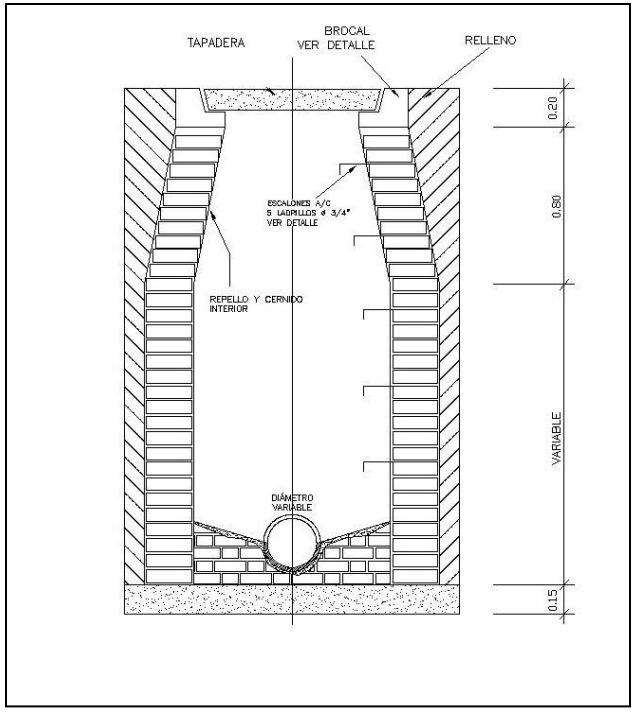

# Figura 7. Sección de pozo de visita típico

# **3.3.14. Conexiones domiciliares**

Generalmente constan de dos partes: caja de registro y tubería de empotramiento.

- **a. Caja de registro:** Las dimensiones mínimas para la caja de registro deberán ser: 38cms (12pulgadas) de diámetro por 1metro de profundidad con tapadera y brocal de concreto reforzado. Se coloca enfrente de cada casa del usuario.
- **b. Tubería de empotramiento:** Deberá tener un diámetro mínimo de 4 pulgadas, para tubería de PVC, la pendiente no menor del 2% dependiendo de la profundidad de la zanja. Ver figura 3 sección domiciliar.

# **3.3.16. Parámetros de diseño**

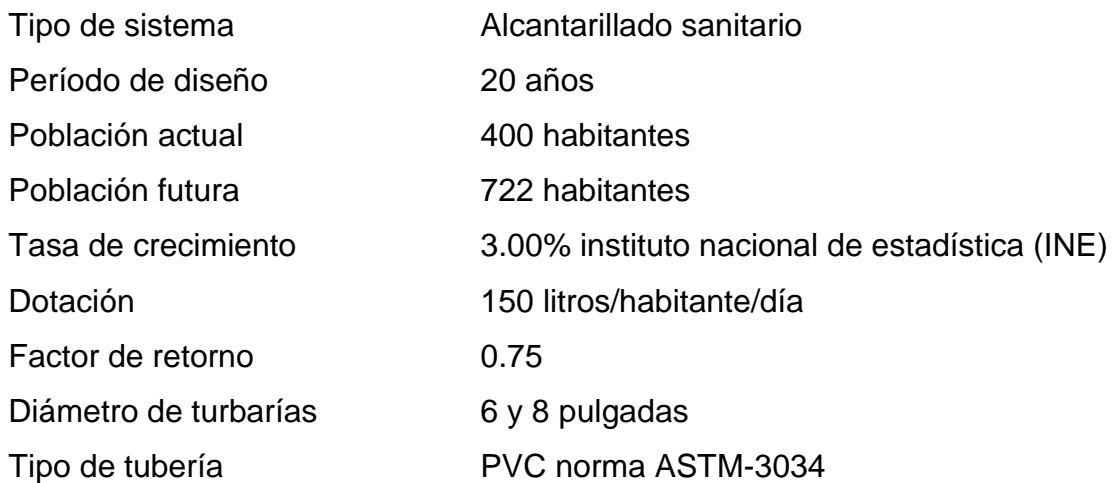

# **Cálculo del tramo P1 a P2**

Cota de terreno inicial (CTi) = 999.98 mts. Cota de terreno final  $(CTf) = 999.49$  mts. Distancia entre pozos (DH) = 43.23 mts. Población actual en el tramo = 36 habitantes Población futura en el tramo = 65 habitantes Población acumulada= 36 habitantes

# **Pendiente del tramo (%S)**

Fórmula:

*DH CTI CTf <sup>S</sup>*%*terreno*

1.034% 43.23 998.98 999.49 *S%terreno*

# **Factor de Harmond (FH)**

Fórmula:

$$
FH = \frac{18 + \sqrt{\frac{P}{1000}}}{4 + \sqrt{\frac{P}{1000}}}
$$

$$
FHactual = \frac{18 + \sqrt{\frac{36}{1000}}}{4 + \sqrt{\frac{36}{1000}}} = 4.34
$$

*FHfuturo* = 
$$
\frac{18 + \sqrt{\frac{65}{1000}}}{4 + \sqrt{\frac{65}{1000}}} = 4.29
$$

# **Caudal de diseño (Qdiseño)**

Fórmula:

Q diseño actual = (P actual) (FH actual) (fqm)

\nQ diseño actual = 
$$
(36)
$$
 (4.34) (0.003) = 0.4687  $l/s$ .

Q diseño futuro = (P futuro) (FH futuro) (fqm) Q diseño futuro = (65) (4.29) (0.003) = 0.836 l/s.

# **Diseño hidráulico**

Diámetro = 6 pulgadas de PVC norma ASTM 3034 S% de tubería = 1.034%

Utilizando la fórmula de Manning, se encuentra la velocidad y caudal a sección llena.

Fórmula:

$$
V = \frac{1}{n} \left( \frac{D \times 0.0254}{4} \right)^{2/3} S^{1/2}
$$

$$
Q = \frac{\Pi}{4} \bullet 0.0254D^2 \bullet 000V
$$

donde:

V = velocidad de flujo a sección llena (m/s) Q = caudal de flujo a sección llena (l/s) D = diámetro de la sección circular (pulgadas) S = pendiente del gradiente hidráulico (m/m) n = coeficiente de rugosidad de Manning

$$
V = \frac{1}{0.010} * \left(\frac{6 * 0.0254}{4}\right)^{2/3} * \frac{1.034^{1/2}}{100} = 1.1513m/s
$$

$$
Q = \frac{\pi}{4} * \blacklozenge * 0.0254 \cdot 1.1513 * 1000 = 21.00 l/s
$$

# **Relaciones hidráulicas**

$$
\frac{qactual}{Q} = \frac{0.4687}{21.00} = 0.02
$$
  

$$
\frac{v}{V} = 0.396
$$
  

$$
\frac{d}{D} = 0.098
$$

$$
\frac{qfuturo}{Q} = \frac{0.836}{21.00} = 0.039
$$
  

$$
\frac{v}{V} = 0.4842
$$
  

$$
\frac{d}{D} = 0.135
$$

# **Velocidad de diseño**

Velocidad de diseño =  $\frac{v}{x} \times V$ *V*  $\frac{v}{v}$  × *V* sección llena Velocidad actual = (0.39) (1.1513) = 0.45 m/s Velocidad futura = (0.48) (1.1513) = 0.55 m/s

Según las normas de INFOM, debe ser mayor de 0.60 m/s, con esto se evita la sedimentación en la tubería y un taponamiento; y menor o igual que 3.0 m/s, impidiendo con ello erosión o desgaste, tomando en cuenta que los datos anteriores son para tubería de concreto, se ha aceptado para tubería de PVC velocidades entre 0.40 a 4.0 m/s, que es el caso de este proyecto.

# **Cálculo de cotas Imbert**

Fórmulas:

CIS1 = cota de terreno – profundidad del pozo CIE2 = CIS1 - 100 *S*% (distancia horizontal)  $CIS2 = CIE2 - 0.03$ 

 $CIS1 = 999.98 - 1.10 = 998.88$  m

CIE2 = 999.98 – 100  $\frac{1.034}{1.00}$  \*100 = 998.946 m  $CIS2 = 999.49 - 0.03 = 999.487$  m

# **3.3.16. Plan de operación y mantenimiento**

Sobre la operación y mantenimiento del sistema de alcantarillado sanitario, se impartió un cursillo sobre los artefactos y estructuras que componen el sistema, dando una orientación sobre el buen uso y el correcto manipuleo del sistema, el cuidado de los sólidos, mantener siempre en forma despejada e ir limpiando los alrededores para evitar el socavamiento de la tubería por las raíces de los árboles, se hizo hincapié en el uso correcto del sistema.

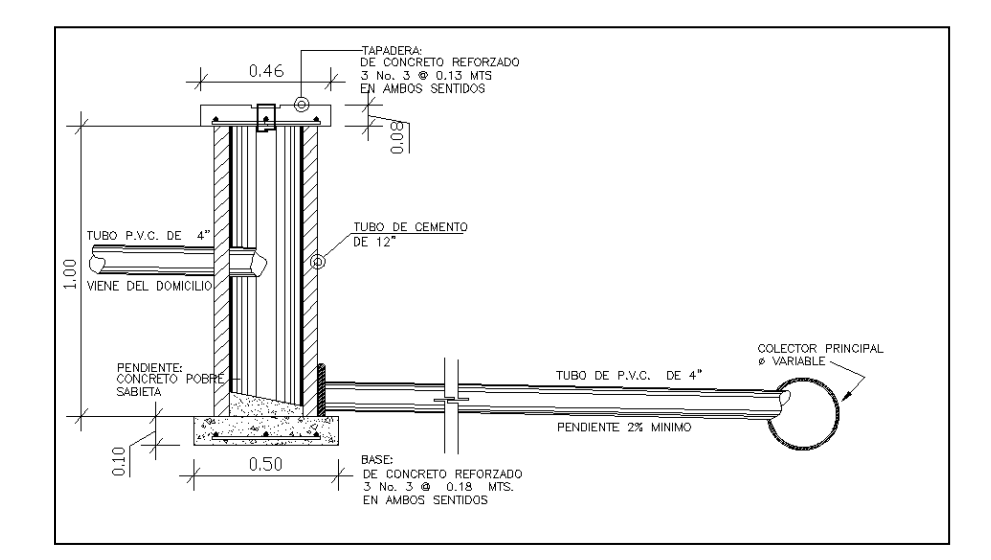

Figura 8. Sección de conexión domiciliar

### **3.4. Propuesta de tratamiento de aguas residuales**

El objetivo del tratamiento es la remoción de características indeseables de las aguas residuales, a un nivel igual o menor que el determinado en el grado de tratamiento, para cumplir con los requisitos de calidad del cuerpo receptor.

Con relación al tratamiento de lodos, el objetivo es mejorar la calidad de los lodos antes de su disposición final. Para la reutilización de las aguas residuales, los requisitos de calidad están dados por el tipo de tratamiento a usarse. Es requisito fundamental antes de proceder al diseño preliminar o definitivo de una planta de tratamiento de aguas residuales, haber realizado el estudio del cuerpo receptor y determinar el grado de tratamiento.

El análisis y diseño de unidades para reducir o eliminar solidos presentes en aguas residuales, involucra la consideración de los factores que afectarán el dimensionamiento y el desempeño y la confiabilidad de estas instalaciones de tratamiento. Las etapas iníciales de un proyecto, comenzando con la planeación de instalaciones y continuando a través de las fases de diseño conceptual y preliminar, se consideran como factores críticos en el éxito del proceso final de análisis y diseño. Durante estas fases se determinan los parámetros y cargas de diseño, se lleva a cabo la selección de los procesos, se desarrollan, refinan y establecen los criterios de diseño, se examinan los puntos relacionados con la evaluación de riesgos y confiabilidad del proceso, y se distribuyen físicamente los elementos de la planta de tratamiento a construir. Al terminar el diseño preliminar, el proyecto queda definido en su totalidad, de tal manera que la elaboración de los planos de construcción y las especificaciones técnicas se harán con mayor rapidez.

70

Los aspectos típicos y más importantes en la mayoría de los procesos de diseño de las plantas de tratamiento son:

- Origen de las aguas residuales y sus caudales
- Concentración de constituyentes de las aguas residuales
- Variaciones en el caudal y en la concentración de constituyentes de las aguas residuales
- Análisis estadístico de caudales, cargas contaminantes y concentración de constituyentes
- Elección de parámetros para el diseño de plantas de tratamiento de aguas residuales
- Elección de parámetros para el diseño de sistemas de tratamientos de efluentes de tanques sépticos
- Evolución de riesgos
- Consideraciones sobre la confiabilidad en la elección y diseño de procesos de tratamientos de aguas residuales
- Criterios para el diseño de procesos.

Para este caso el caudal se ingresará a un sistema existente que tiene capacidad para recibirlo.

# **3.5. Elaboración de planos**

Los planos elaborados para éste proyecto son: plano planta y perfil de alcantarillado sanitario, detalle de pozos de visita y domiciliares, plano densidad de vivienda y plano de curvas de nivel.

# **3.5.1. Presupuesto del sistema de alcantarillado sanitario**

El presupuesto fue elaborado aplicando los criterios del caso del proyecto de agua potable, tanto para precios de materiales como de mano de obra, en lo referente a costos indirectos se aplicó el 25%.

# **PRESUPUETO**

# **AMPLIACIÒN DEL SISTEMA DE ALCANTARILLADO SANITARIO DE LA COLONIA EL NARANJO.**

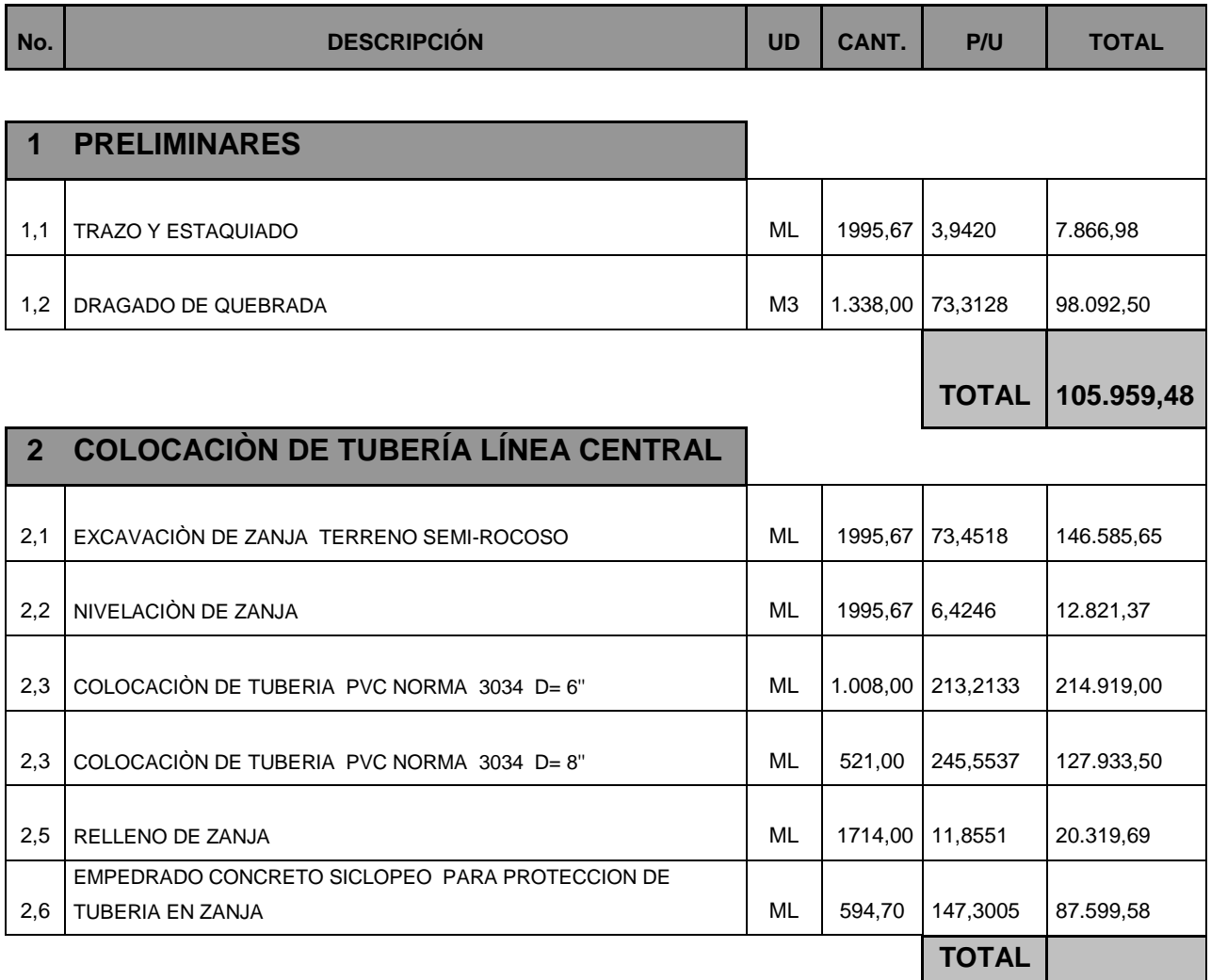

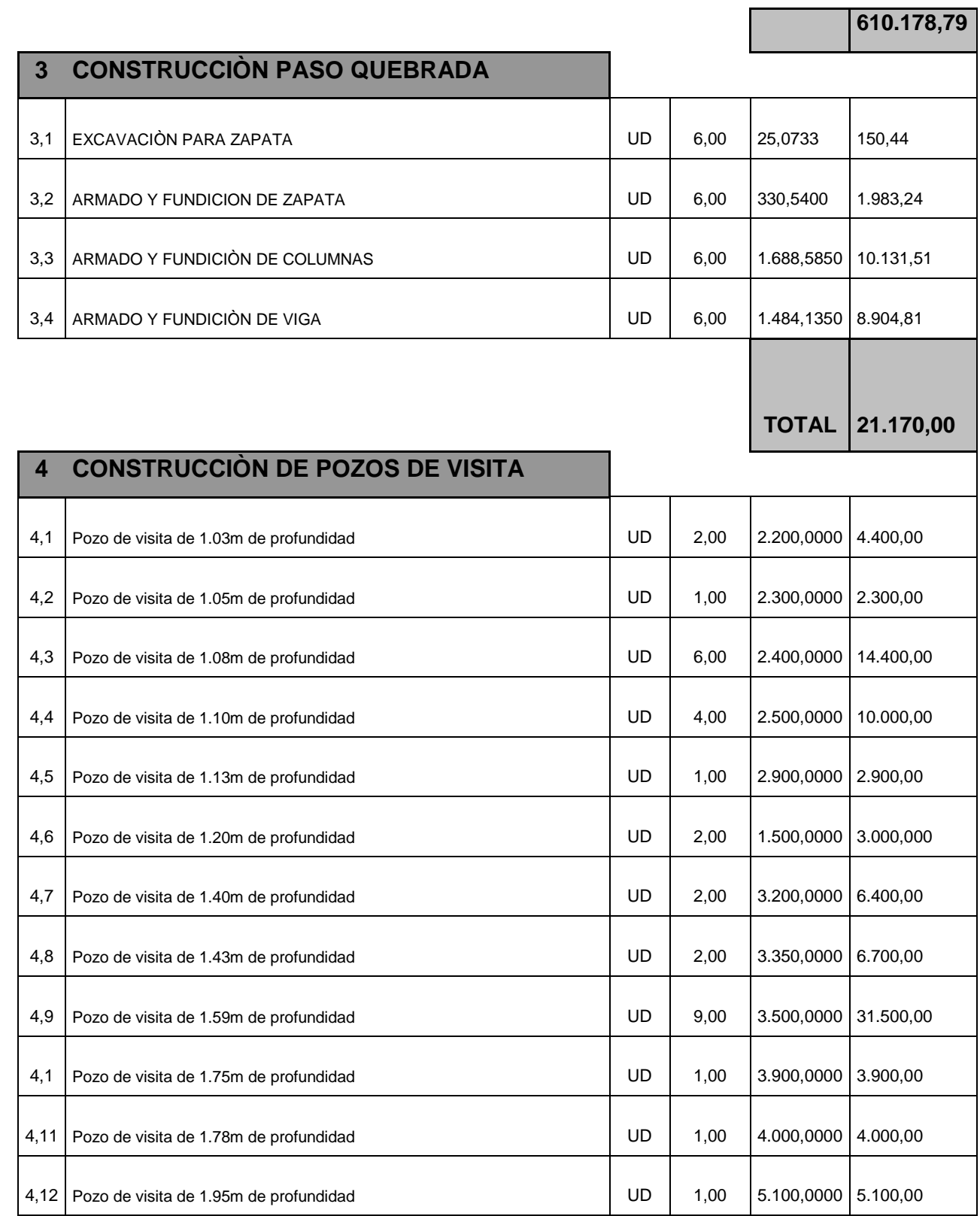

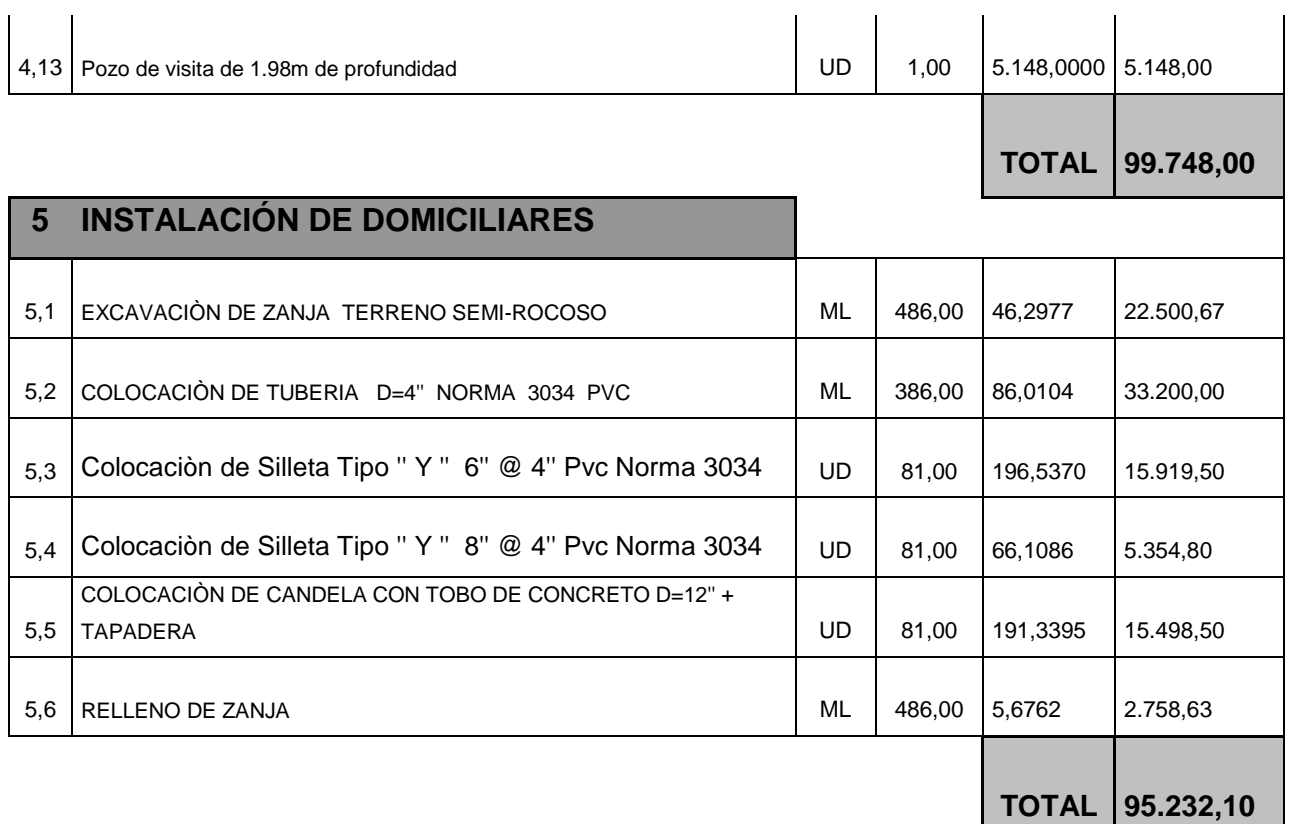

# **TOTAL DE PROYECTO Q. 932.288,37**

# **3.5.2. Estudio de impacto ambiental**

Este proyecto no tendrá impacto ambiental negativo permanente, ya que solo sucederá durante la época de construcción, donde el suelo sufrirá un leve cambio por ser removido al momento de la excavación, lo que provocará polvo, debido a las condiciones del clima, como el viento, etc.

Como impacto ambiental positivo, se menciona la no existencia de aguas servidas, que fluyan sobre la superficie del suelo, la eliminación de fuentes de mosquitos y zancudos, con lo que se evitara enfermedades que estos puedan transmitir a los habitantes del lugar.

Otro impacto positivo, que este proyecto generará, es que el lugar mejorará visualmente, es decir, que el panorama general del lugar será más agradable, limpio y conjugará mas con el entorno natural que rodea a la localidad.

# **3.6. Evaluación socio – económica**

#### **3.6.1. Valor presente neto**

El valor presente neto es el valor actual de los flujos de caja netos menos la inversión inicial. Para el presente proyecto se determinó el VPN con una tasa de interés igual a la tasa de rendimiento mínima atractiva, que en el mercado actual es del 11%. El procedimiento a realizar será:

#### **Egresos:**

Costo de ejecución= Q. 932,288.37, debido a la característica del proyecto, esta inversión no es recuperable y deberá ser proporcionada por alguna institución, sea o no gubernamental. Para el análisis de VPN, este rubro no se considerará debido a que se analiza si el proyecto es auto sostenible.

Costo de operación y mantenimiento Q. 2,000.00

 $VP=CA^*((1+I)^{N} - 1)/((I^*(1+i)^{n})$ 2,000\*((1+0.11)<sup>30</sup>-1)/((0.11\*(1+0.11)<sup>30</sup>)=17,387.58

En el costo de operación y mantenimiento la municipalidad no realiza ningún cobro.

**Ingresos:** la municipalidad no realiza ningún cobro mensual ni de instalación.

# **3.6.2. Tasa interna de retorno**

Ésta es utilizada para evaluar el rendimiento de una inversión. Debido a que el presente proyecto es de carácter social, es imposible obtener una tasa interna de retorno TIR atractiva; por lo que el análisis socioeconómico que se realiza a nivel municipal para este tipo de inversión es de costo/beneficio, éste se determina de la siguiente manera:

Costo = Inversión inicial – VPN

Q. 932,288.37- 17,387.58 = Q. 914,900.79

# **CONCLUSIONES**

- 1. El diseño del sistema de abastecimiento de agua potable de la aldea El Naranjo, beneficiará a sus 810 habitantes proveyéndoles del vital líquido en cantidad y calidad que exigen las normas del INFOM.
- 2. La fuente de agua propuesta por la comunidad para el proyecto, es superficial tipo brote definido en ladera y brinda el caudal necesario para abastecer adecuadamente a la población, durante el período de diseño del proyecto que será de 21 años.
- 3. Tomando en cuenta que en Guatemala un gran porcentaje de las fuentes superficiales, presenta algún tipo de contaminación, fue necesario incorporar al sistema una desinfección a base de cloración esto con el propósito de garantizar la potabilidad de la misma.
- 4. El diseño de la red de distribución, se hizo por medio de un sistema de ramales abiertos, el cual es el más recomendado para acueductos rurales, debido a que en estas comunidades las viviendas se encuentran asentadas de una manera dispersa.
- 5. El diseño de la red de alcantarillado sanitario de la colonia El Naranjo, beneficiará a 744 habitantes, mejorará el nivel de vida, ya que se estará evitando las fuentes de contaminación y generación de enfermedades.
### **RECOMENDACIONES**

- 1. Al Consejo Comunitario de Desarrollo de la aldea Santa Rosa, crear un comité de vecinos, que se encargue de impulsar e implementar el programa de operación y mantenimiento. Además, será el responsable de recolectar la tarifa mensual.
- 2. La empresa o institución que se contrate para la construcción del sistema alcantarillado sanitario de la colonia El Naranjo, deberá de mantener una cuadrilla permanente de topografía durante la ejecución, para que tenga un estricto control de niveles.
- 3. La Municipalidad de Cubulco deberá realizar una inspección, antes del inicio del invierno, tanto al sistema de agua potable como alcantarillado sanitario, para verificar y corregir cualquier desperfecto en el funcionamiento de los mismos.

### **BIBLIOGRAFÍA**

- 1. Grajeda, Celia. Diseño de la red de drenaje sanitario y drenaje pluvial de la colonia Los Pinos de la ciudad de Esquipulas. Trabajo de graduación Ing. Civil. Universidad de San Carlos de Guatemala, Facultad de Ingenierìa, 2003.
- 2. Castañeda Ocaña, Francisco Alberto. Guía para el cálculo de tarifa en acueductos rurales. Trabajo de Graduación Ingeniero Civil Guatemala. Universidad de San Carlos de Guatemala. Facultad de Ingeniería, 1995.
- 3. Cifuentes Villatoro, Sergio Rene. Estudio y diseño del sistema de abastecimiento de agua potable para la aldea El Canaqué municipio y departamento de san Marcos. Trabajo de Graduación Ingeniero Civil, Guatemala. Universidad de San Carlos de Guatemala. Facultad de Ingeniería, 1991.
- 4. Osorio, Sedy. Diseño de la red de alcantarillado sanitario de las aldeas: La Choleña y Loma Tendida del Municipio de San Josè del Golfo. Trabajo de graduación Ing. Civil. Universidad de San Carlos de Guatemala, Facultad de Ingenierìa, 2001
- 5. Instituto de Fomento Municipal, Unidad Ejecutora del Programa de Acueductos Rurales. Guía para el diseño de abastecimientos de agua potable a zonas rurales, Guatemala 1997. Segunda revisión.

**APÉNDICE** 

### Tabla X Memoria de càlculo hidráulico del proyecto de agua potable

š

## DISEÑO HIDRÁULICO DE NACIMIENTOS A CAJA REUNIDORA DE CAUDAL

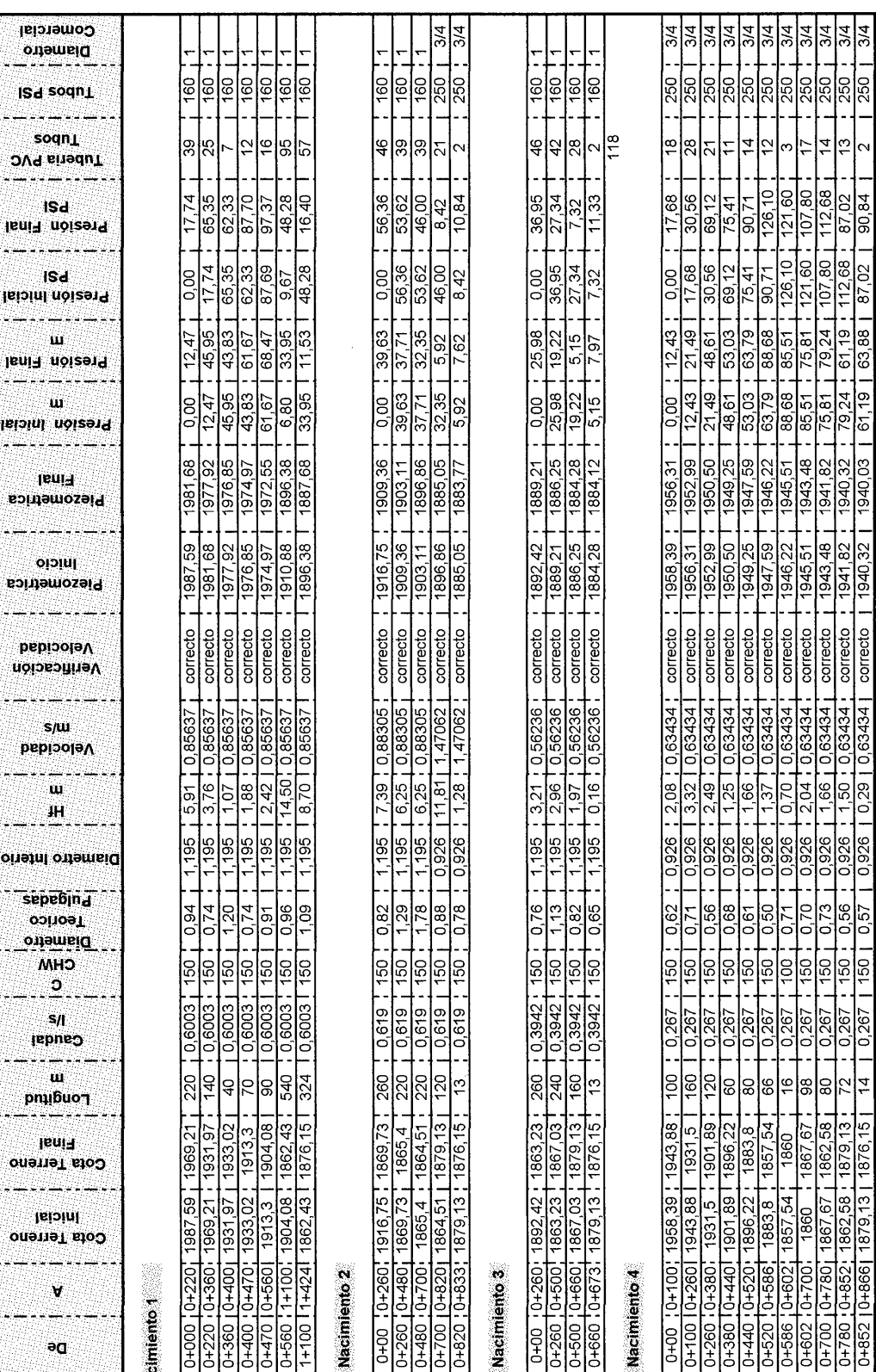

ANEXO

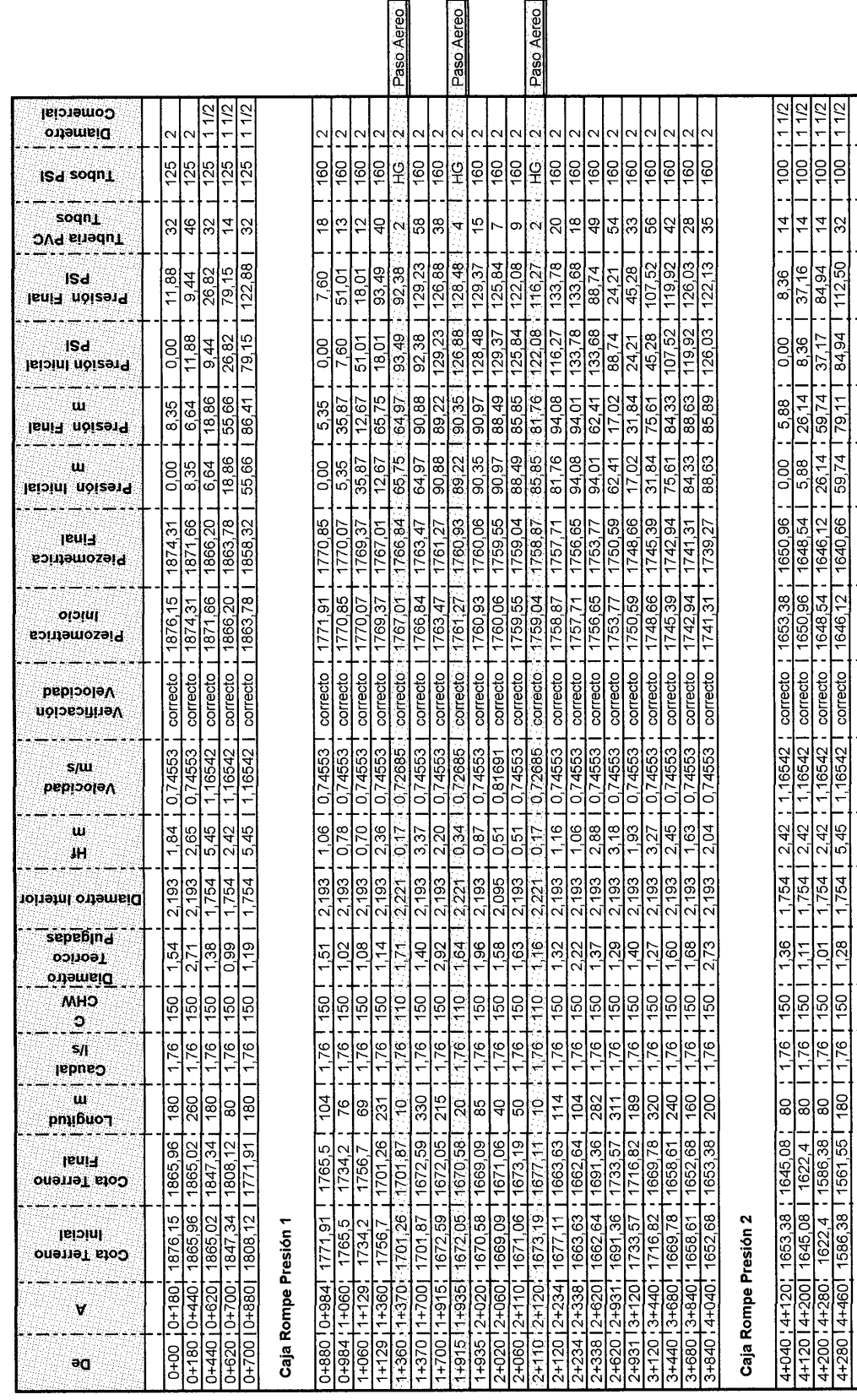

DISEÑO HIDRÁULICO DE CAJA REUNIDORA DE CAUDAL A TANQUE DE DISTRIBUCIÓN 50 m<sup>3</sup>

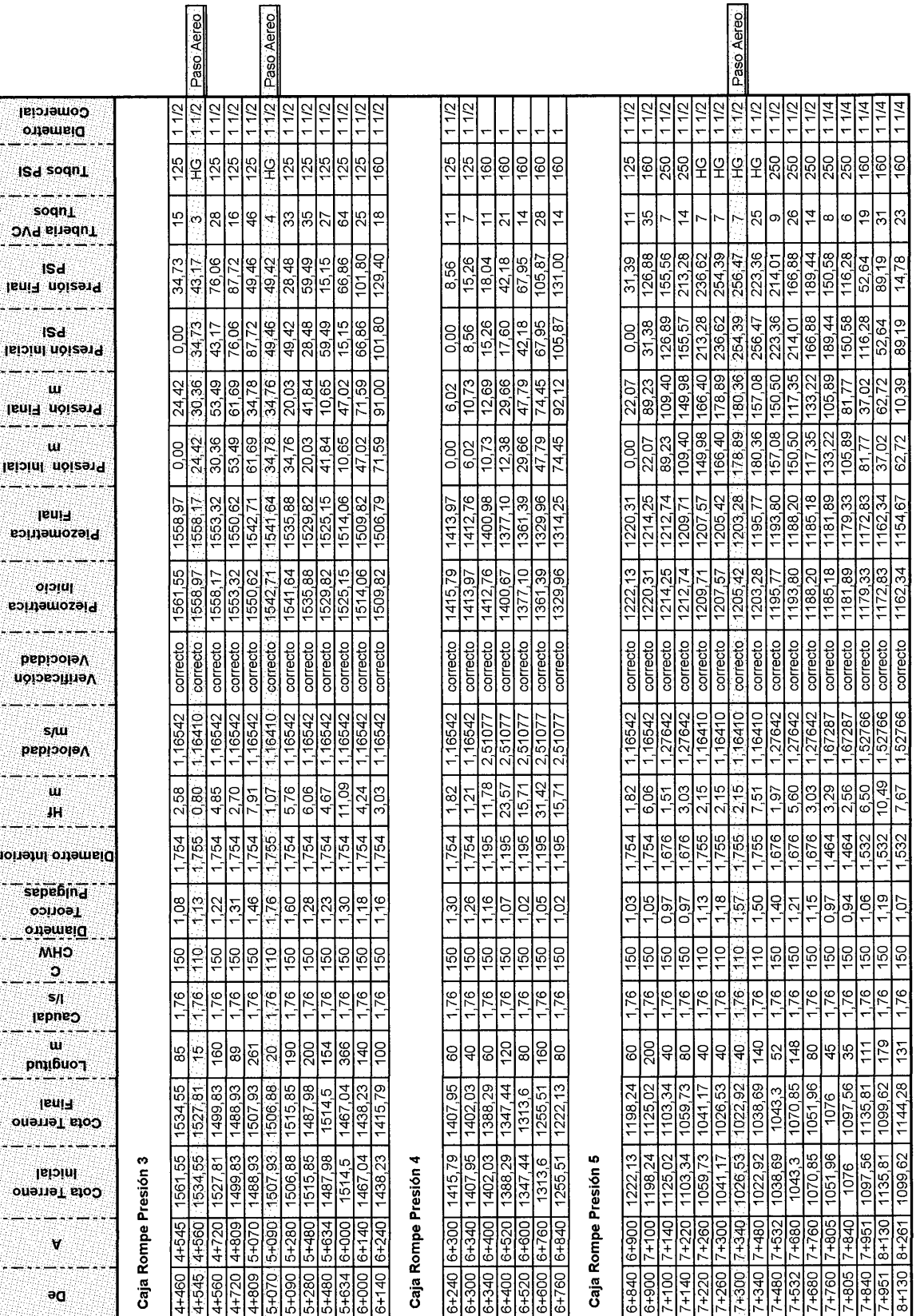

# DISEÑO HIDRÁULICO DE CAJA REUNIDORA DE CAUDAL A TANQUE DE DISTRIBUCIÓN 50 m<sup>3</sup>

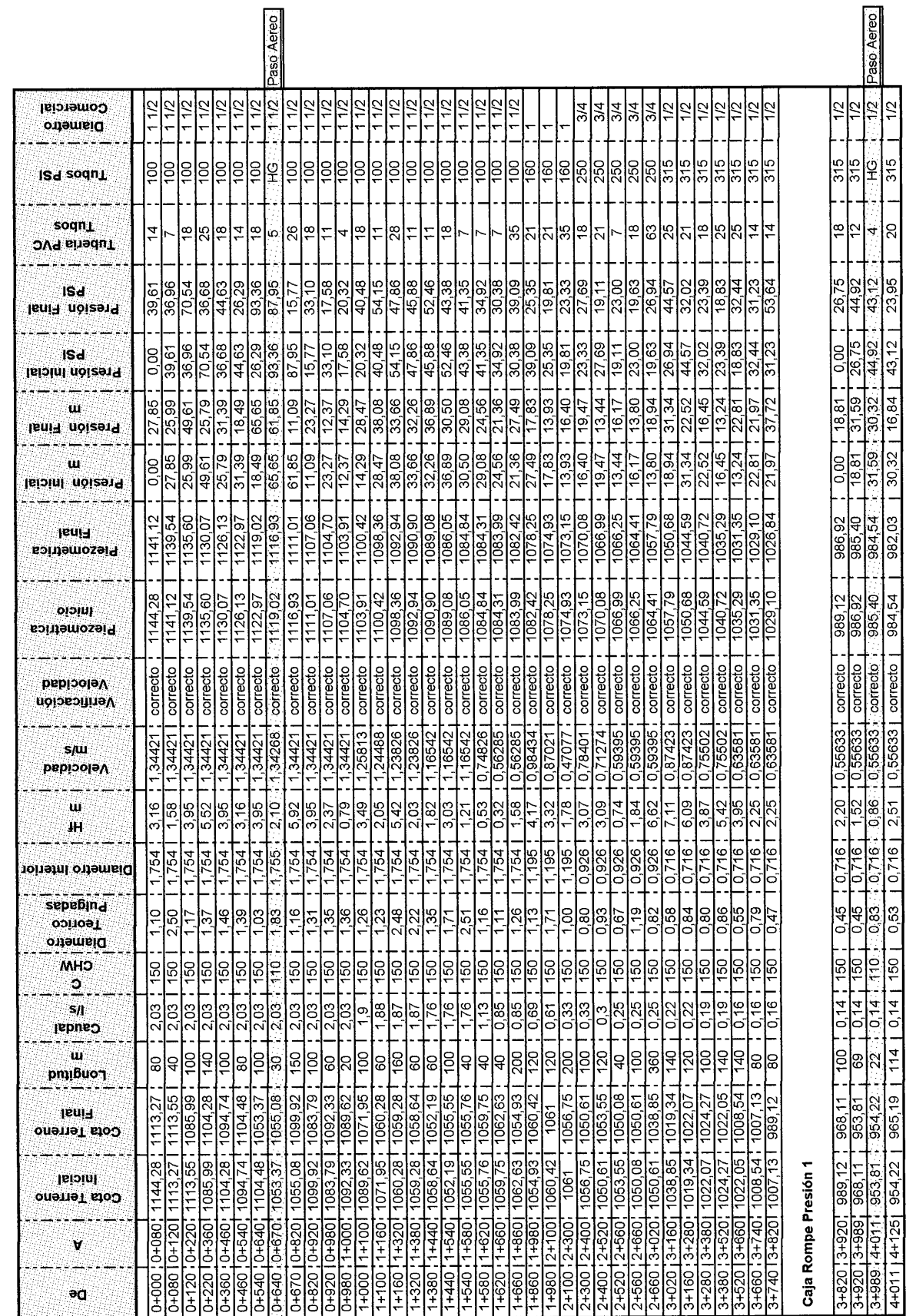

DISEÑO HIDRÁULICO DE DISTRIBUCIÓN - RAMAL PRINCIPAL

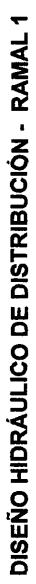

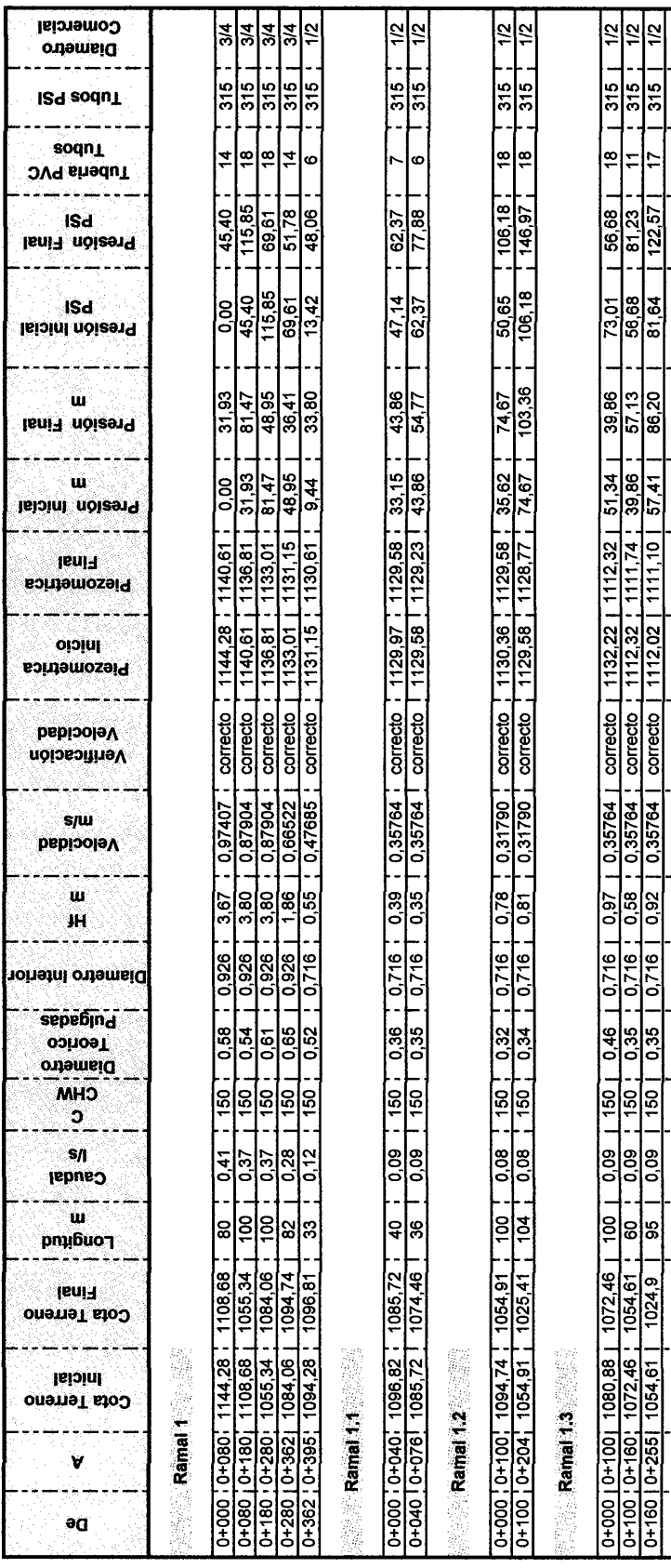

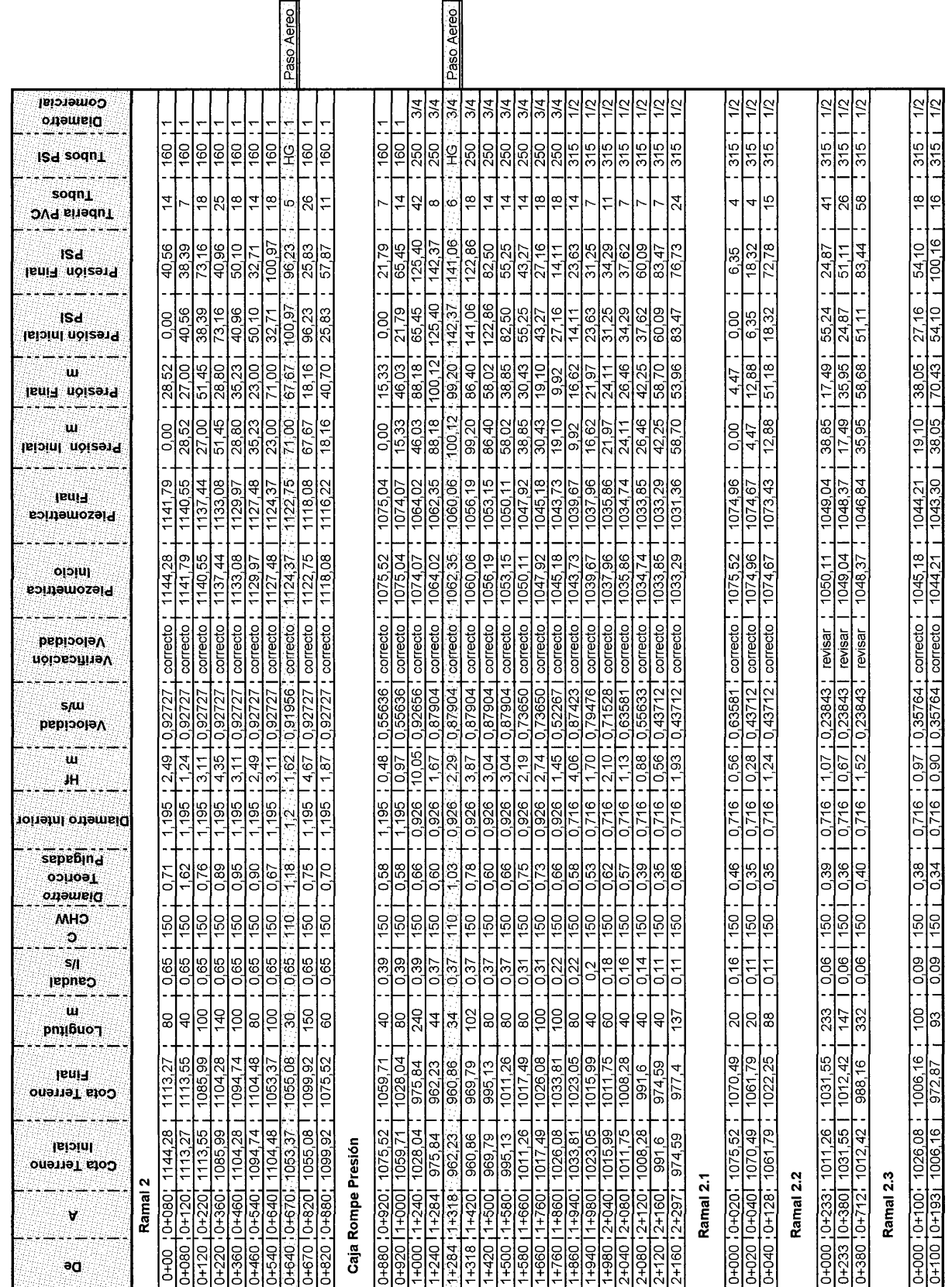

DISEÑO HIDRÁULICO DE DISTRIBUCIÓN - RAMAL 2

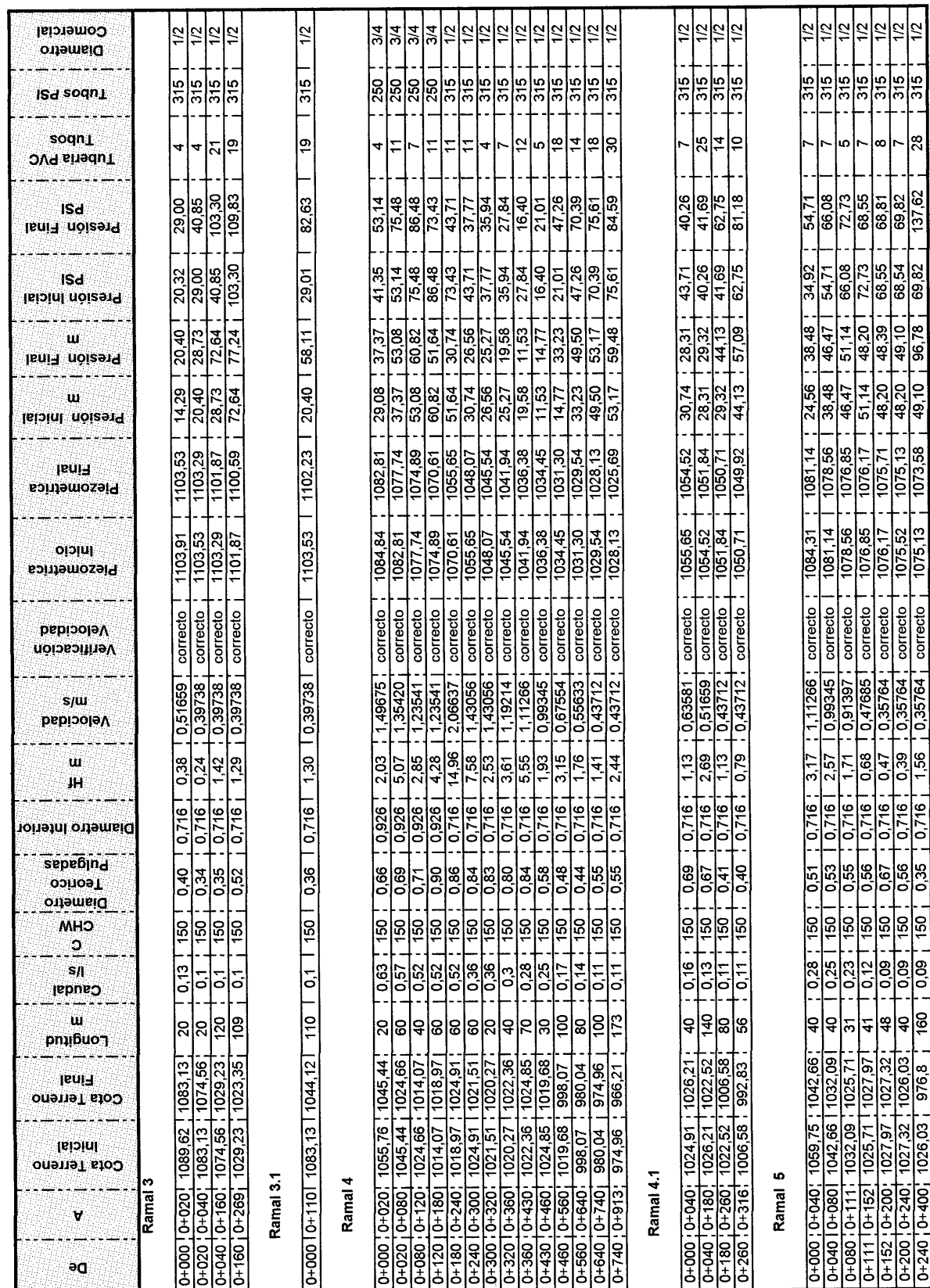

DISEÑO HIDRÁULICO DE DISTRIBUCIÓN - RAMAL 3, 4, 5

### ANEXO

Tabla XI Memoria de cálculo del proyecto de alcantarillado sanitario.

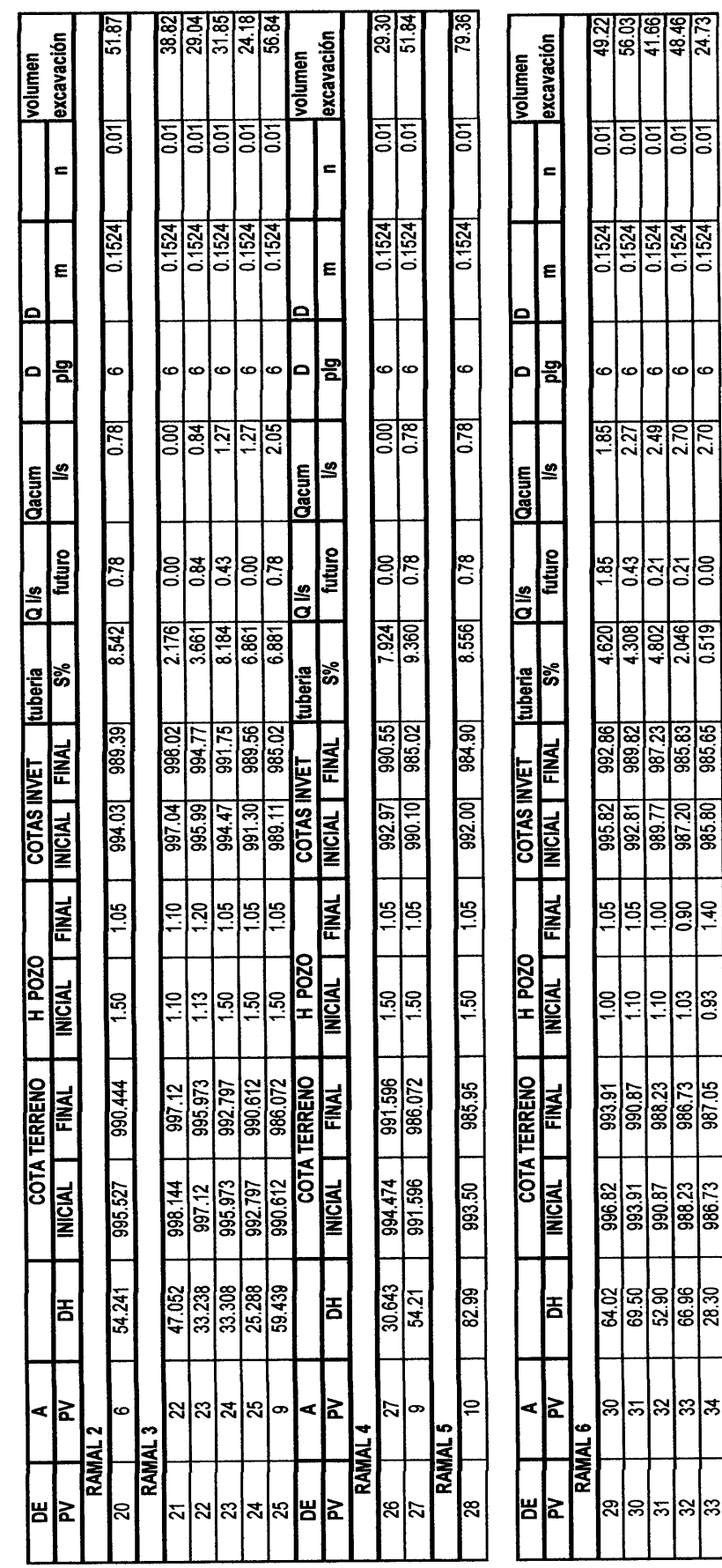

 $\frac{1}{2}$  0ri

886.73

 $\frac{28.30}{ }$ 

|≭

ႜ

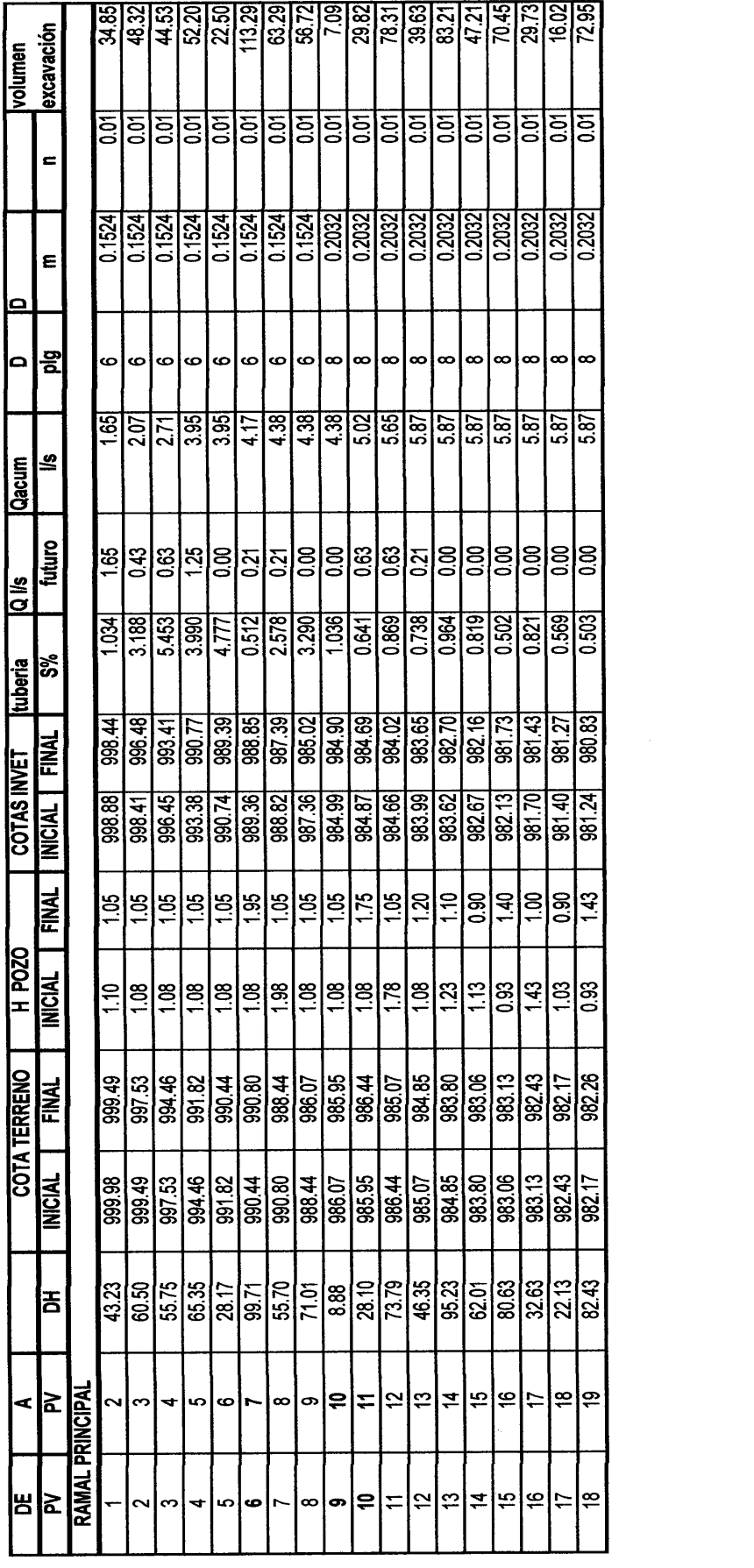

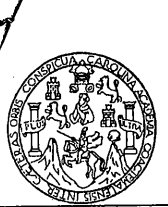

### LABORATORIO DE QUÍMICA Y MICROBIOLOGÍA SANITARIA<br>ESCUELA REGIONAL DE INCENIERÍA SANITARIA Y RECURSOS HIDRAÚLICOS (ERIS) –CENTRO<br>DE INVESTIGACIONES (CII)<br>DE LA FACULTAD DE INVESTIGACIONES (CII) **CIUDAD UNIVERSITARIA, ZONA 12**

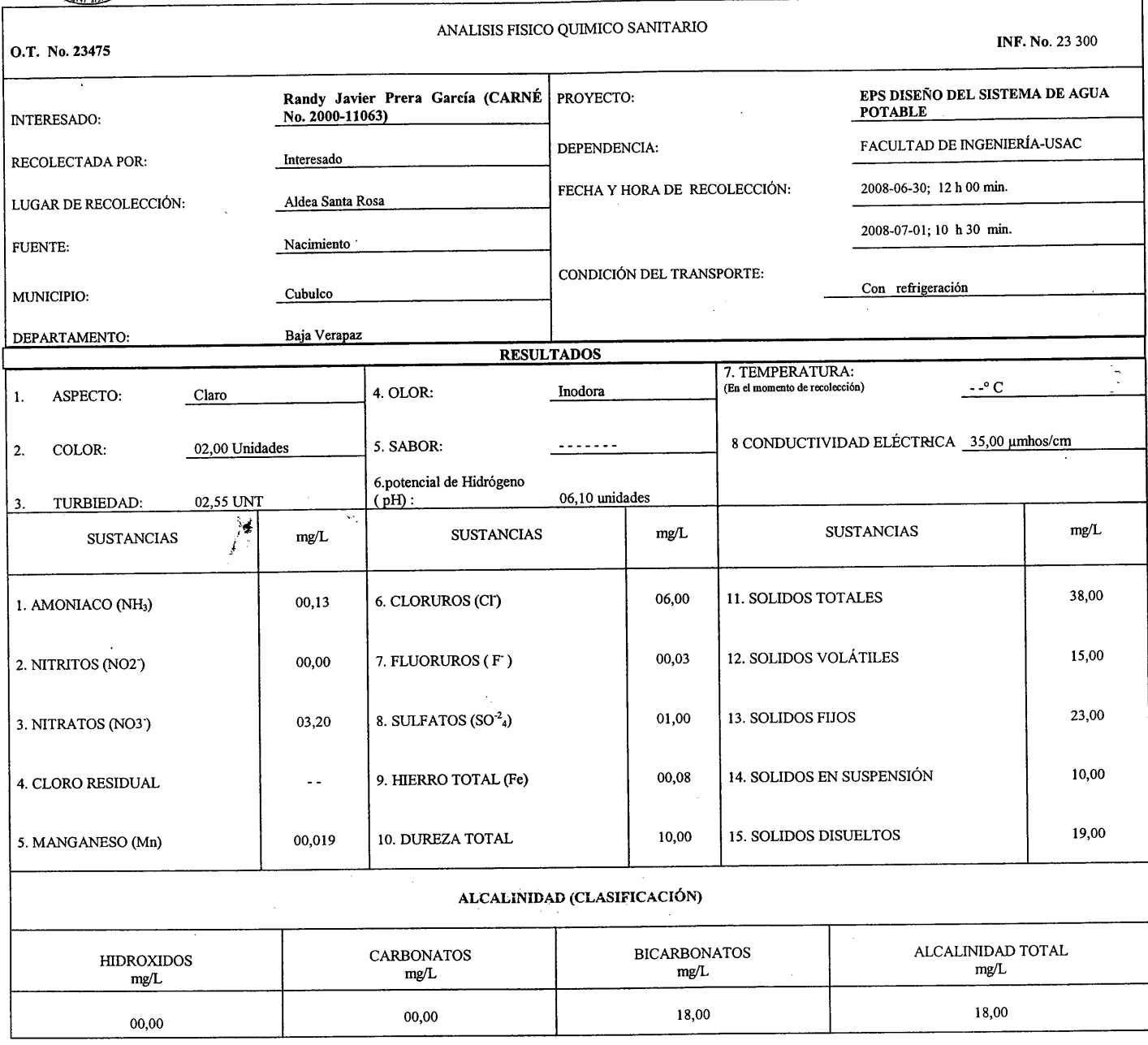

OTRAS DETERMINACIONES

OBSERVACIONES: Desde el punto de vista de la calidad física y química el agua cumple con la norma. Según normas internacionales de la Organización Mundial de la Salud para fuentes de agua.

TÉCNICA "STANDARD METHODS FOR THE EXAMINATION OF WATER AND WASTEWATER" DE LA A.P.H.A. – A.W.W.A.- W.E.F. 21<sup>th</sup> EDITION 2 005, NORMA COGUANOR NGO 4 010 (SISTEMA<br>INTERNACIONAL DE UNIDADES) Y 29001 (AGUA POTABLE Y SUSAPRIVAD

Guatemala, 2008-07-28 WESTIGACIONES גר న **DIRECCION**  $Vo.Bo.$ ट्टे Ing. Oswaldo-B <del>Alvár</del>ez Z, DIRECTOR CII/USAE  $c_{\text{valemala}}$ .  $\mathcal{L}$ 

Zenon ียด Santos Ing. Odinnico Col. No. 420 M. Sc. en Ingeniería Sanitaria Jefe Técnico Laboratorio

 $\star$ 

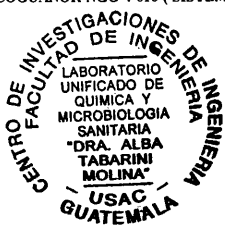

 $\tau$  ,  $\tau$  , and  $\tau$  , and  $\tau$ 

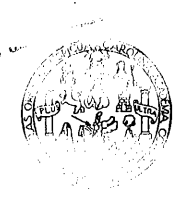

I

### LABORATORIO DE QUÍMICA Y MICROBIOLOGÍA SANITARIA<br>"DOCTORA ALBA TABARINI MOLINA"<br>CENTRO DE INVESTIGACIONES (CII)<br>FACULTAD DE INGENIERÍA<br>CIUDAD UNIVERSITARIA, ZONA 12

 $\bar{1}$ 

 $\ddot{\phantom{a}}$ 

 $\sim$ 

٦

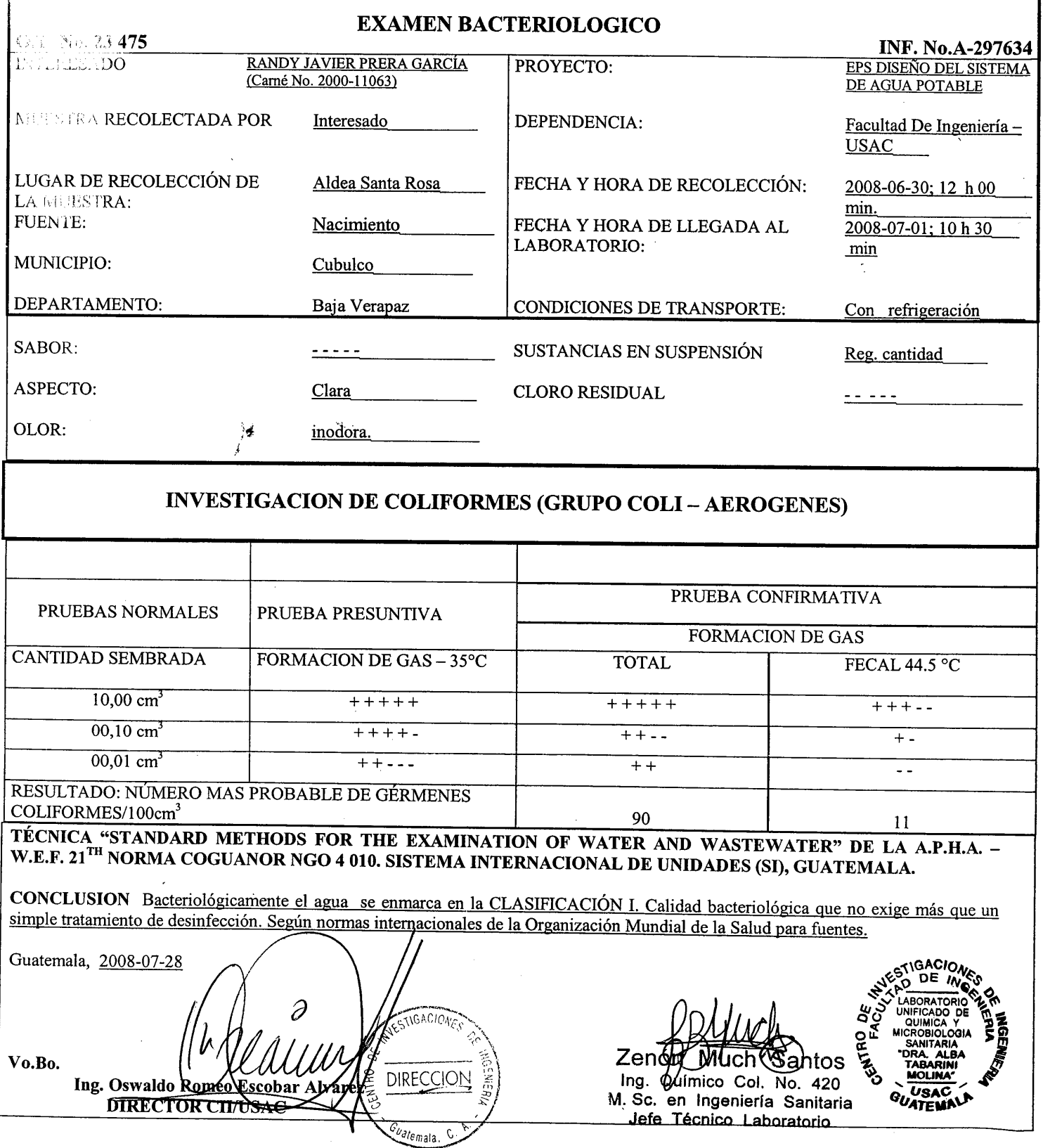

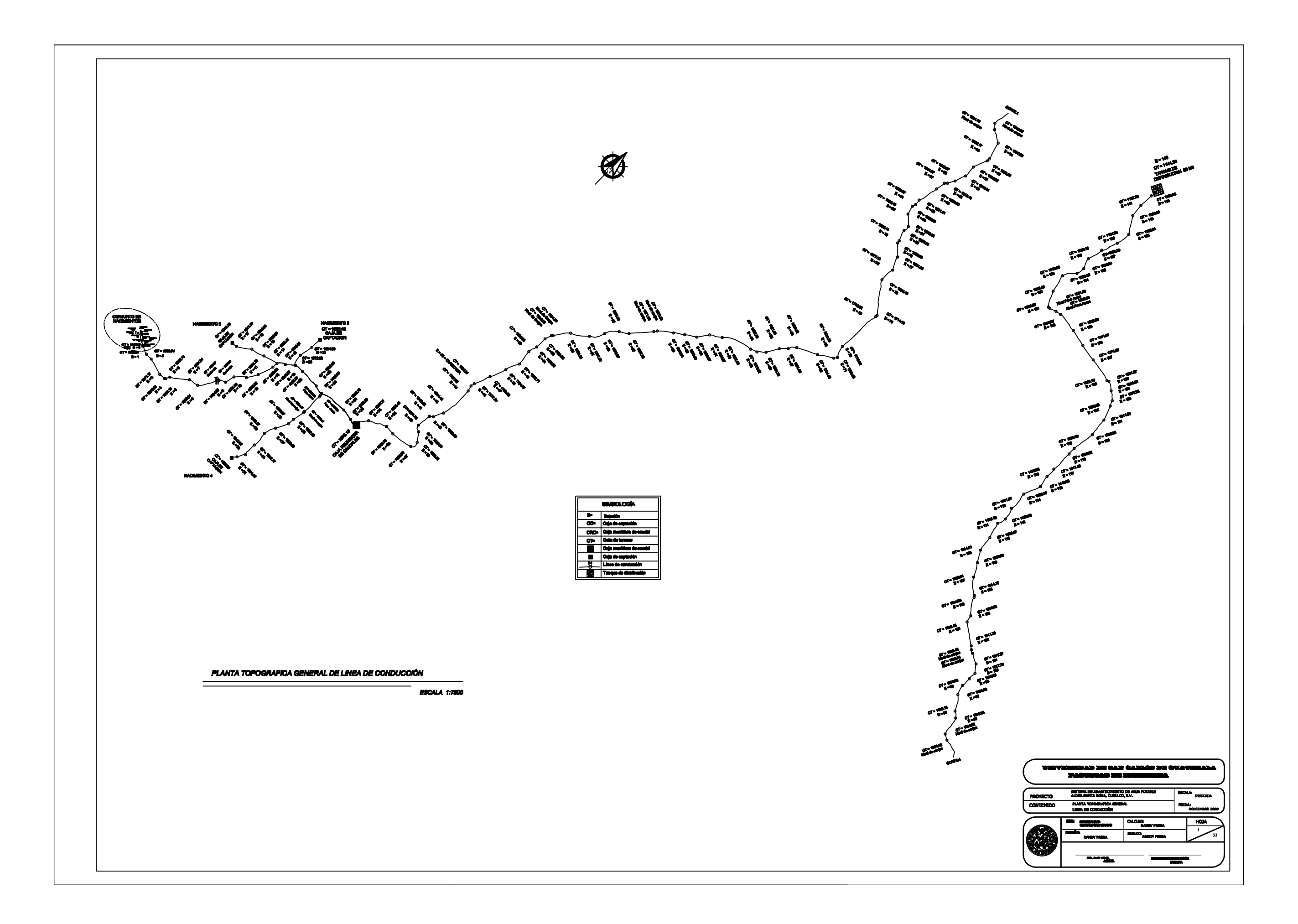

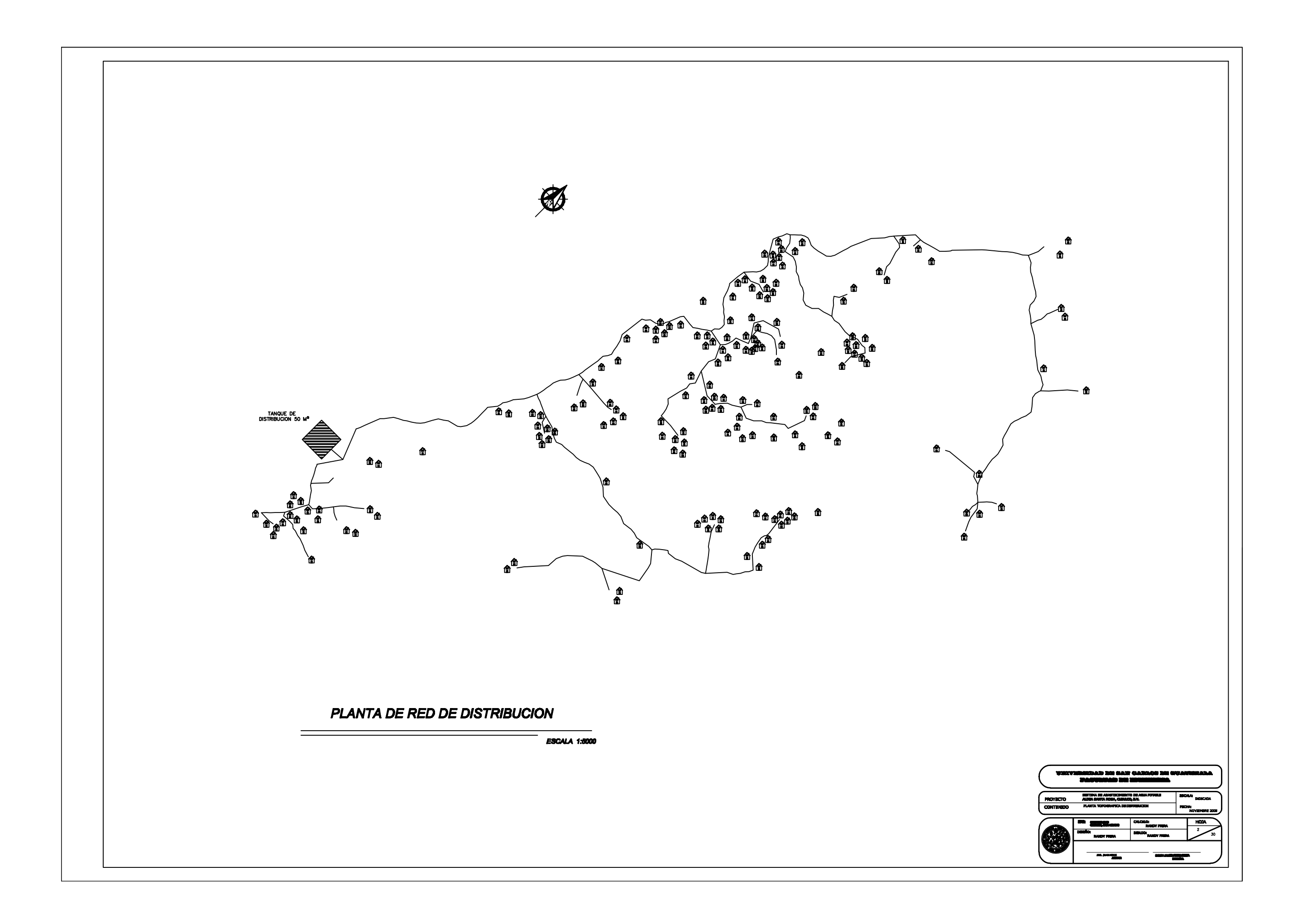

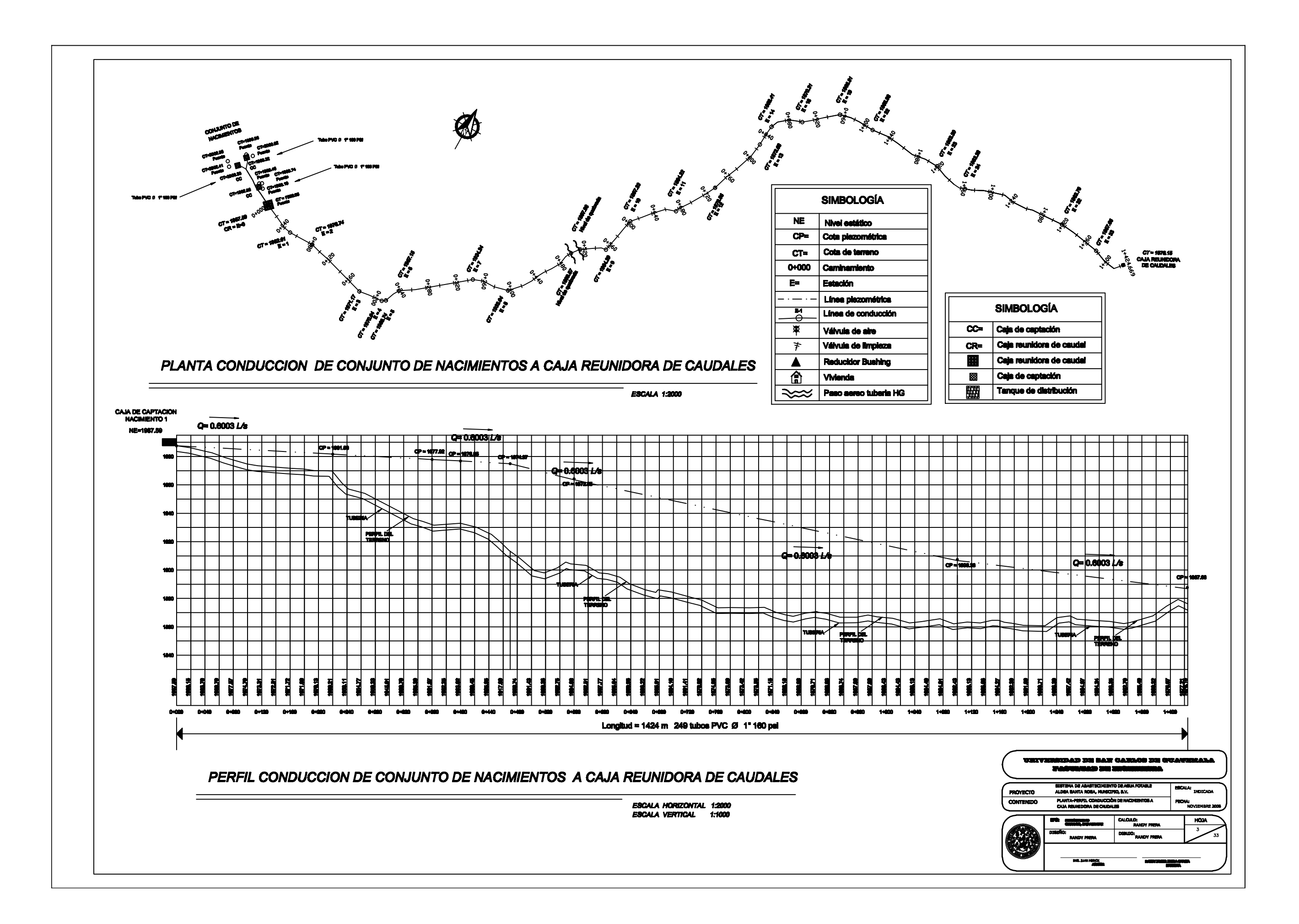

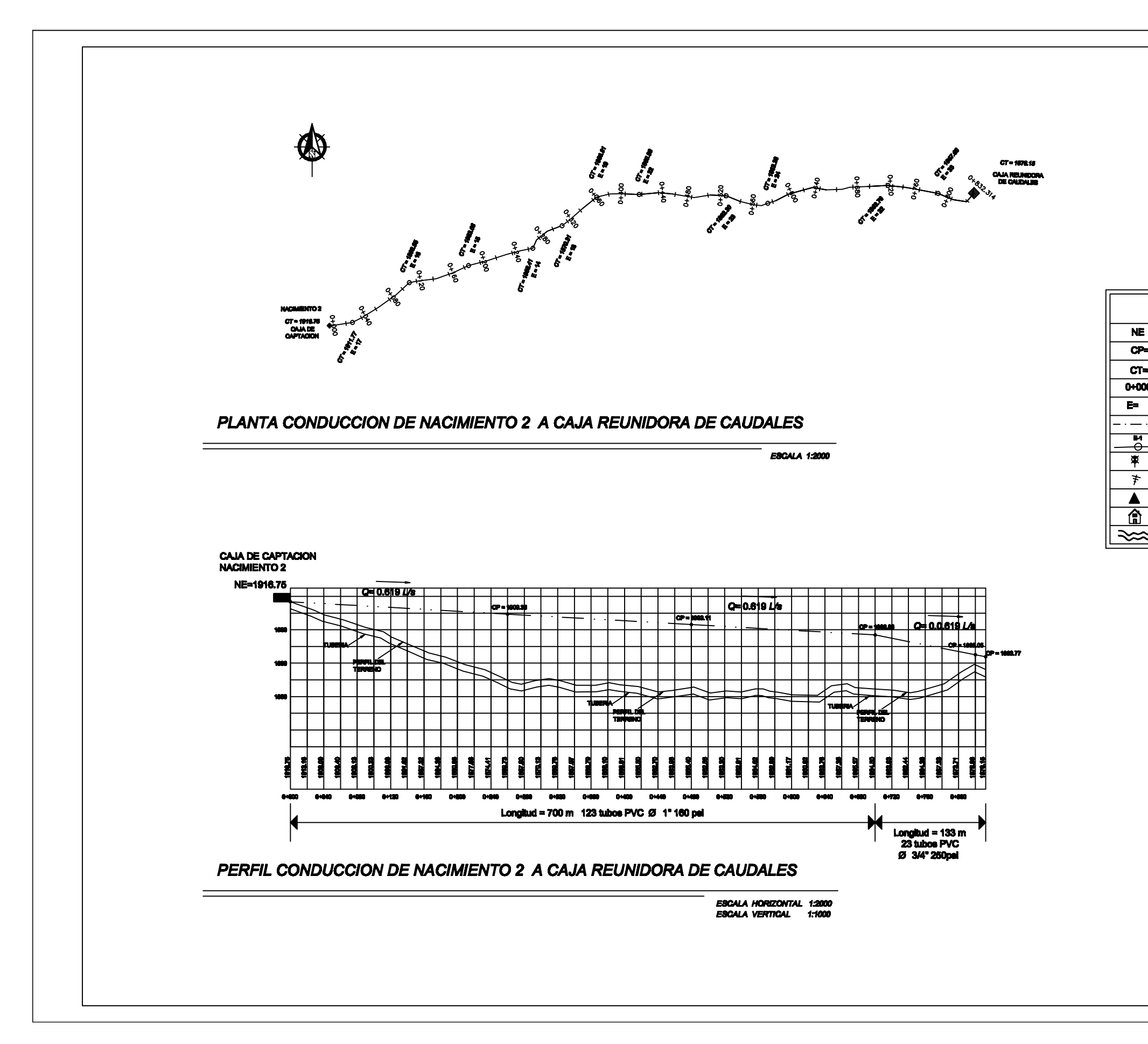

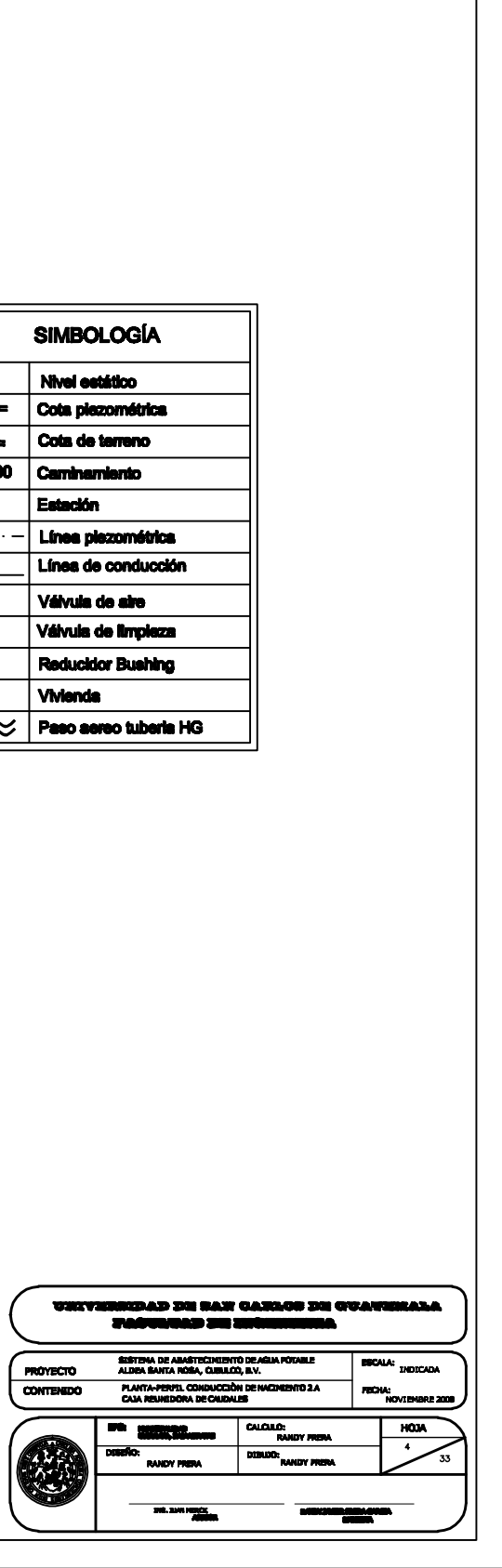

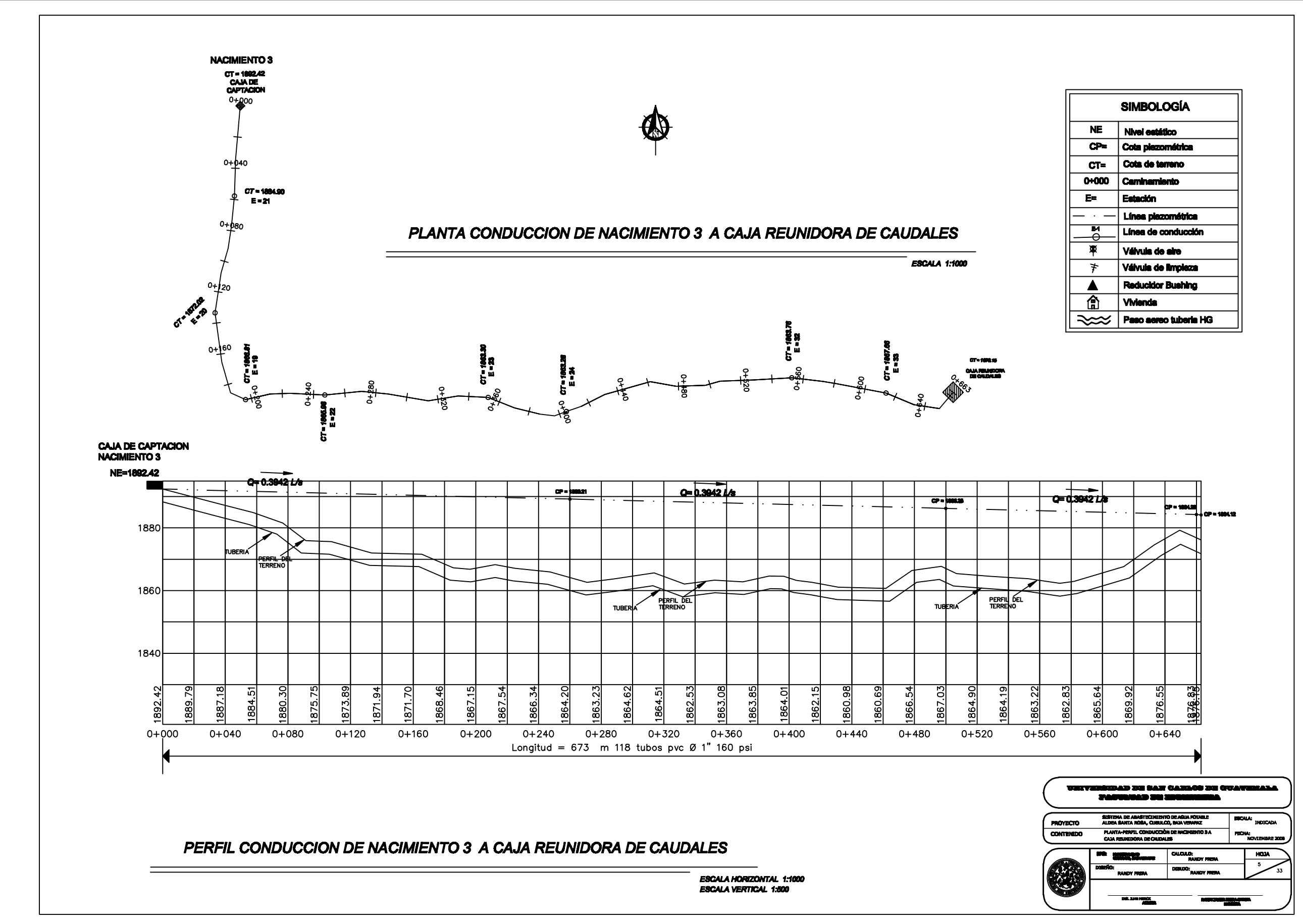

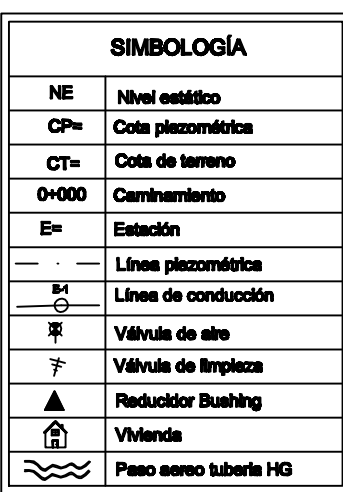

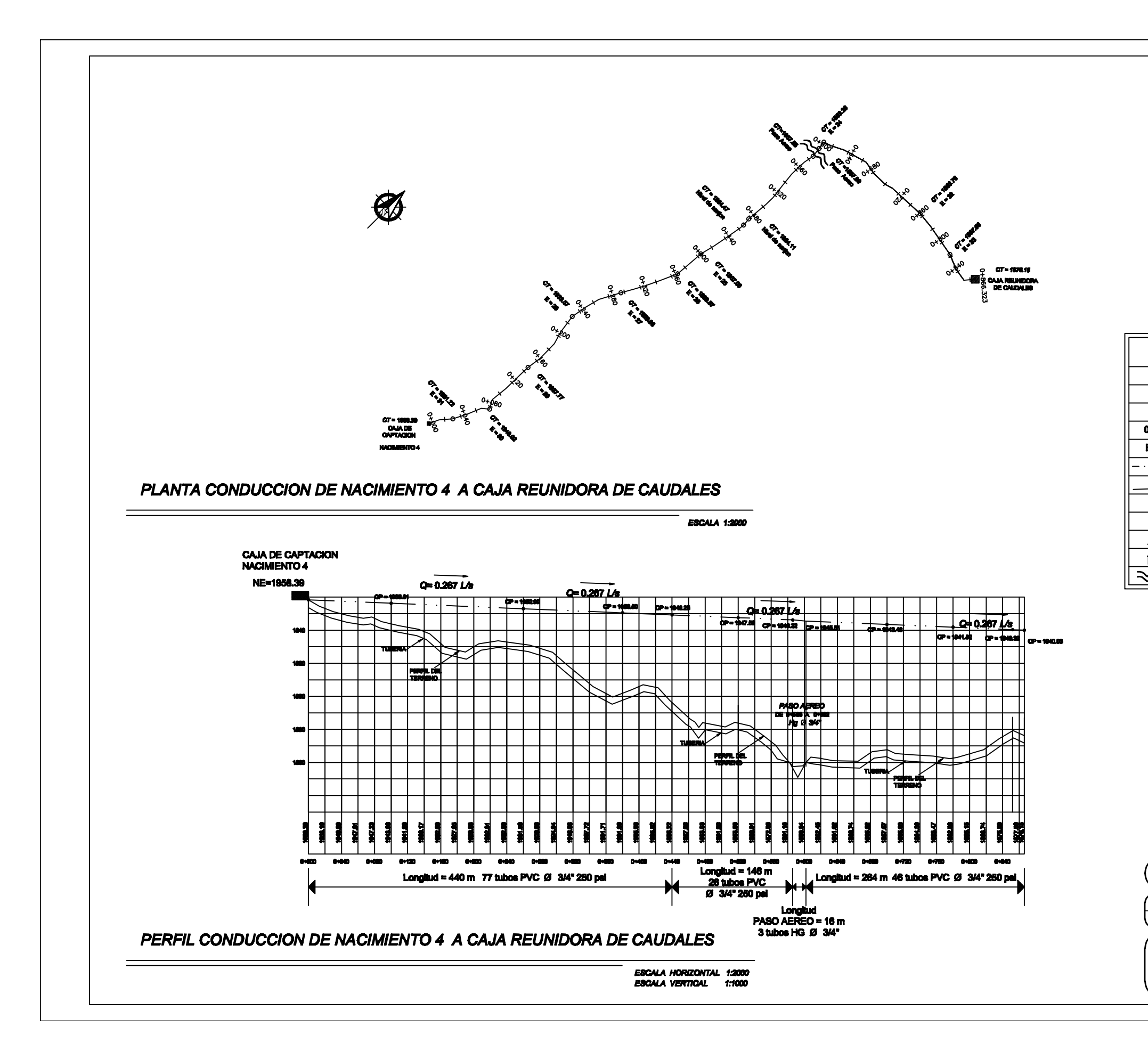

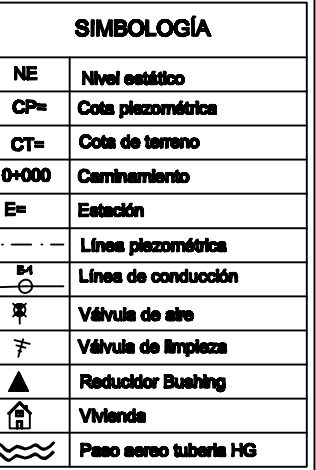

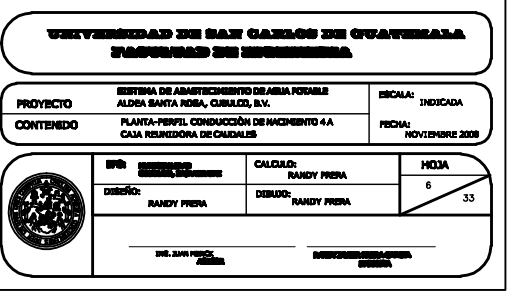

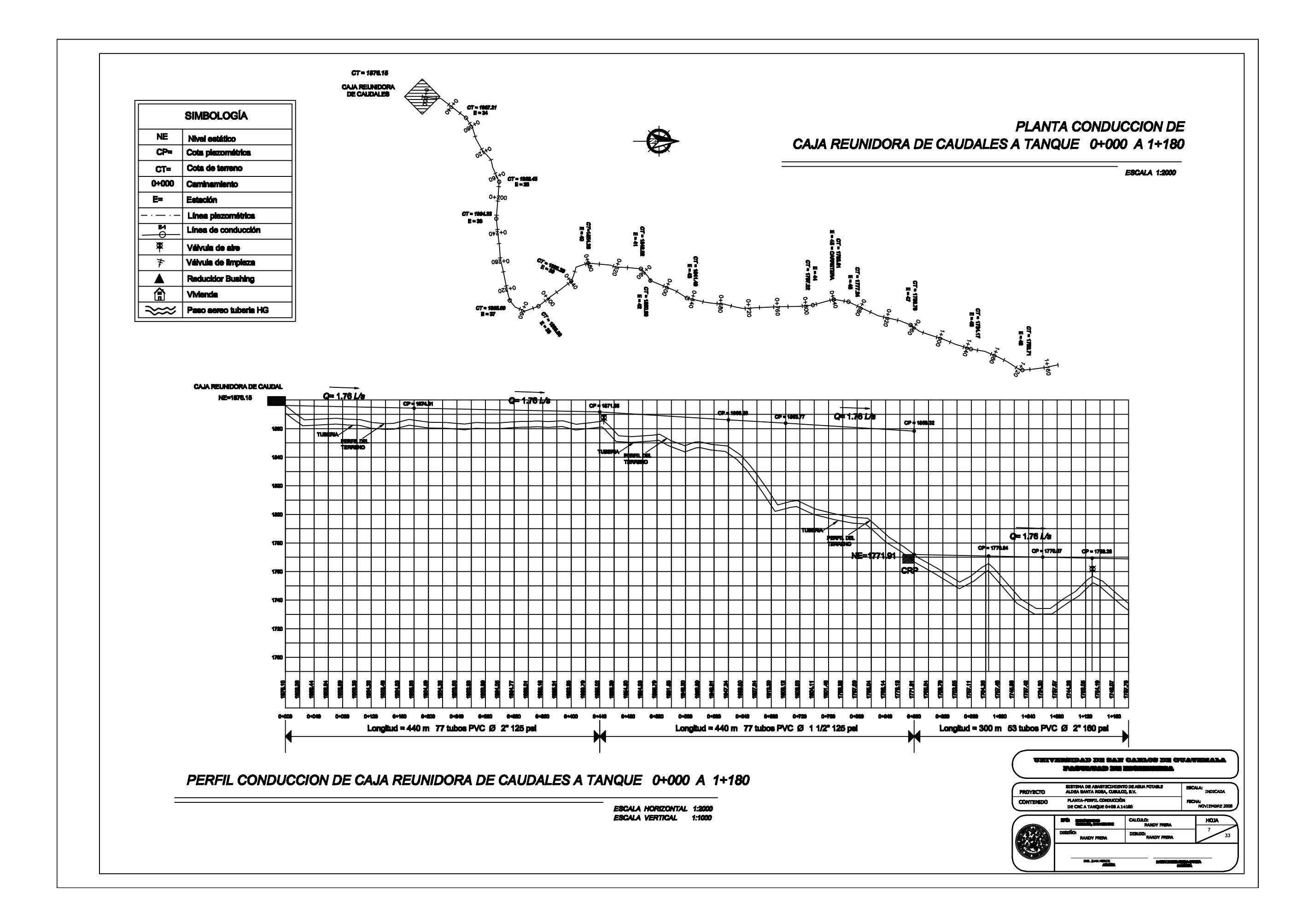

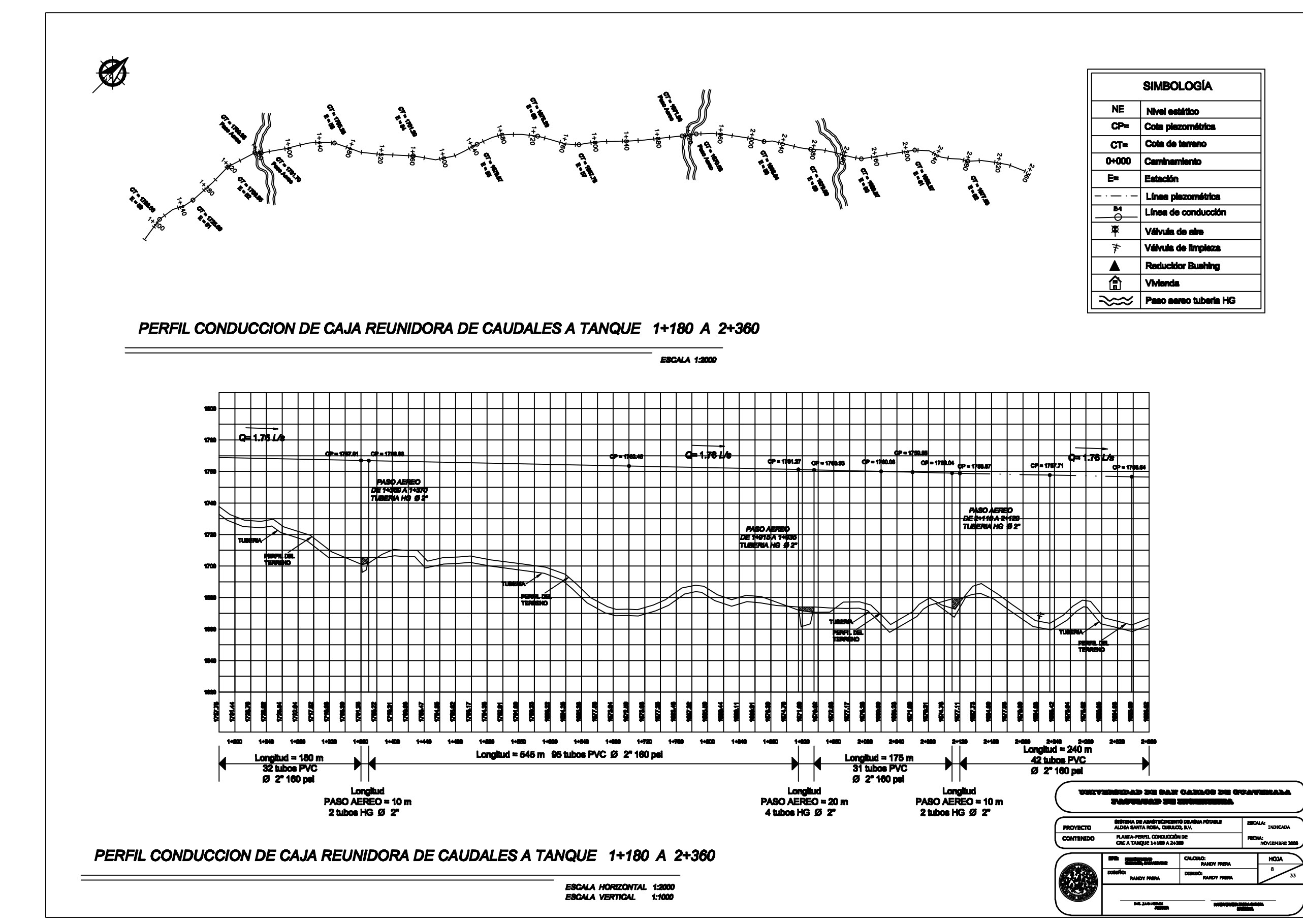

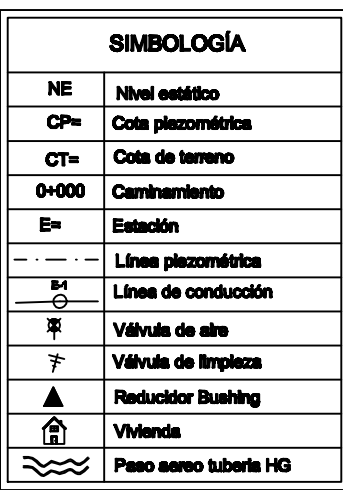

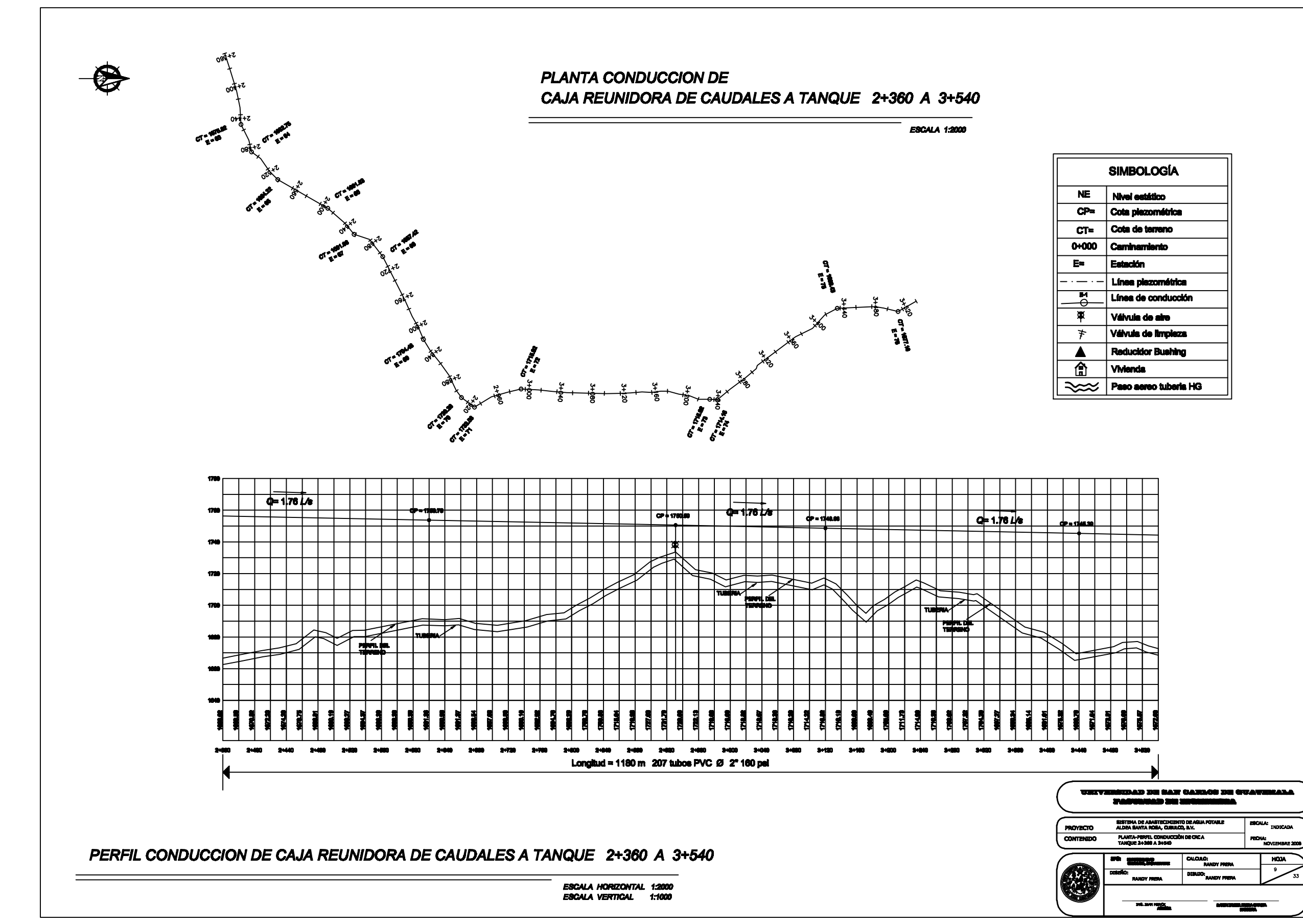

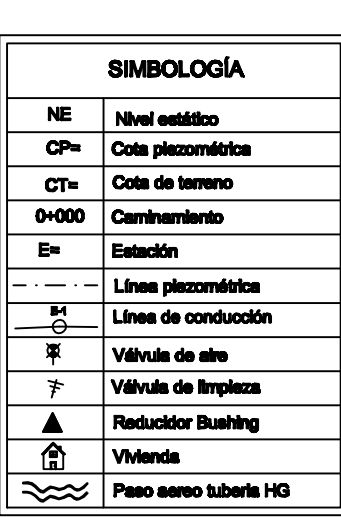

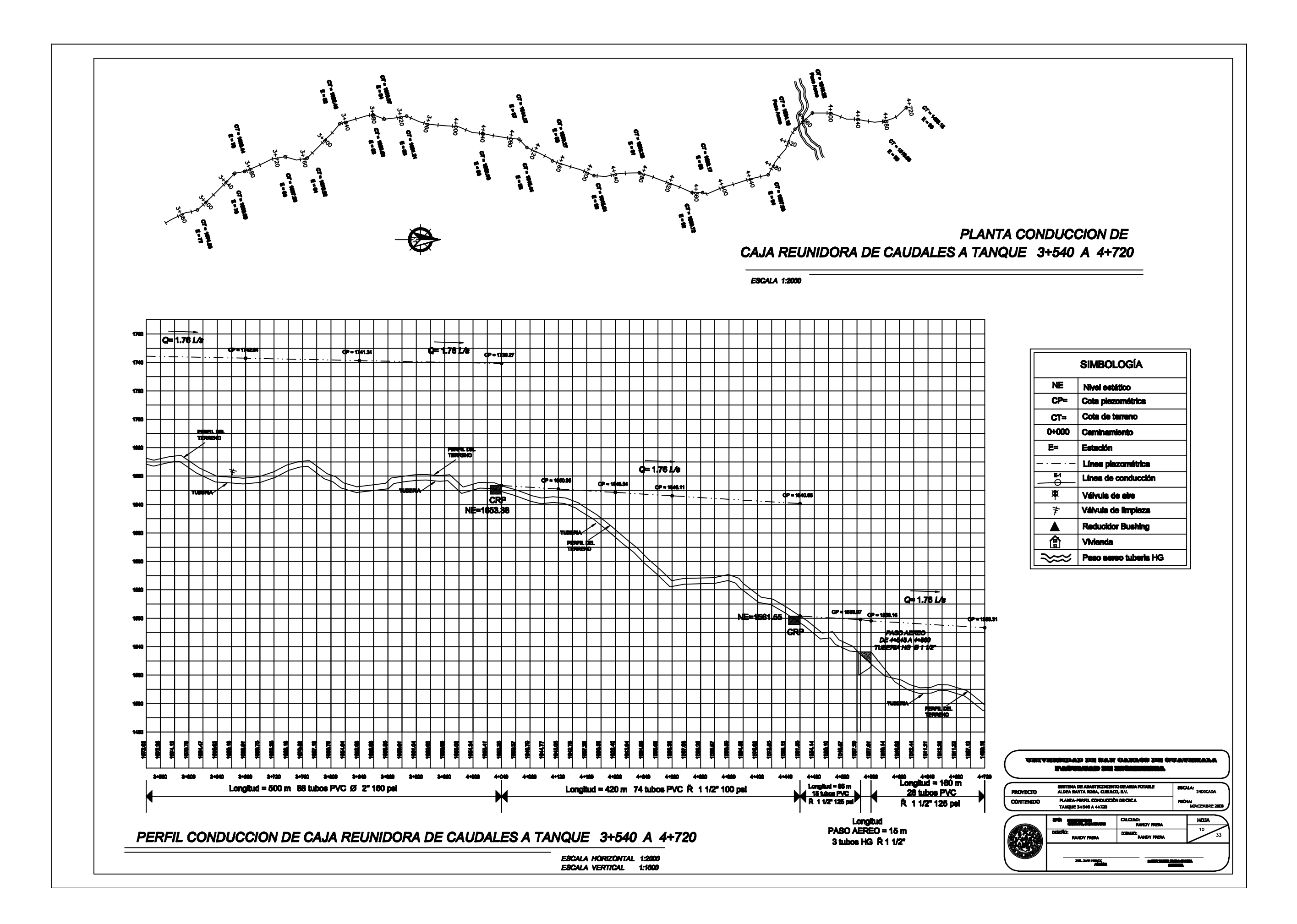

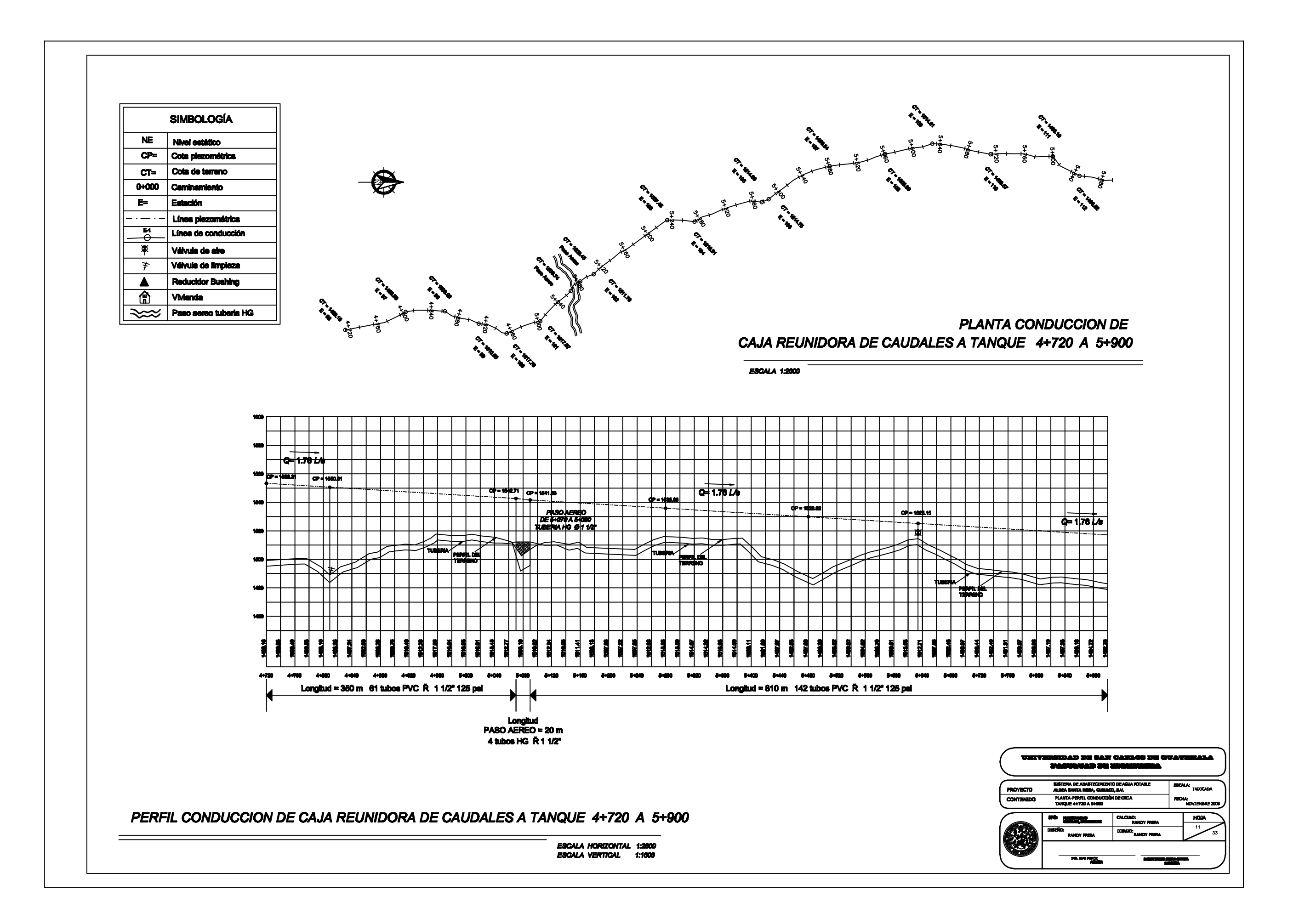

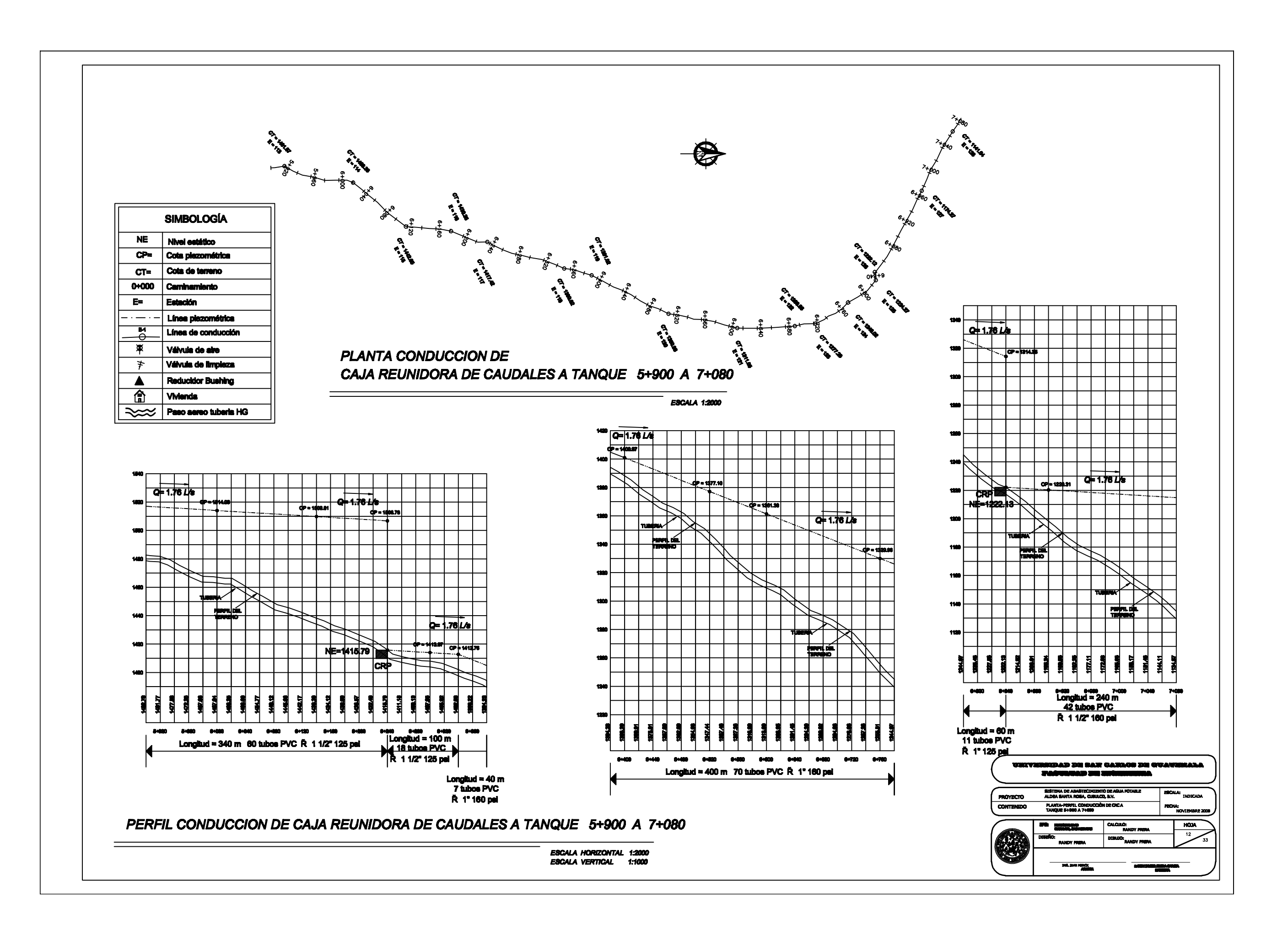

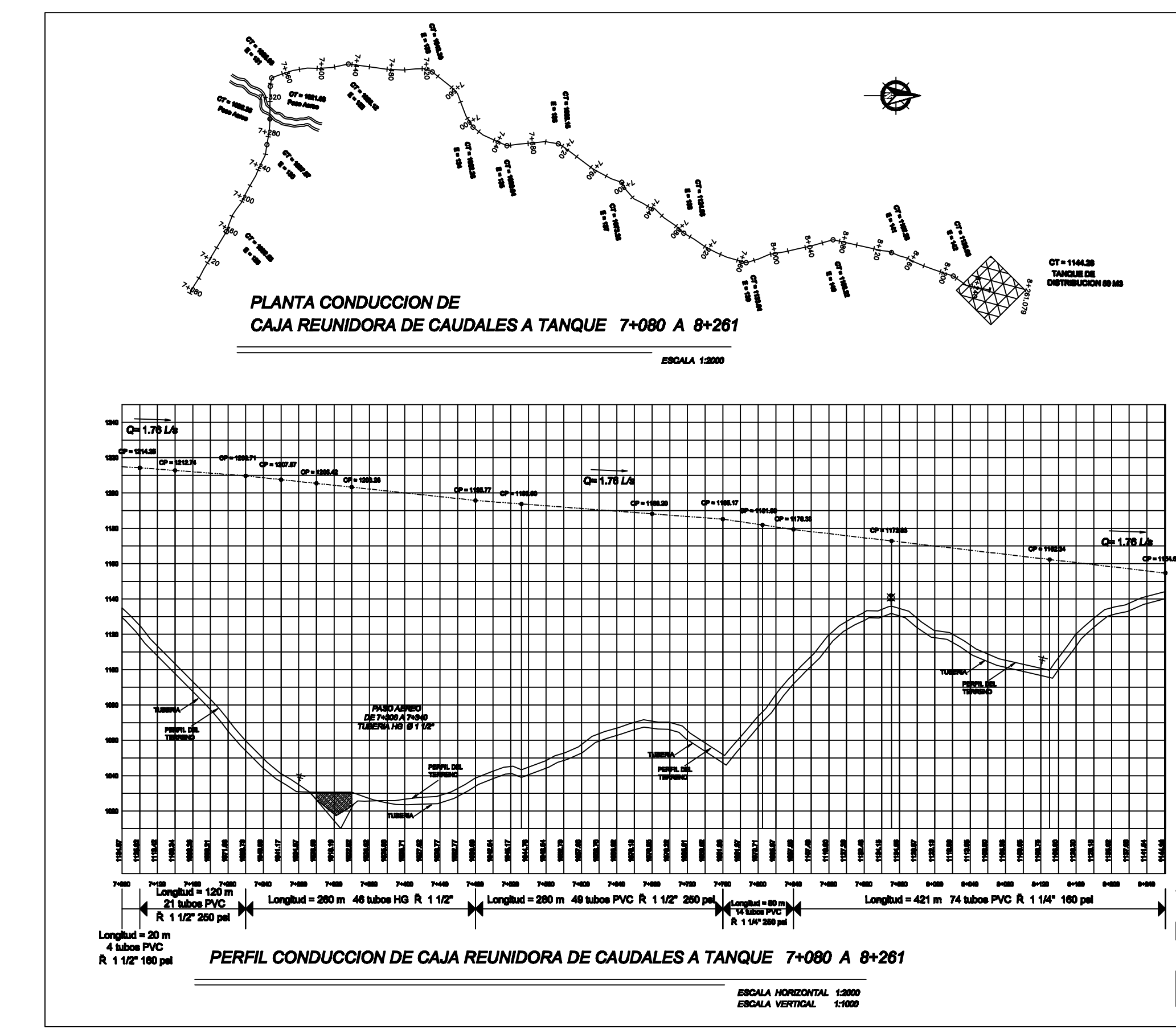

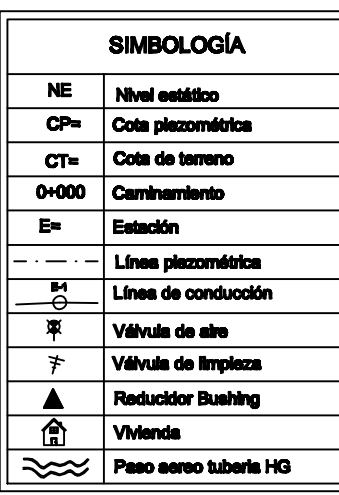

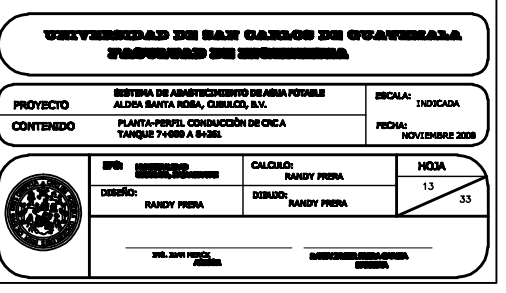

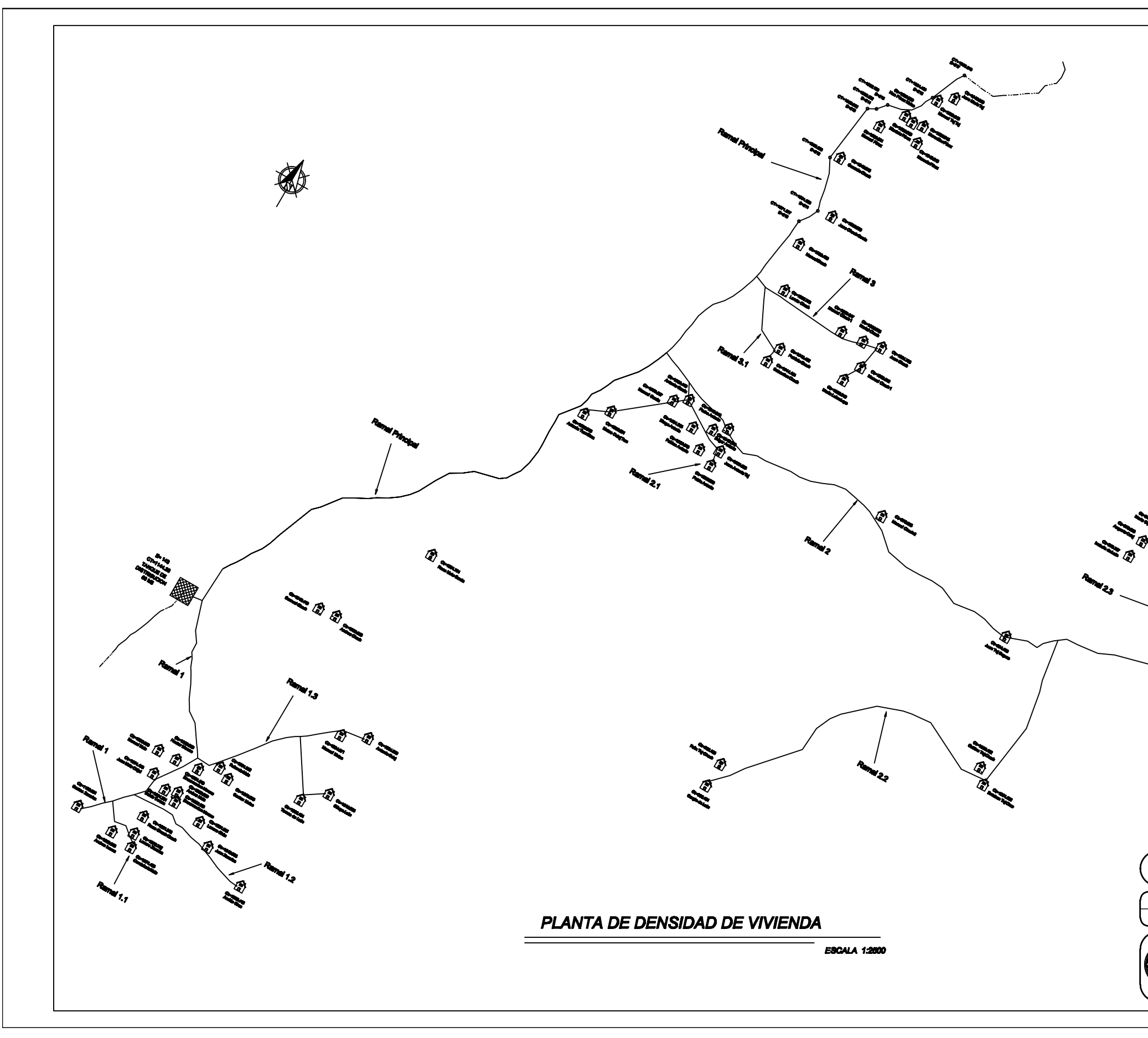

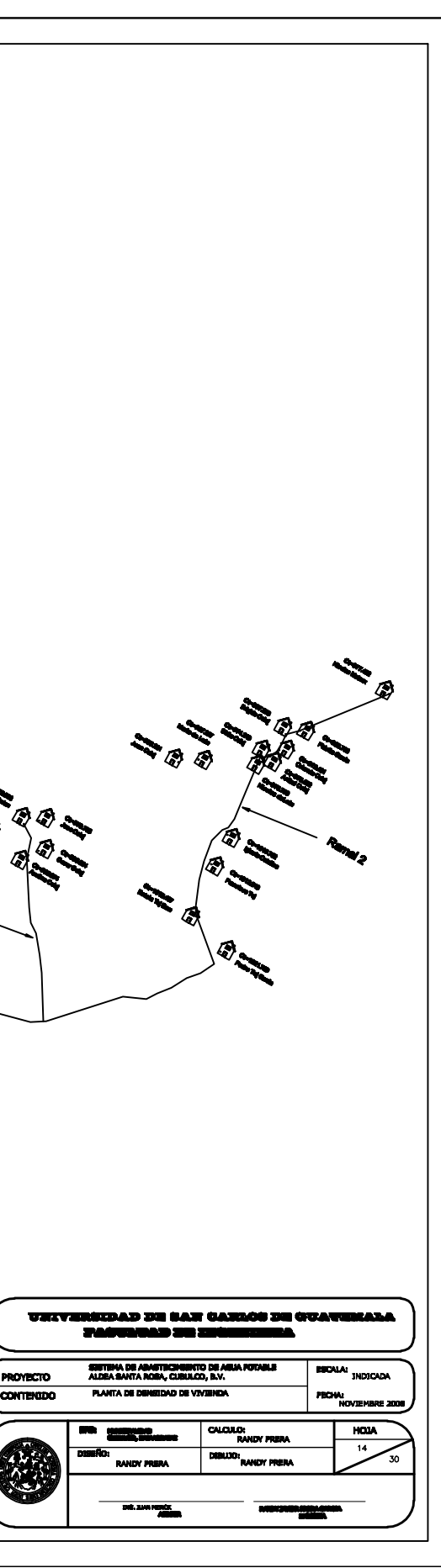

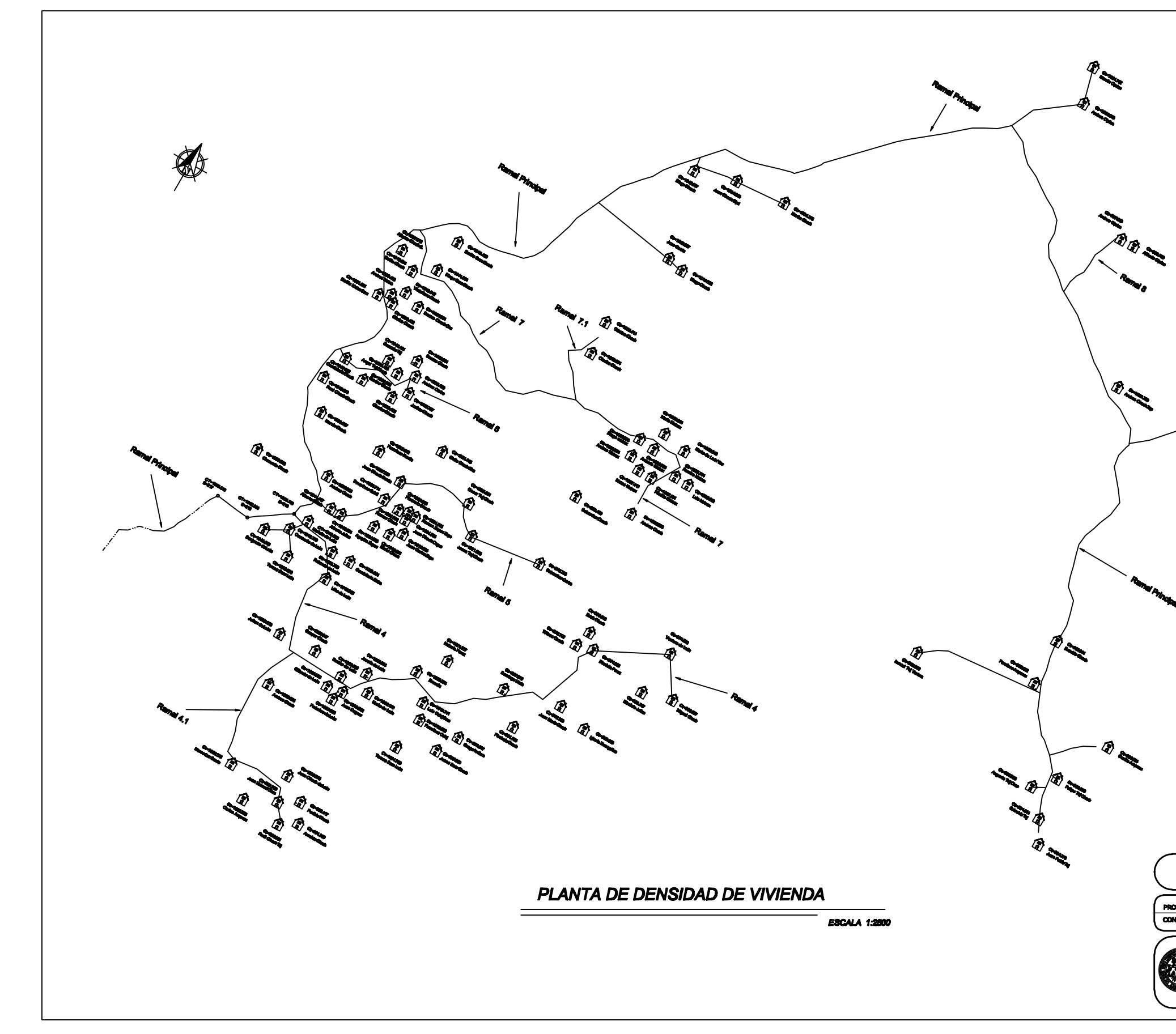

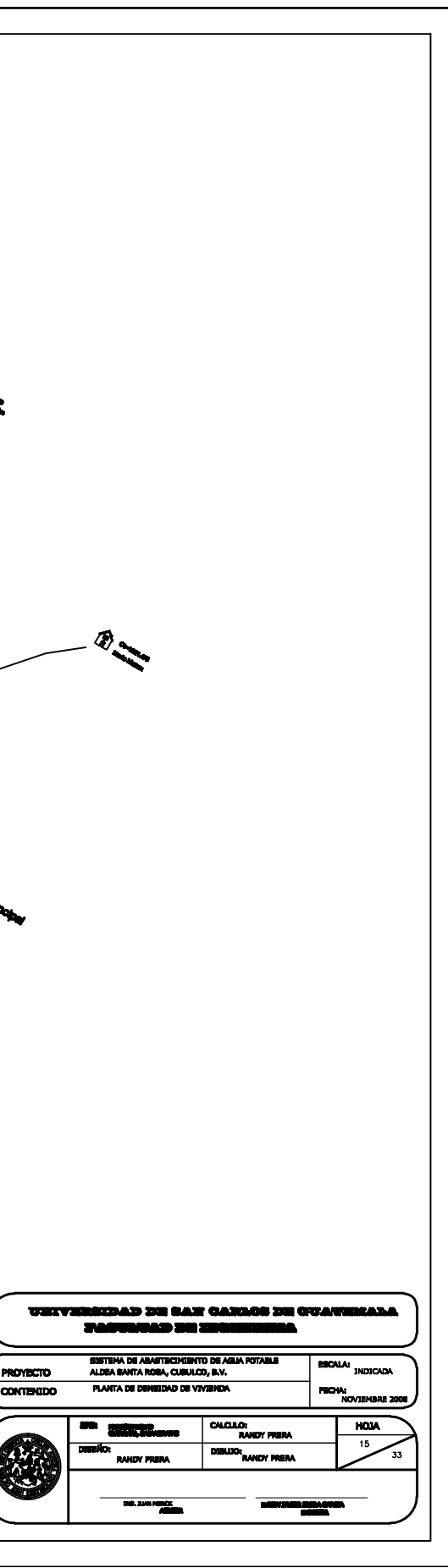

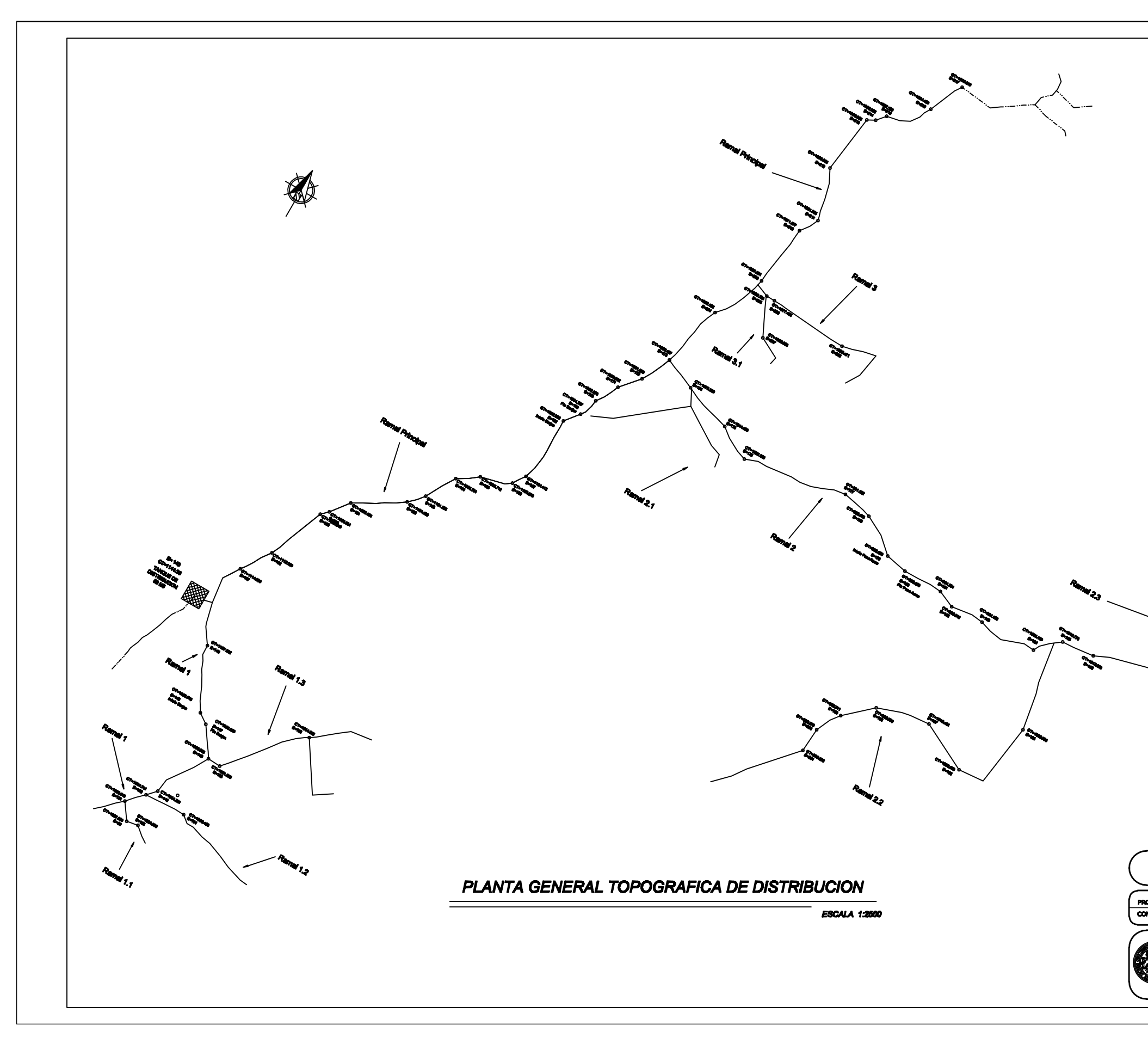

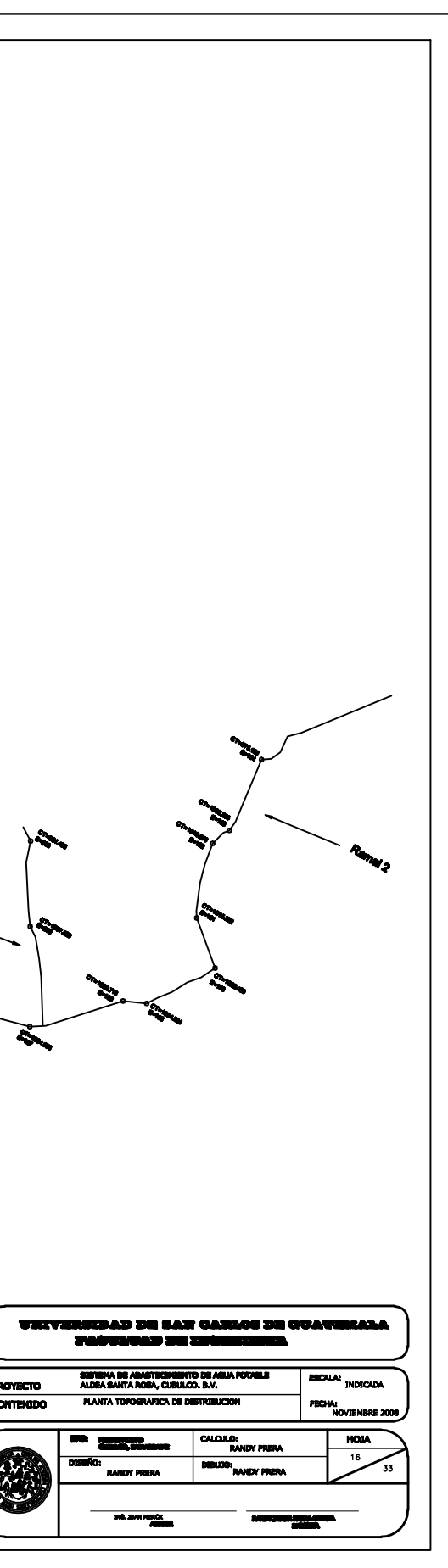

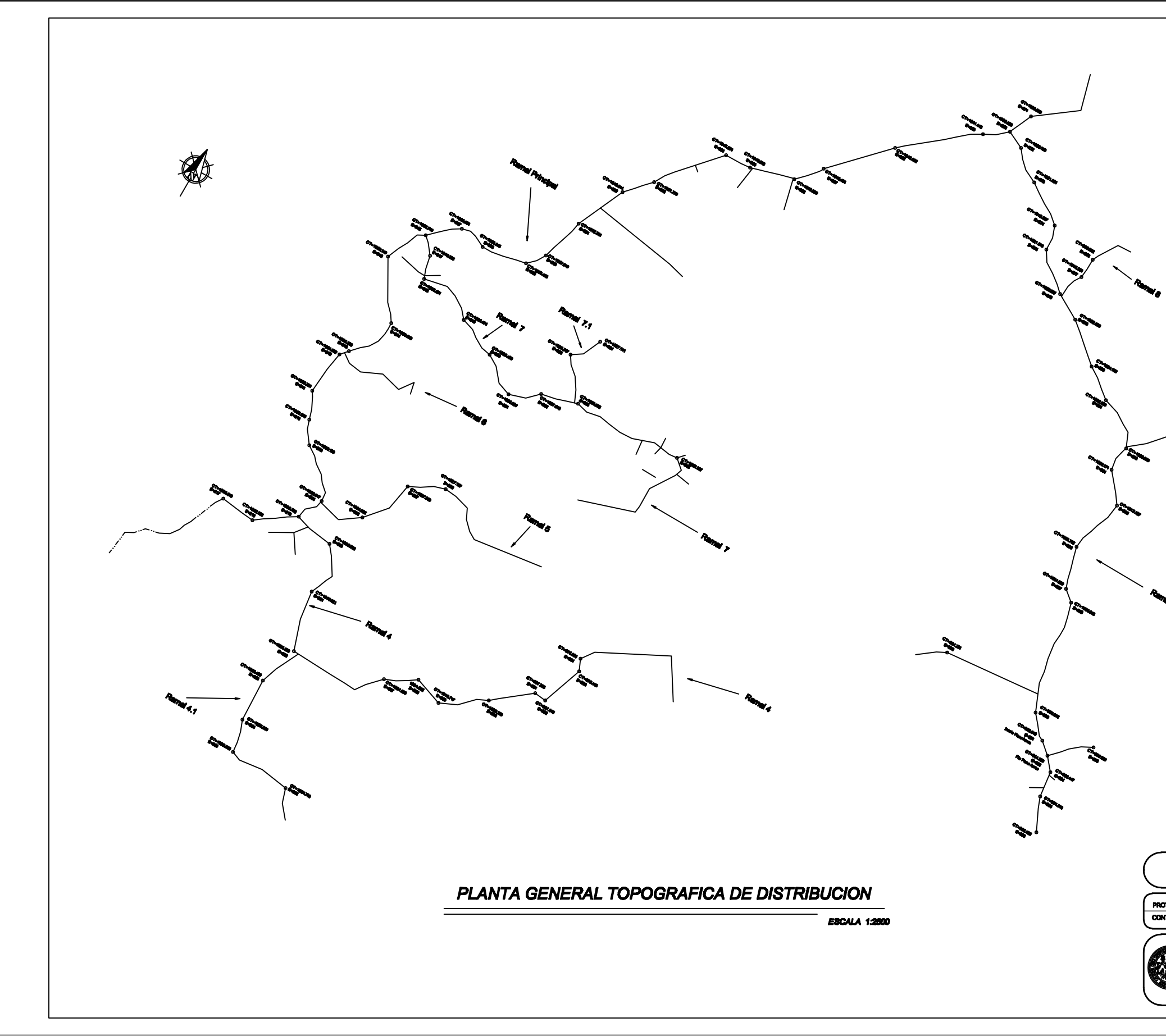

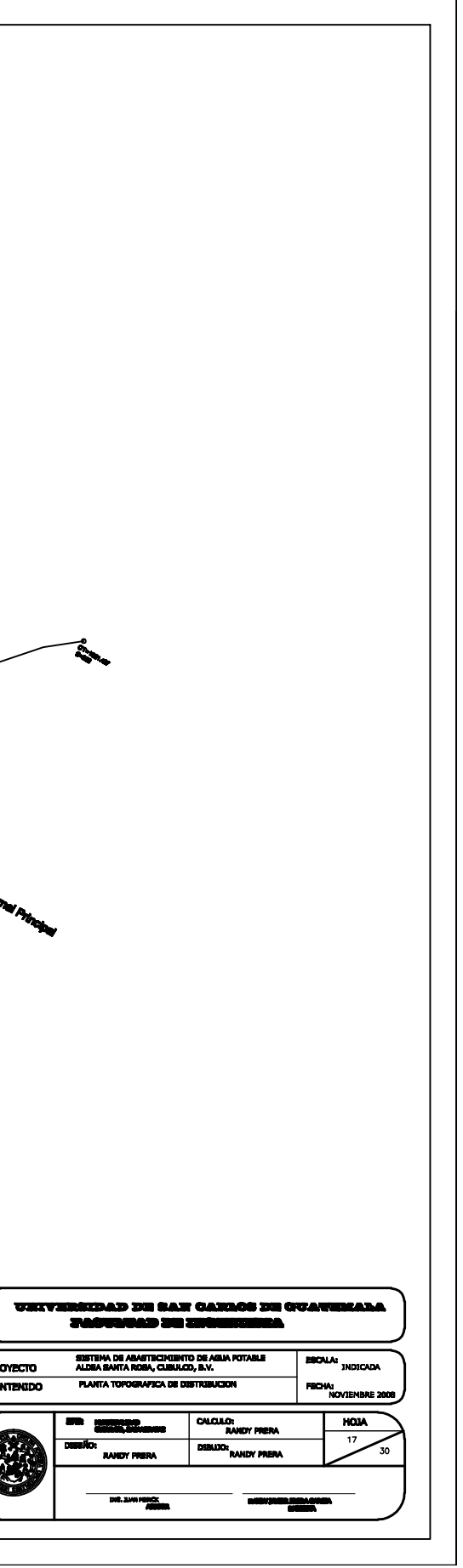

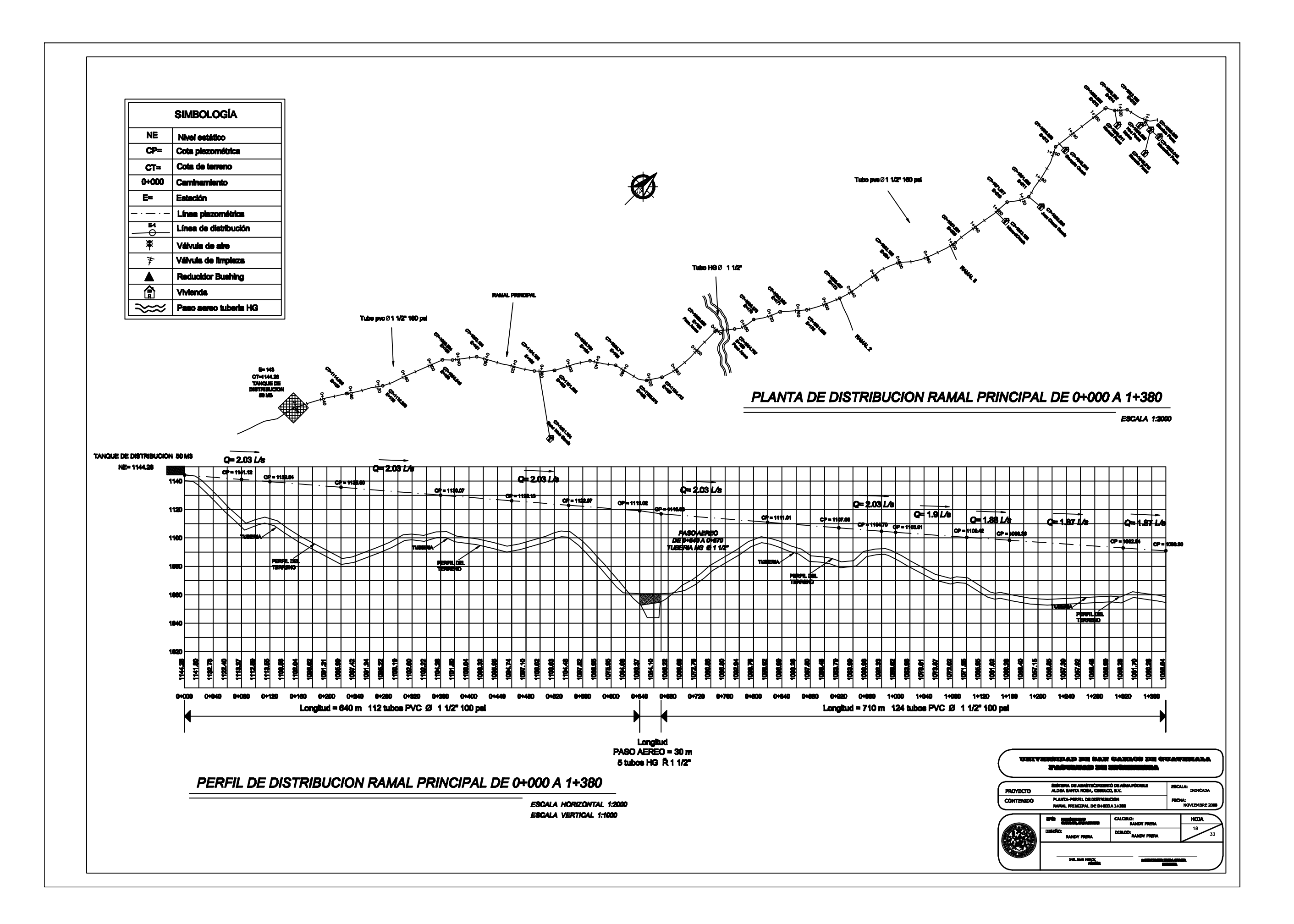

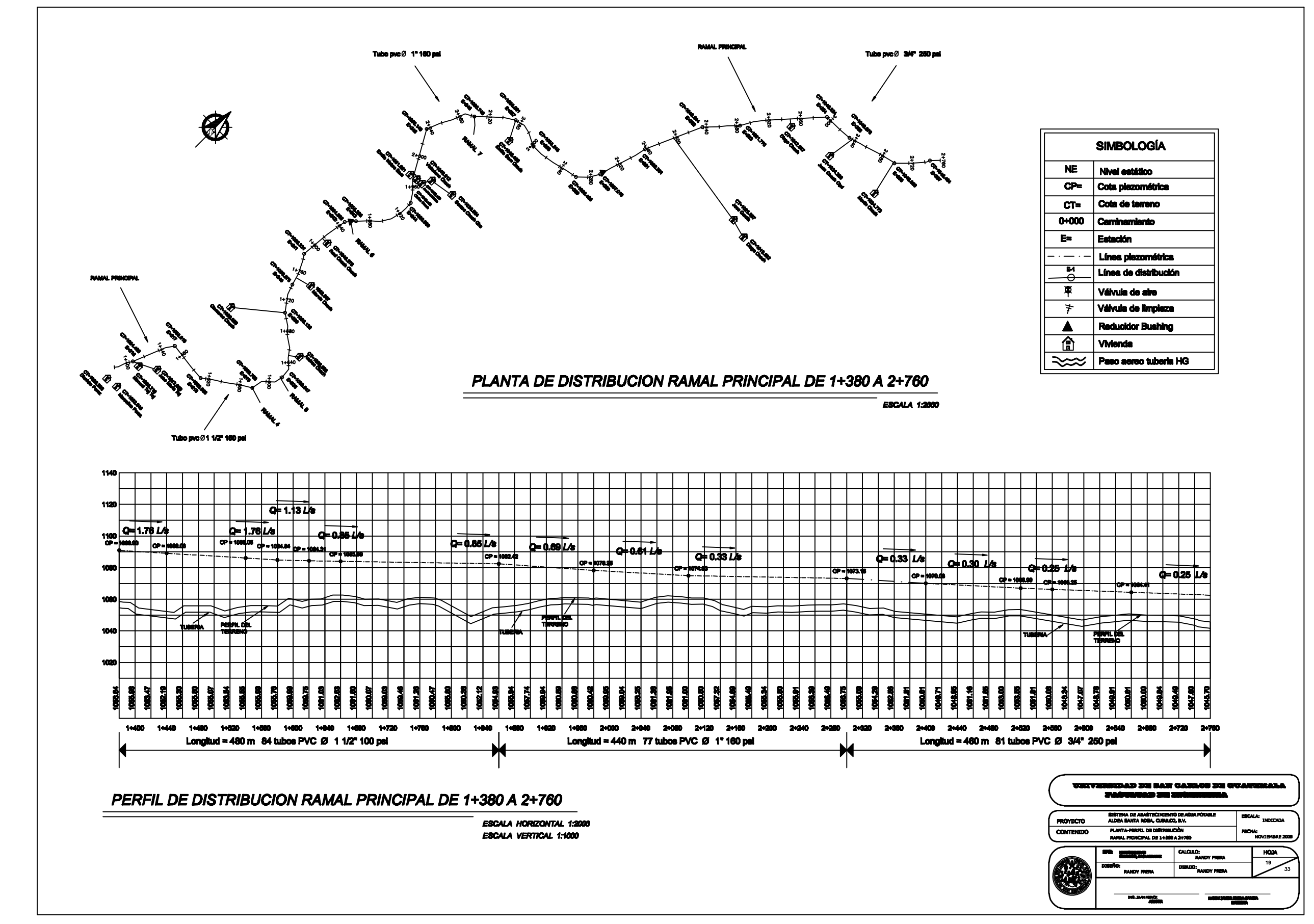

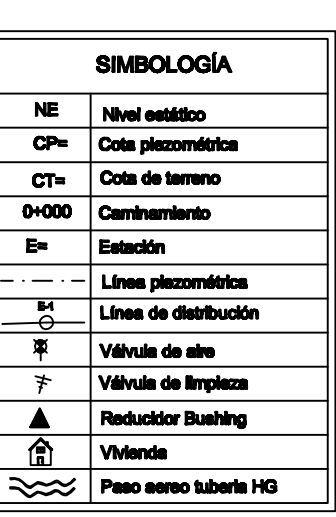

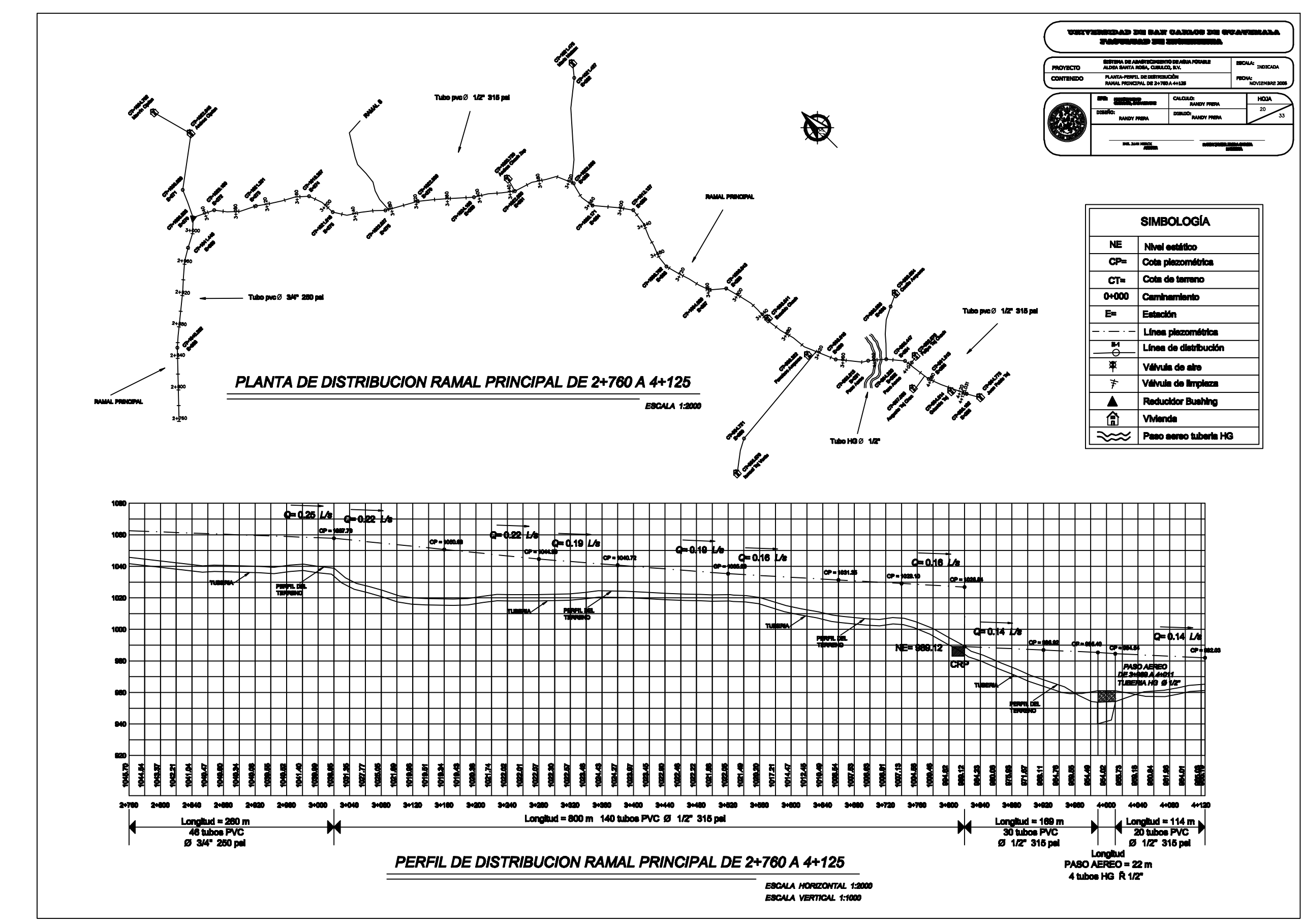

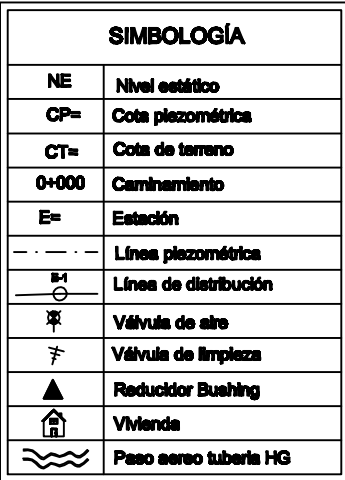
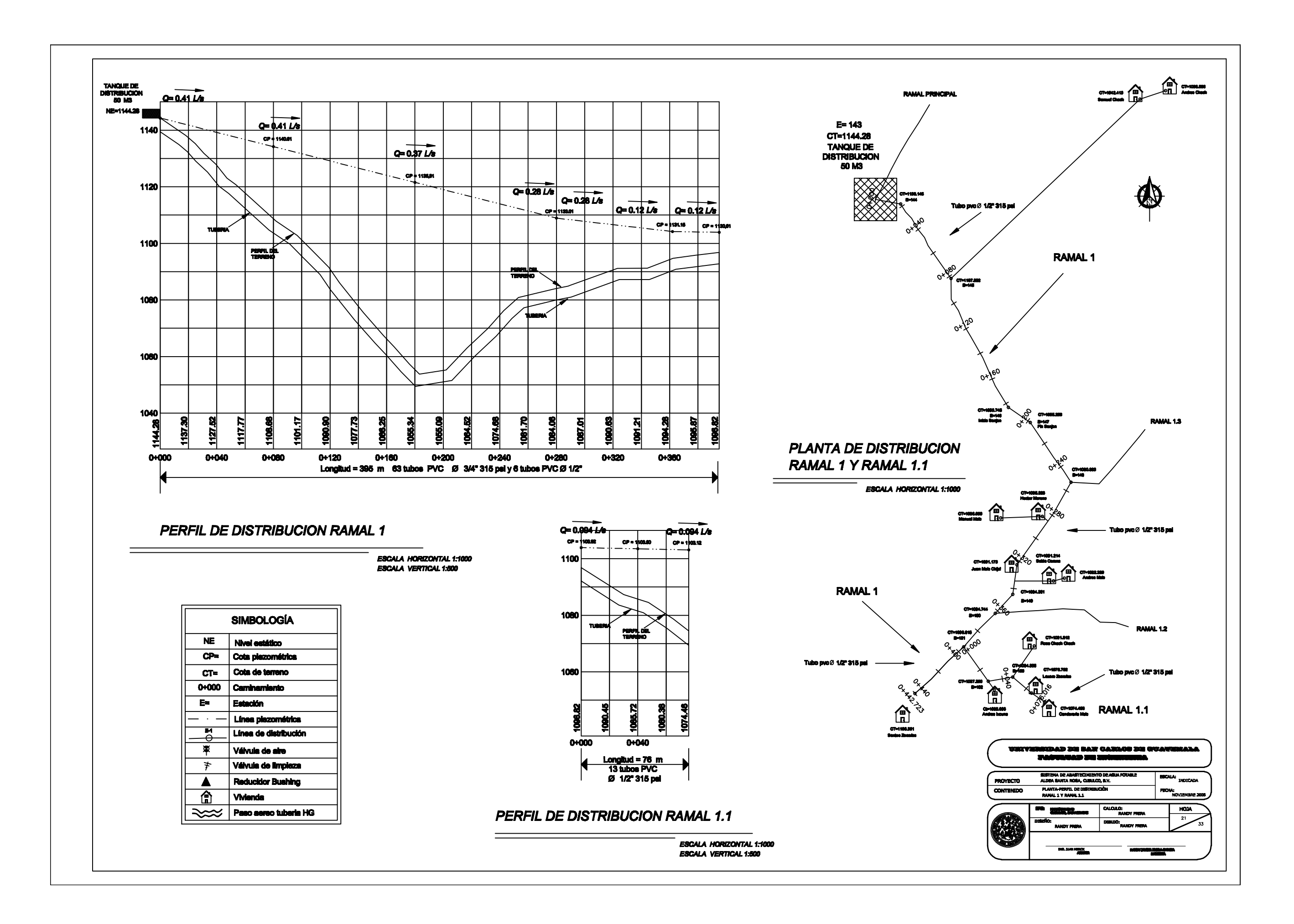

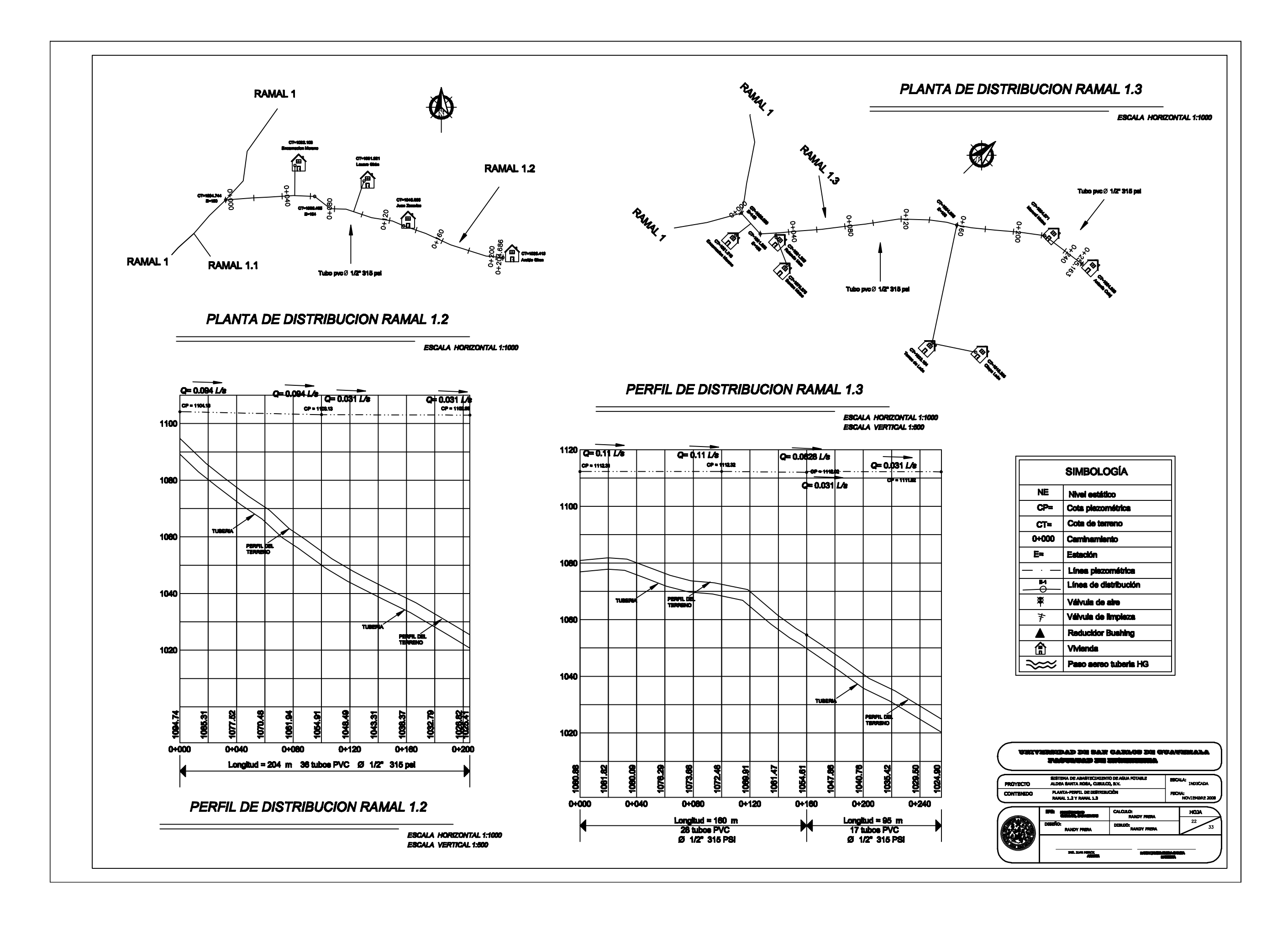

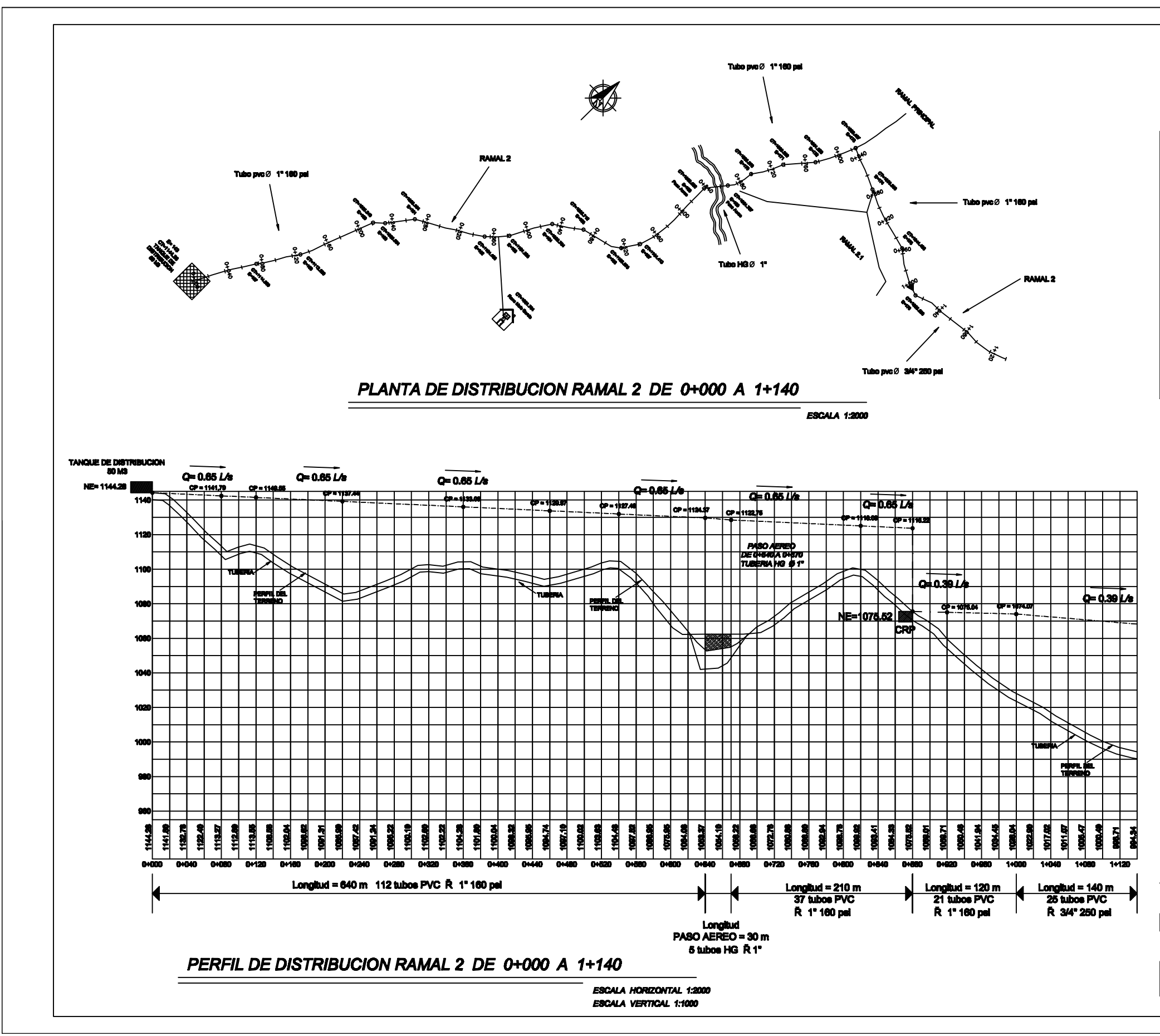

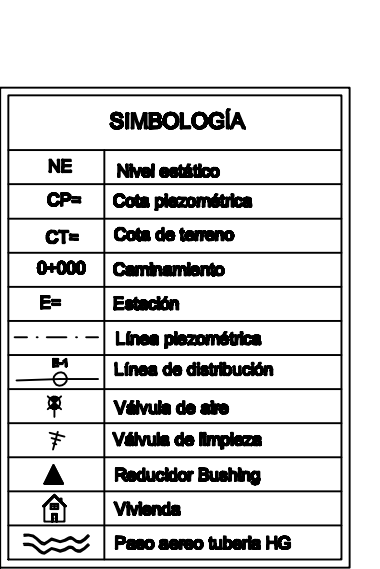

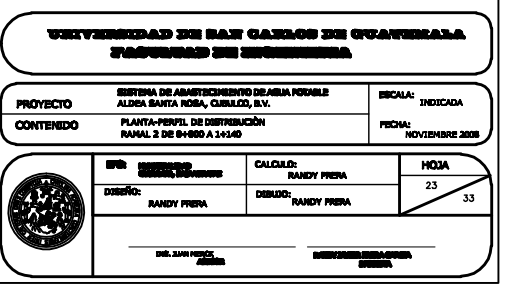

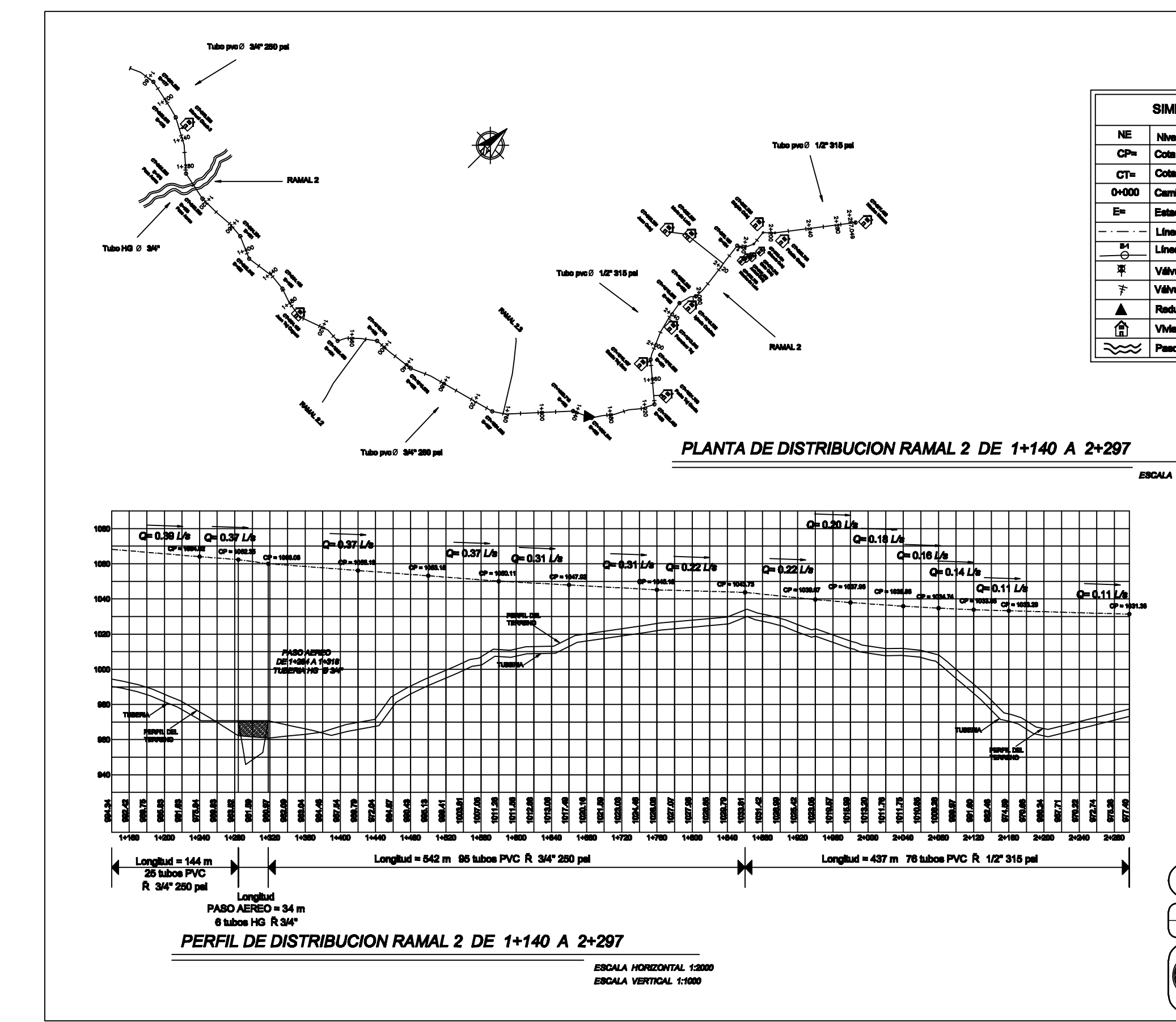

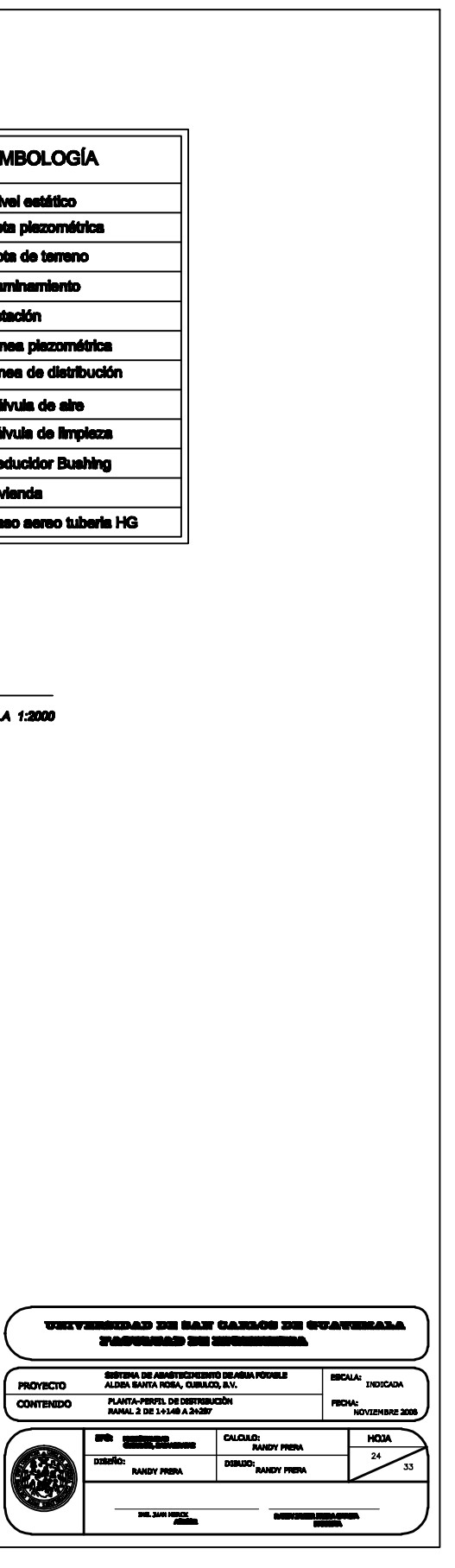

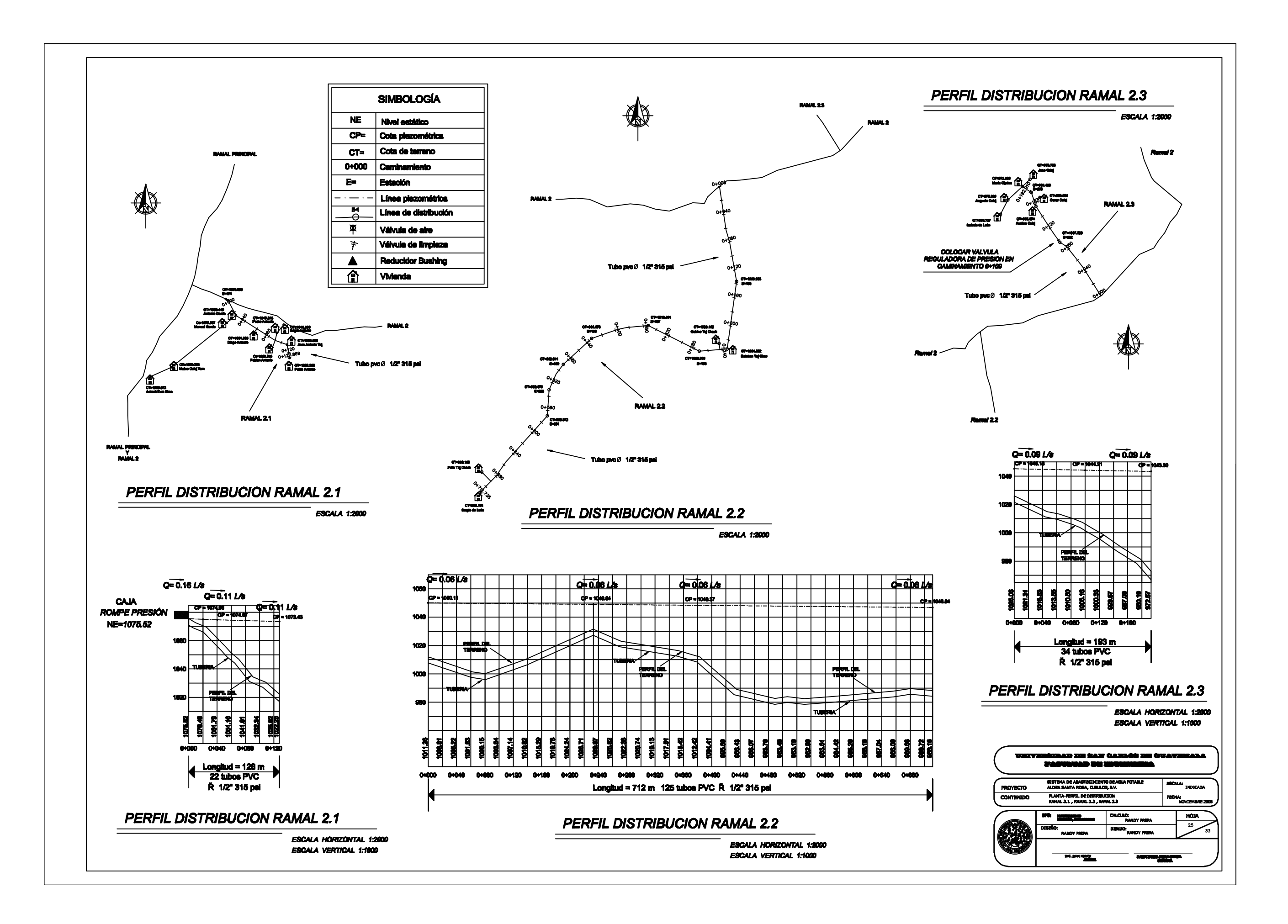

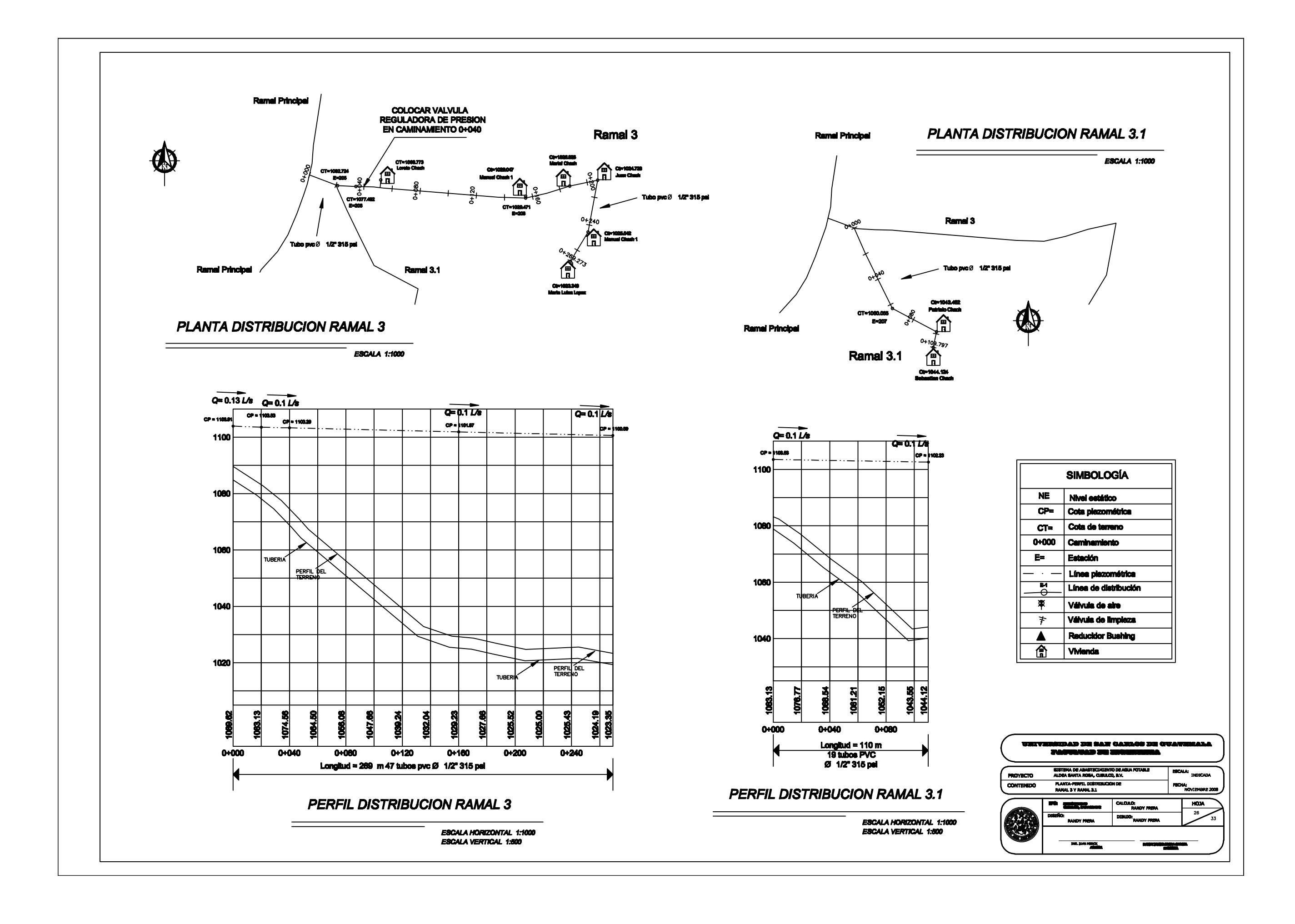

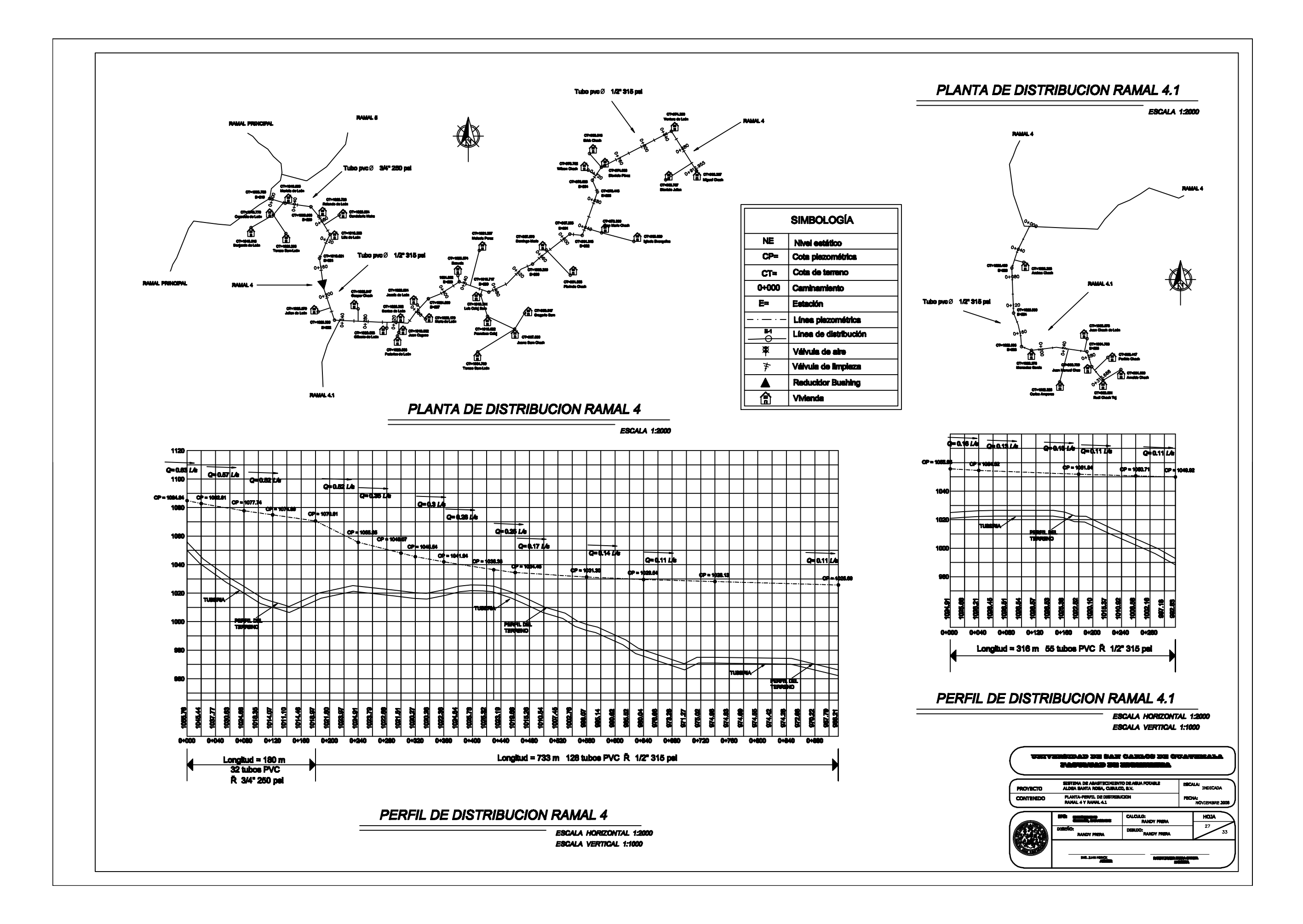

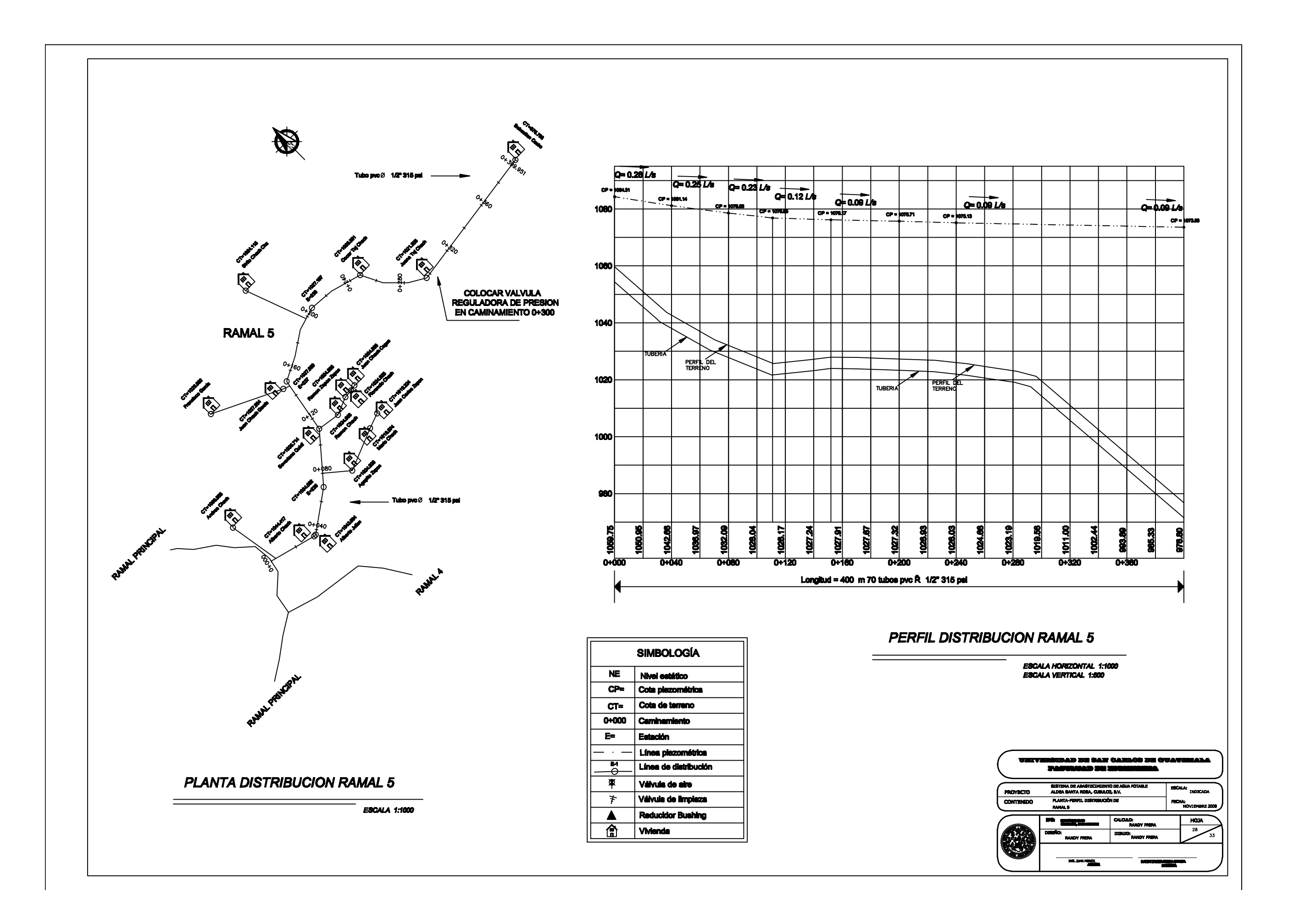

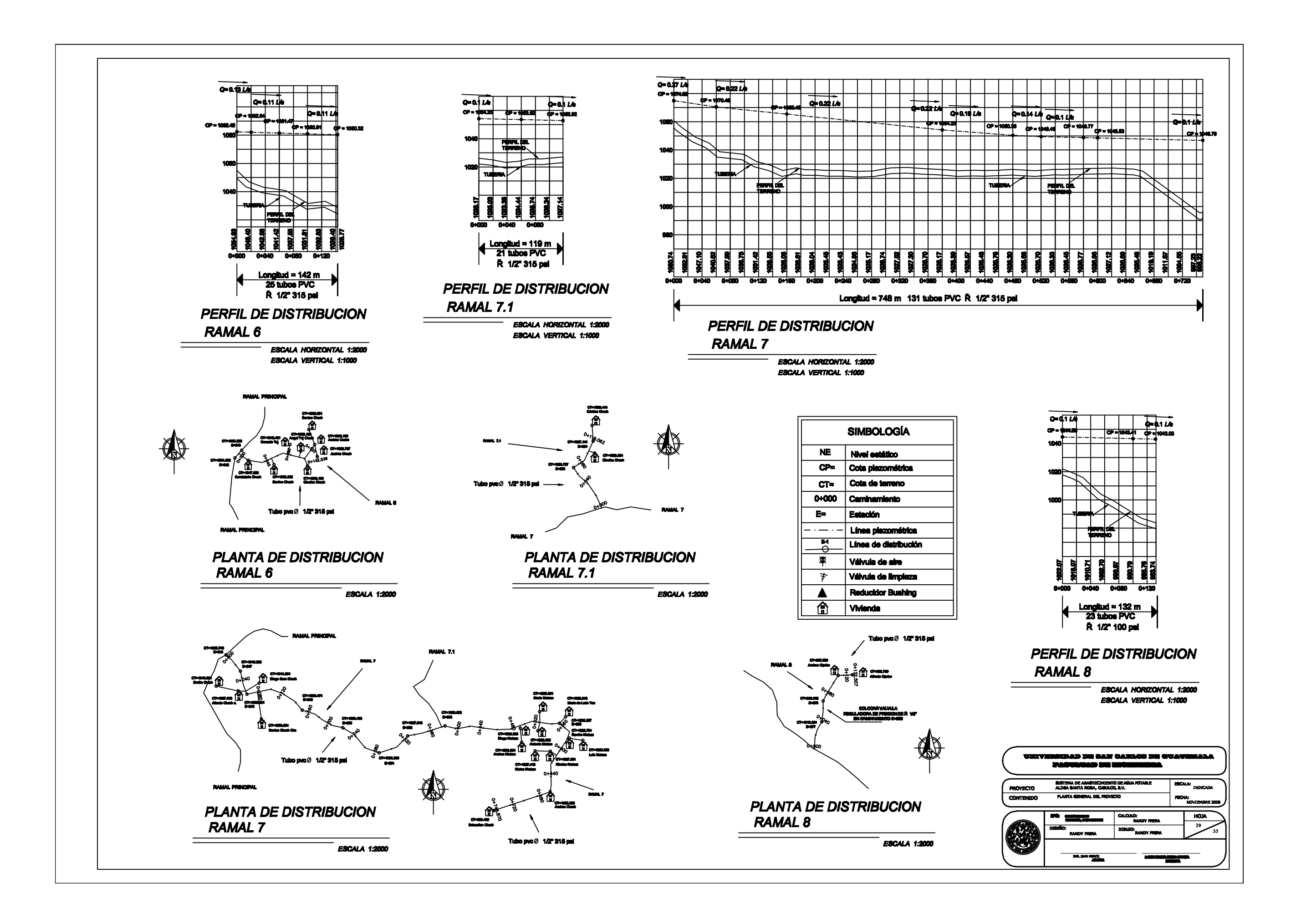

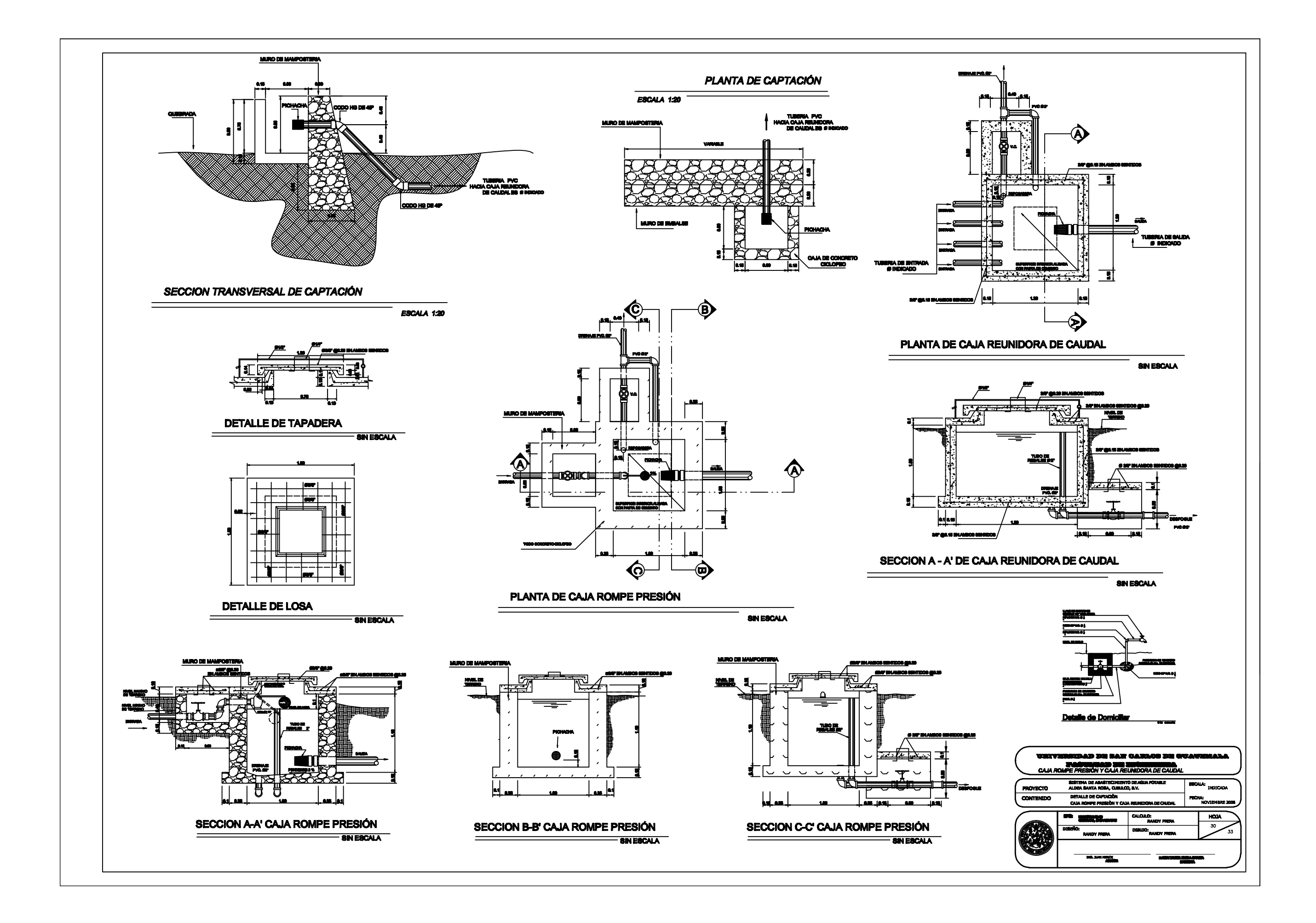

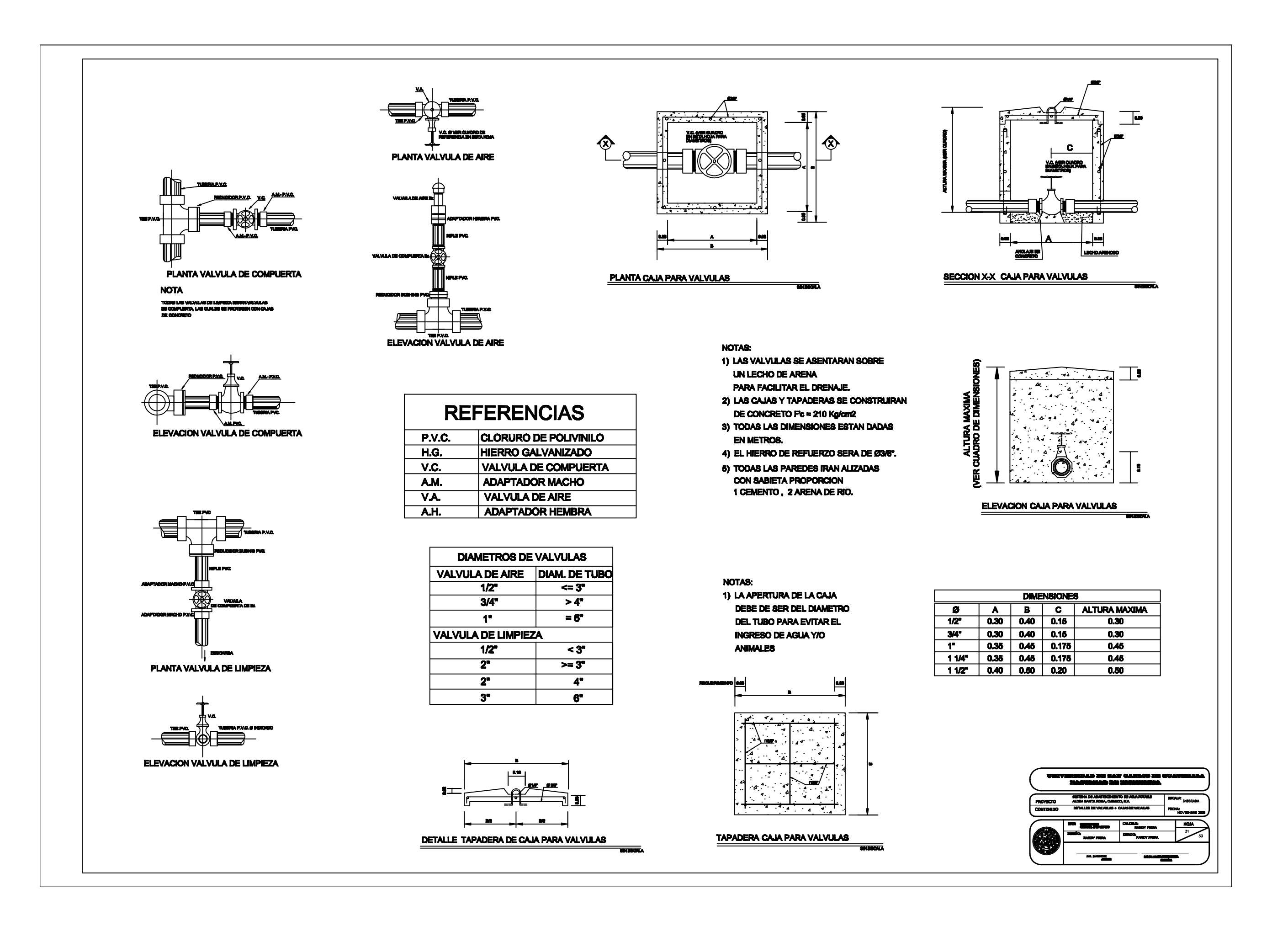

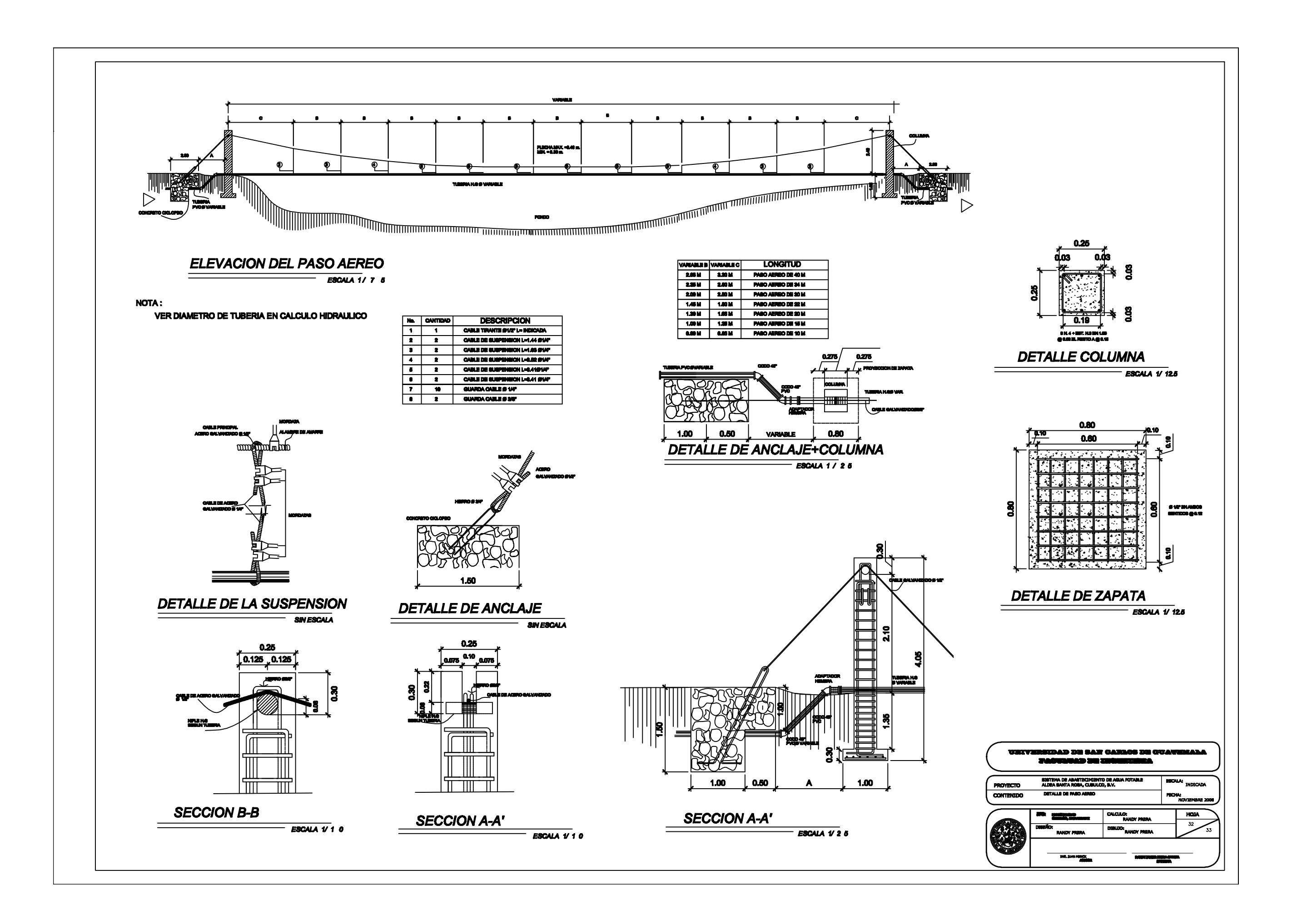

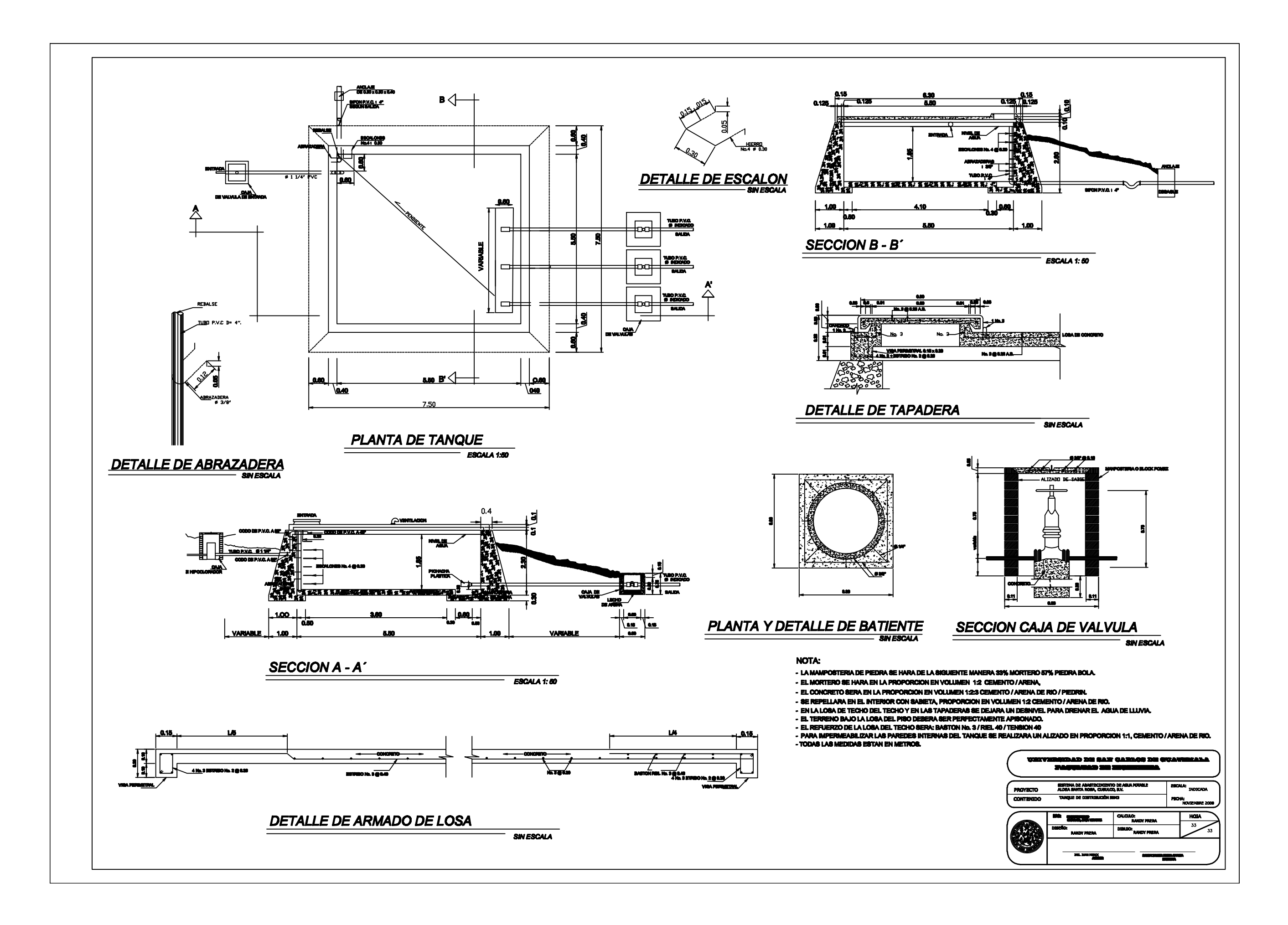

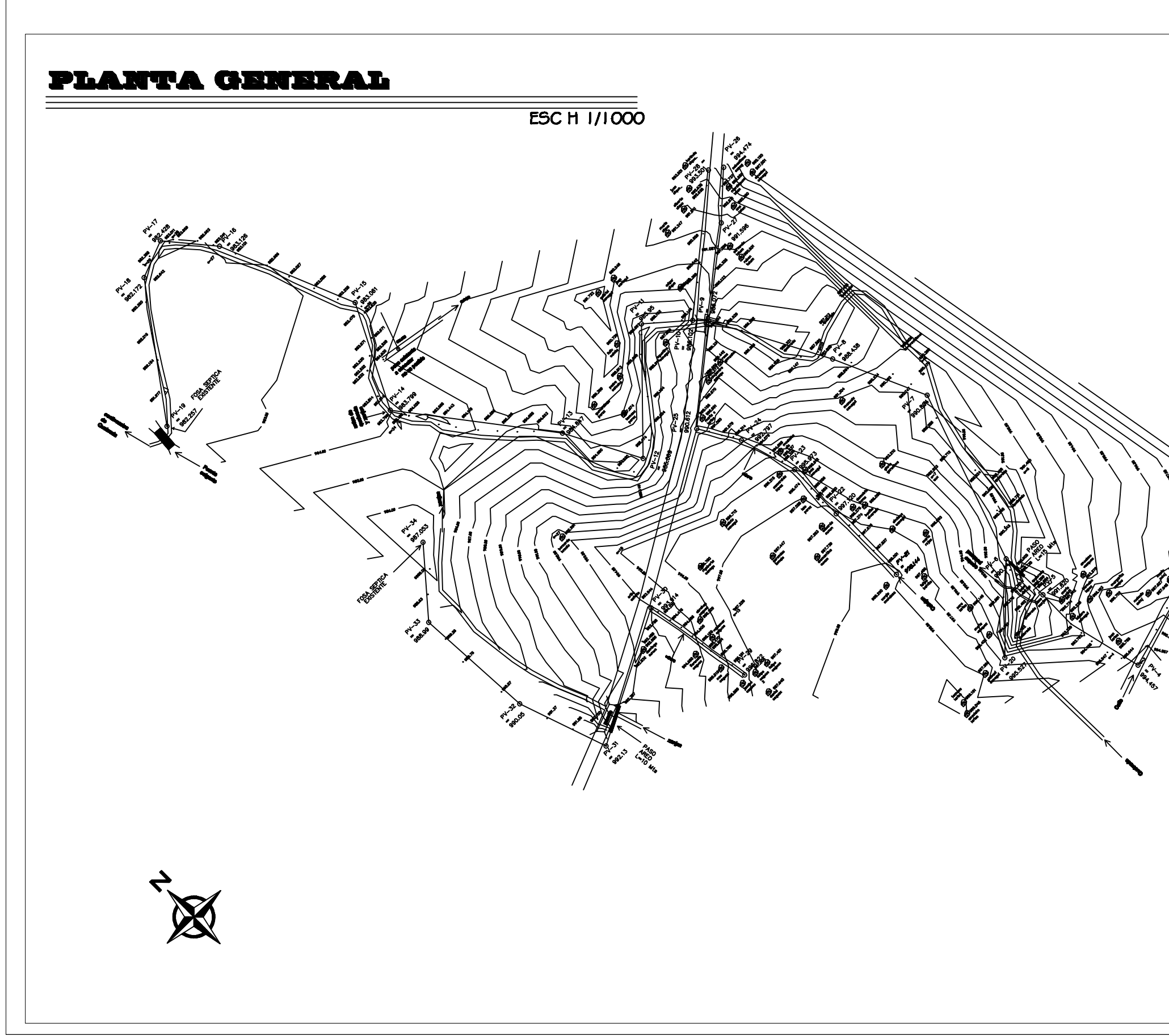

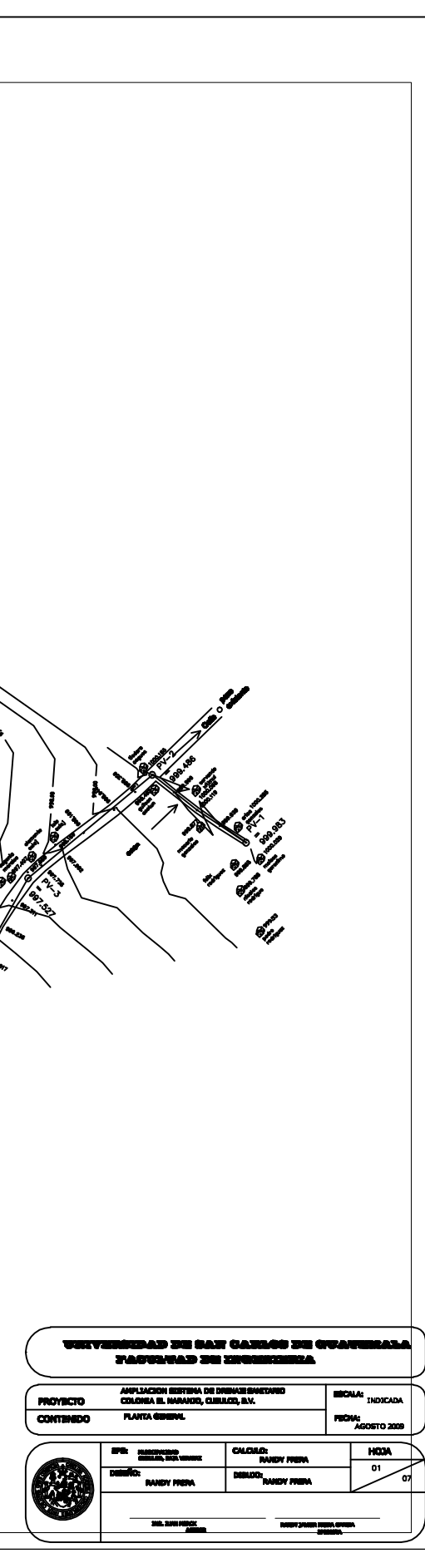

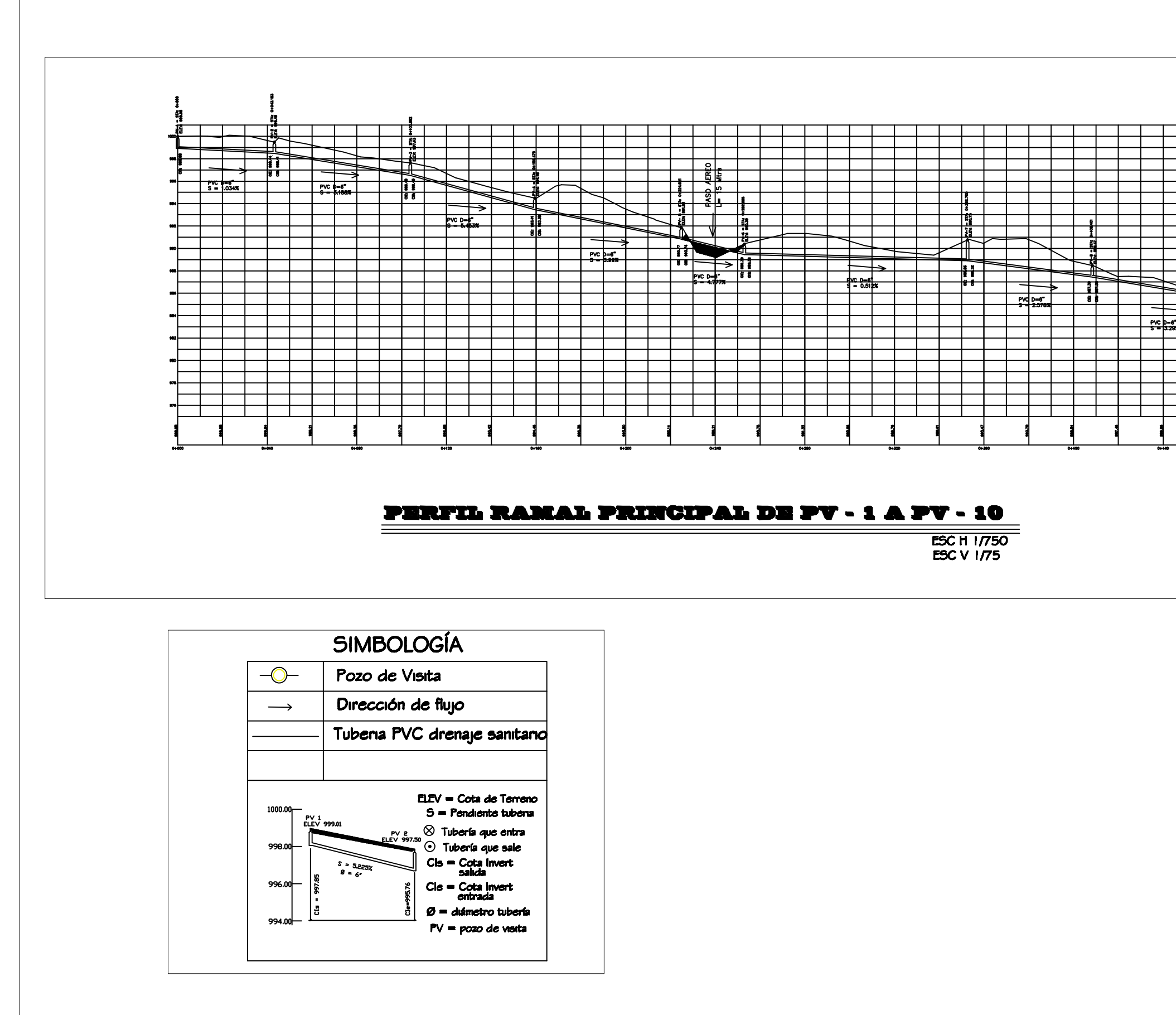

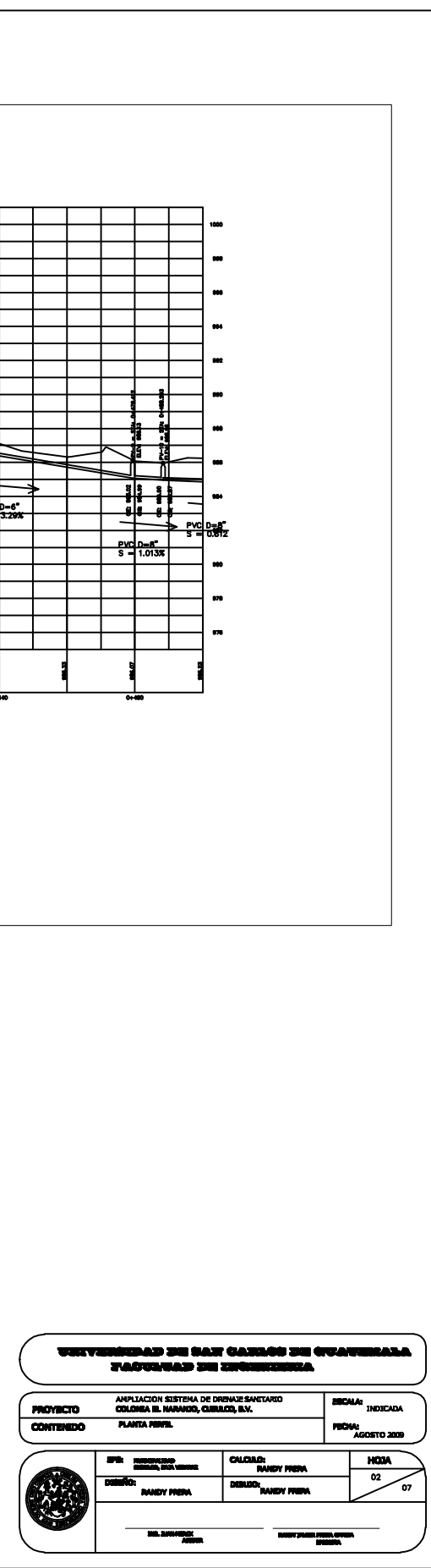

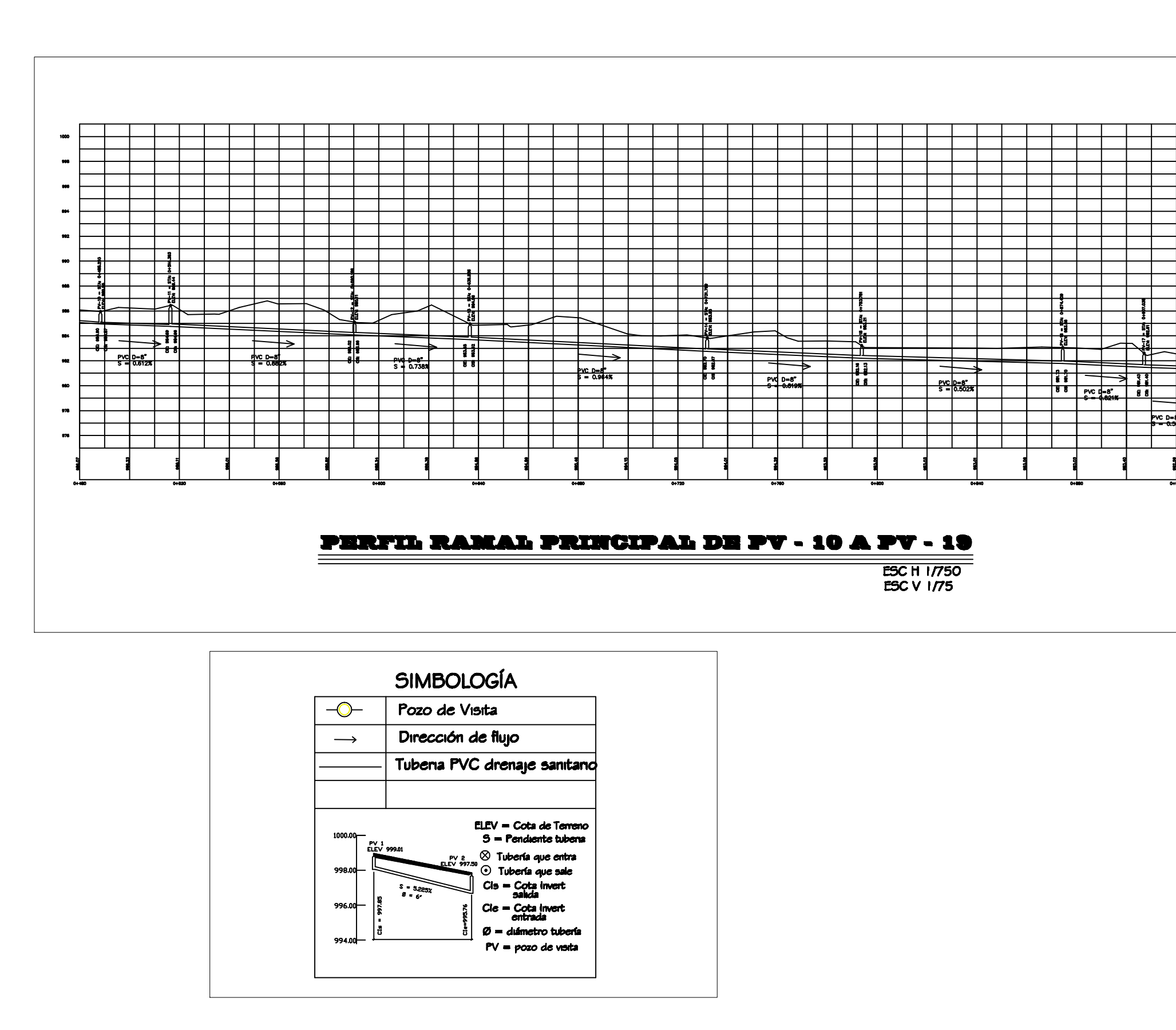

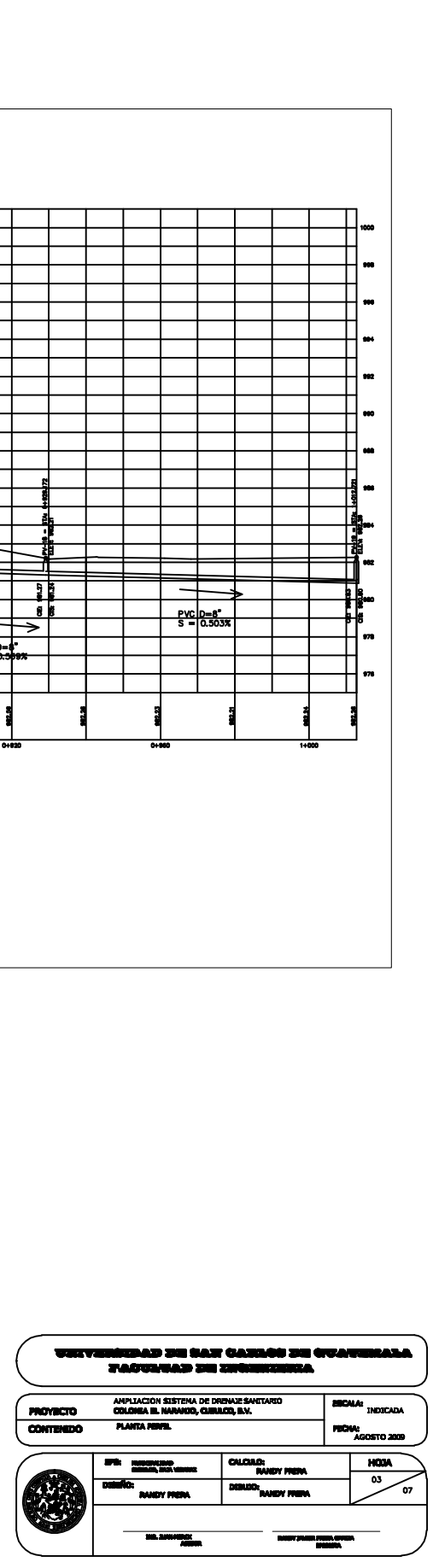

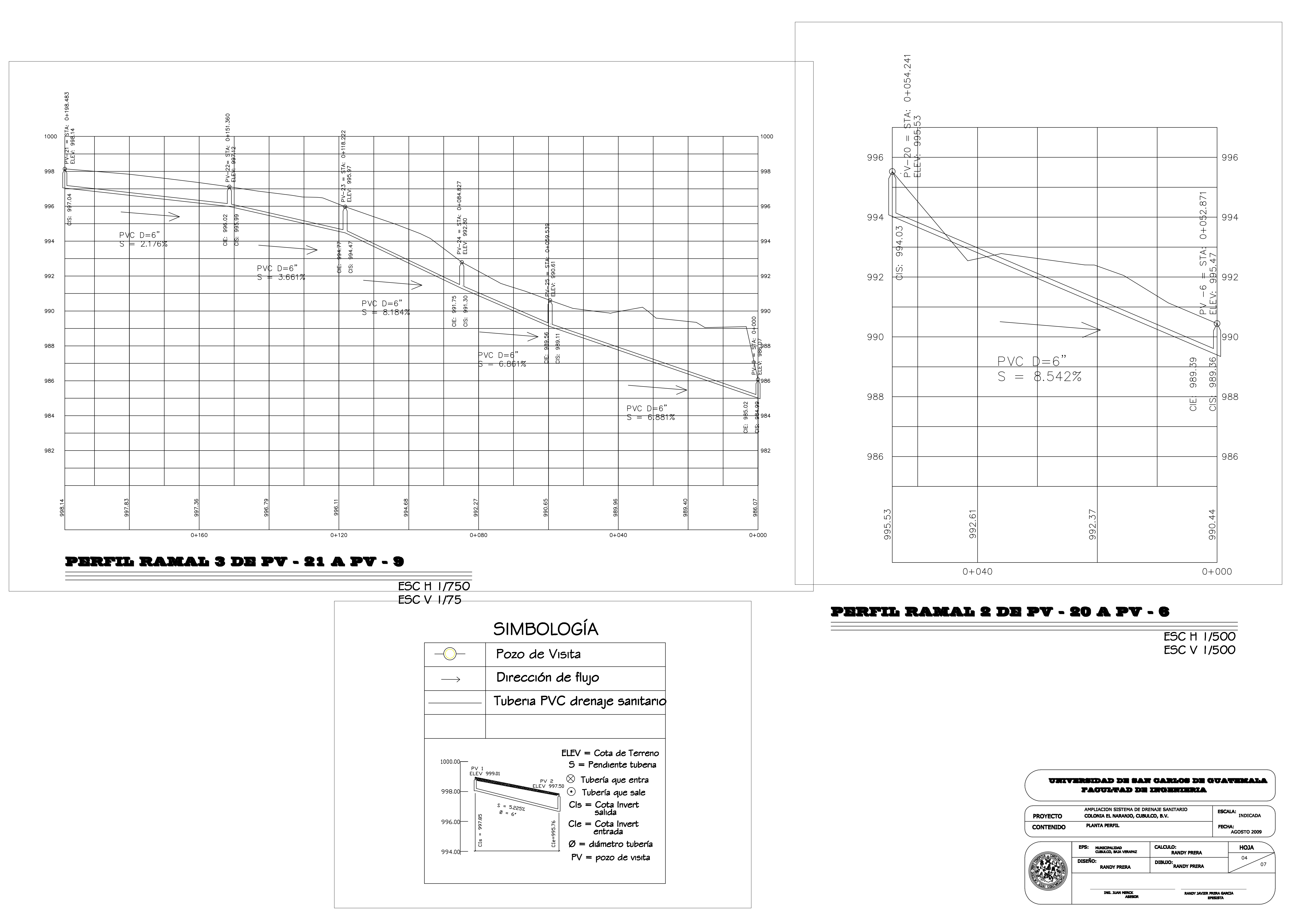

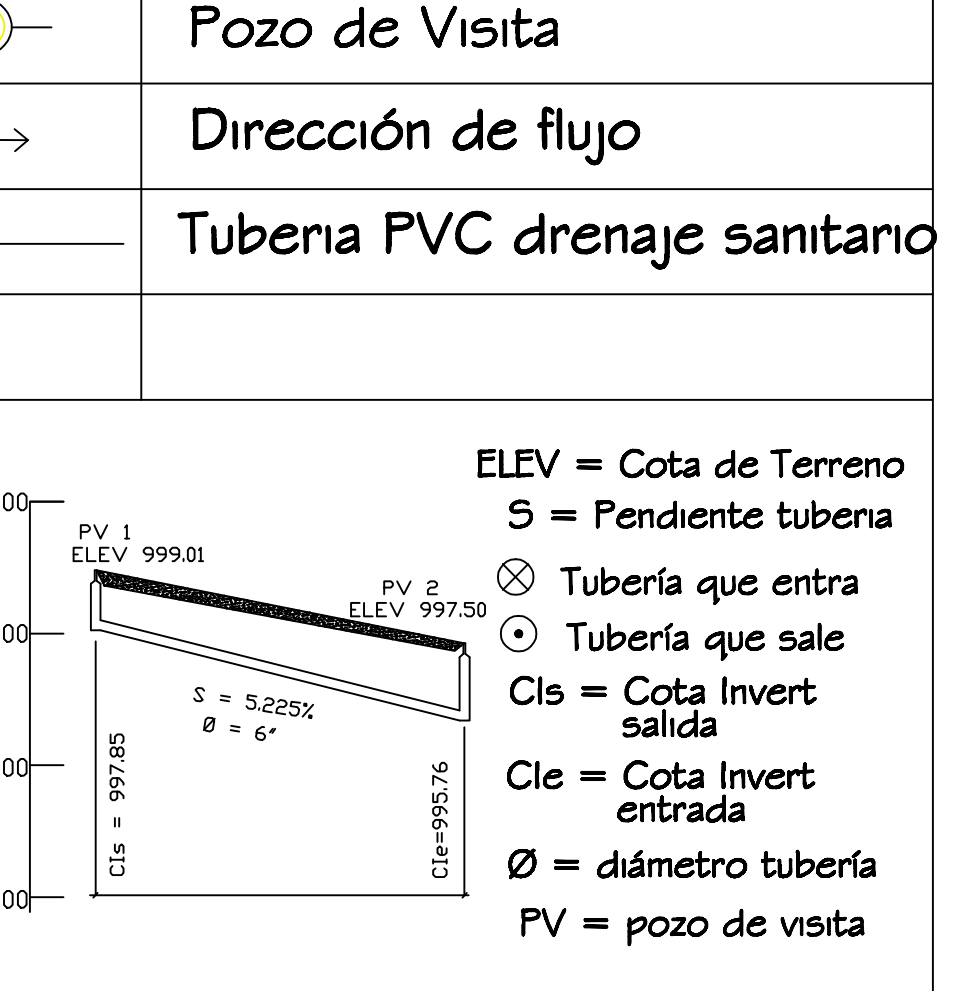

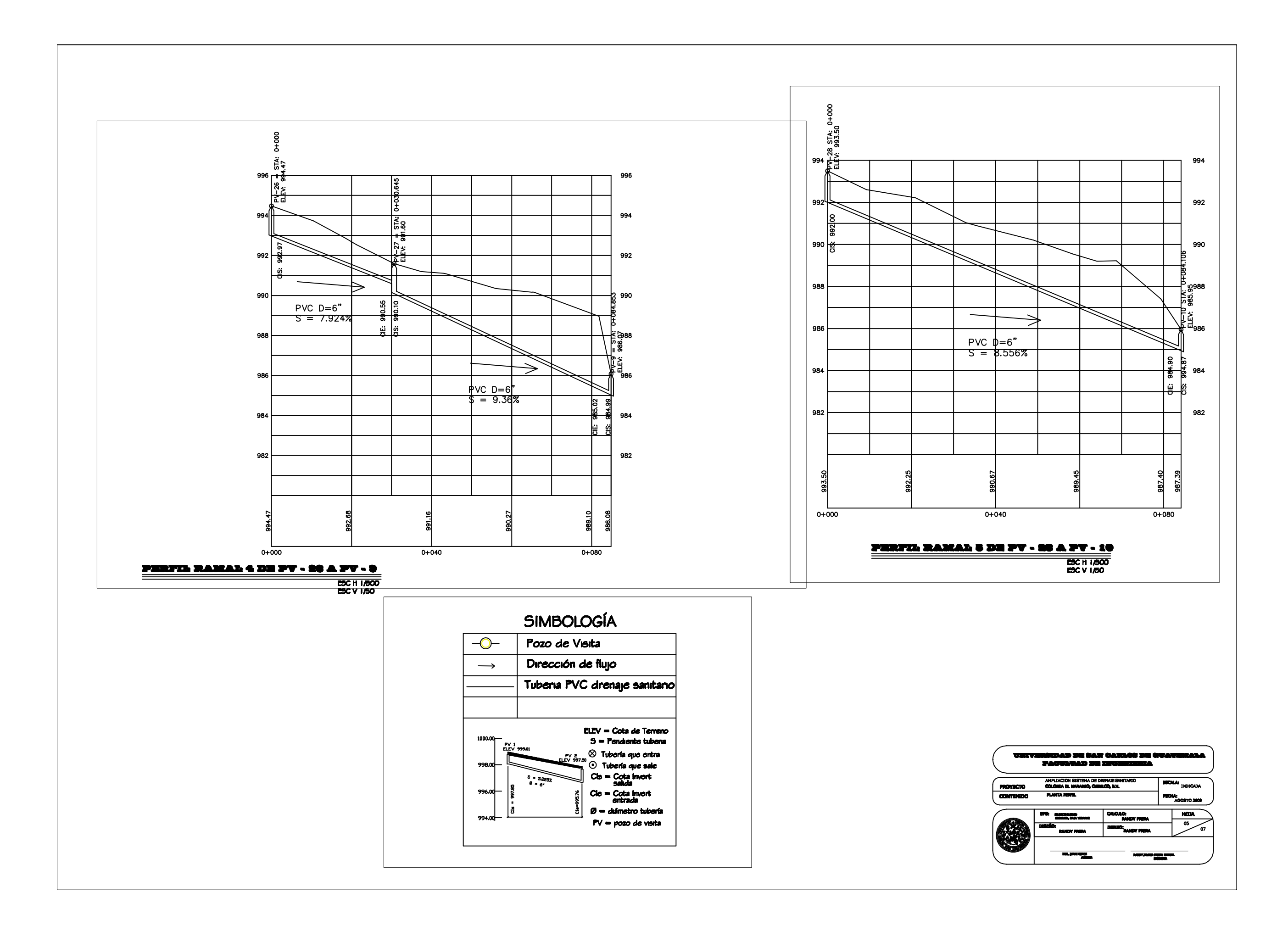

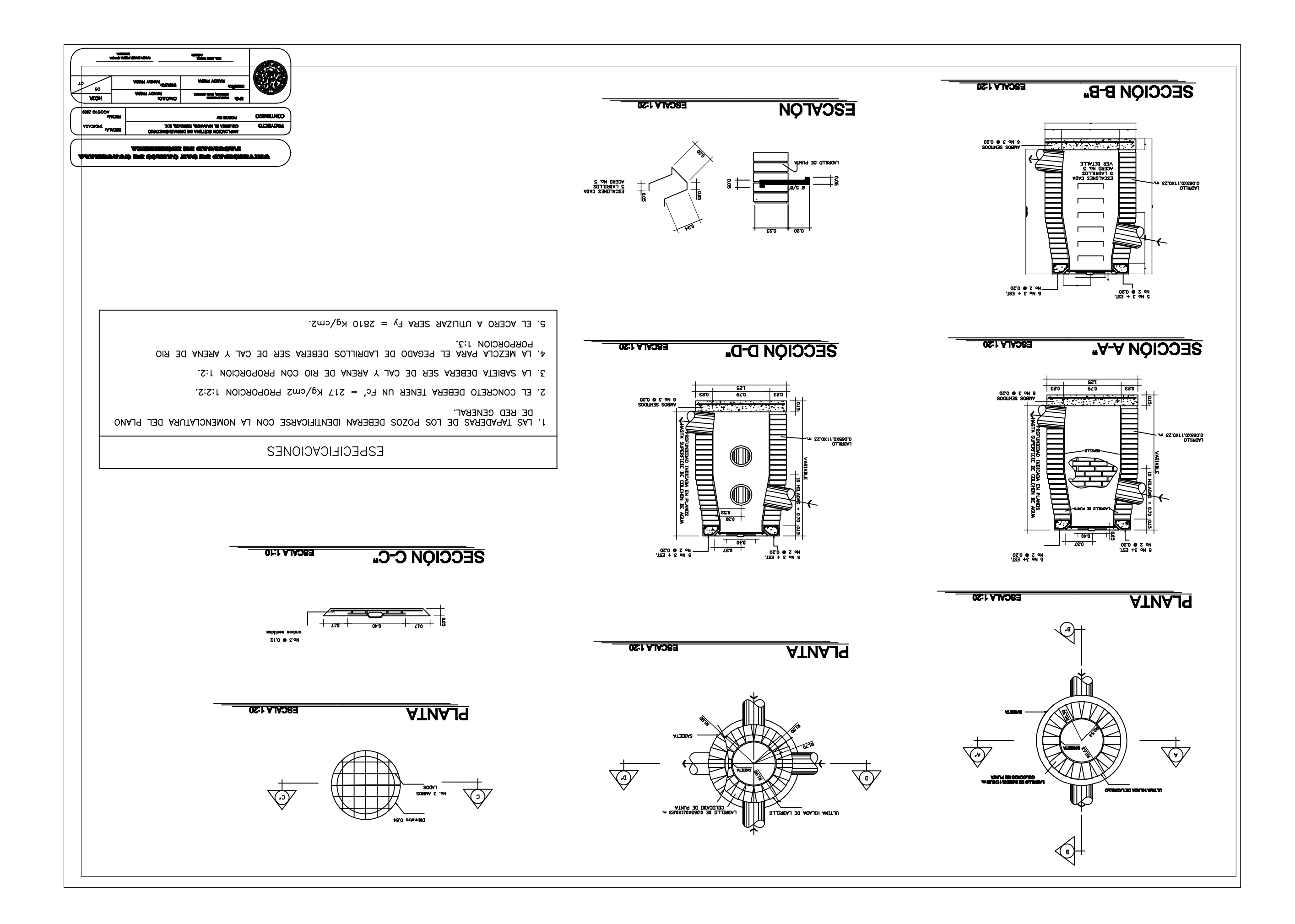

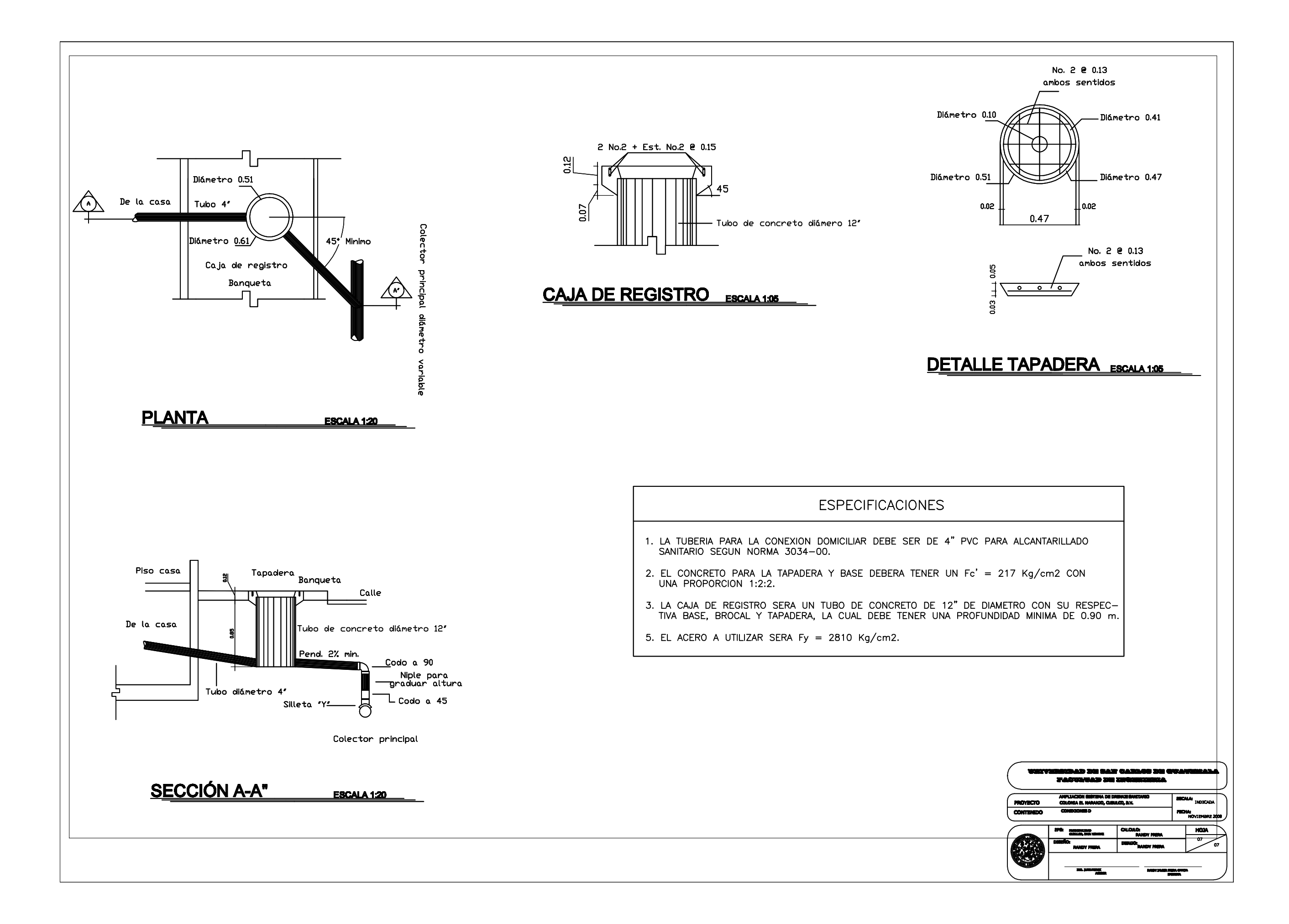